## ESCUELA POLITECNICA NACIONAL

### FACULTAD DE INGENIERIA ELECTRICA

PROGRAMAS COMPUTACIONALES DIDACTICOS PARA RESOLVER

REDES ELECTRICAS UTILIZANDO TECNICAS DE VARIABLES DE ESTADO

# TESIS PREVIA A LA OBTENCION DEL TITULO

DE INGENIERO EN LA ESPECIALIZACION DE

ELECTRONICA Y CONTROL

JORGE HUMBERTO VACA CASTILLO

QUITO, AGOSTO 1990

#### CERTIFICACION

Certifico que el presente

 $\mathcal{L}_{\rm{2}}$  , and

 $t$ trabajo sido realizado realizado realizado en  $t$ tirico que el presente<br>bajo ha sido realizado<br>... C. Jorge Vaca C.

 $\frac{1}{\sqrt{2}}$ Ing. Helena Vass

## AGRADECIMIENTO

 $\sigma \rightarrow \pi$ 

A todos mis profesores de la E.P.N por los conocimientos impartidos y en particular a los Srs. profesores de la

A todos mis profesores de la E.P.N por los conocimientos

Un agradecimiento especial para la Ing. Helena Vass , directora de tesis , por atender mis inquietudes.

## ※ 計算 4 でる A mis padres y hermanas

## A María Fernanda

PERRA PRESIDENT TEST WALL A THE VELLAGE A ROLLER OF 美,墨

- Senator Senator - Senator - Senator - Senator - Senator - Senator - Senator - Senator - Senator - Senator -<br>- Senator - Senator - Senator - Senator - Senator - Senator - Senator - Senator - Senator - Senator - Senator  $3.12 -$ 

使后的性质的 人名德里尔 化环 医克勒氏征 硫锑 电二触 不利的 计命令 医心脏管腔线 ° ∴a . 如果 中国 (1990年) 2011年1月11日 (1944年)

Privation & Committee - 最低性化のコンパンを切り倒しいから。 10327160'  $\mathcal{F}$  identical

ไซต์ ช่องที่ พระ (พื้นที่ 1850 - พระ เจ้าเจ้าอาจารถ เจ้าอะไร จะ พระ พ 手,另 **SACRA** 

**V. 电跳动 医心包 医中性瘤**  $\mathcal{L}=\sum_{i=1}^n\mathcal{L}_i\mathcal{L}_i$ of steeling boundary and マトの主義記憶の (1998年) (1999年) (1999年)

 $\mathbb{R}^n$  is the set of  $\mathbb{R}^n$ 

 $3.11$ 医甲胂素酸酶 化乙二烯二乙烷 计事务函数 经公司公司 化碳 人名地名 不可以做某人做某人 化碳化碳医碳化碳 人名

就行 (百金製取り) (1998年) (1998年) 1997年)

 $\mathcal{L}^{\text{max}}$  .

2.12 Constituted and parameter and a strip dependence

2.1. Thursday and An depth of the Charles of the Contract nation of the

ે કે

约章

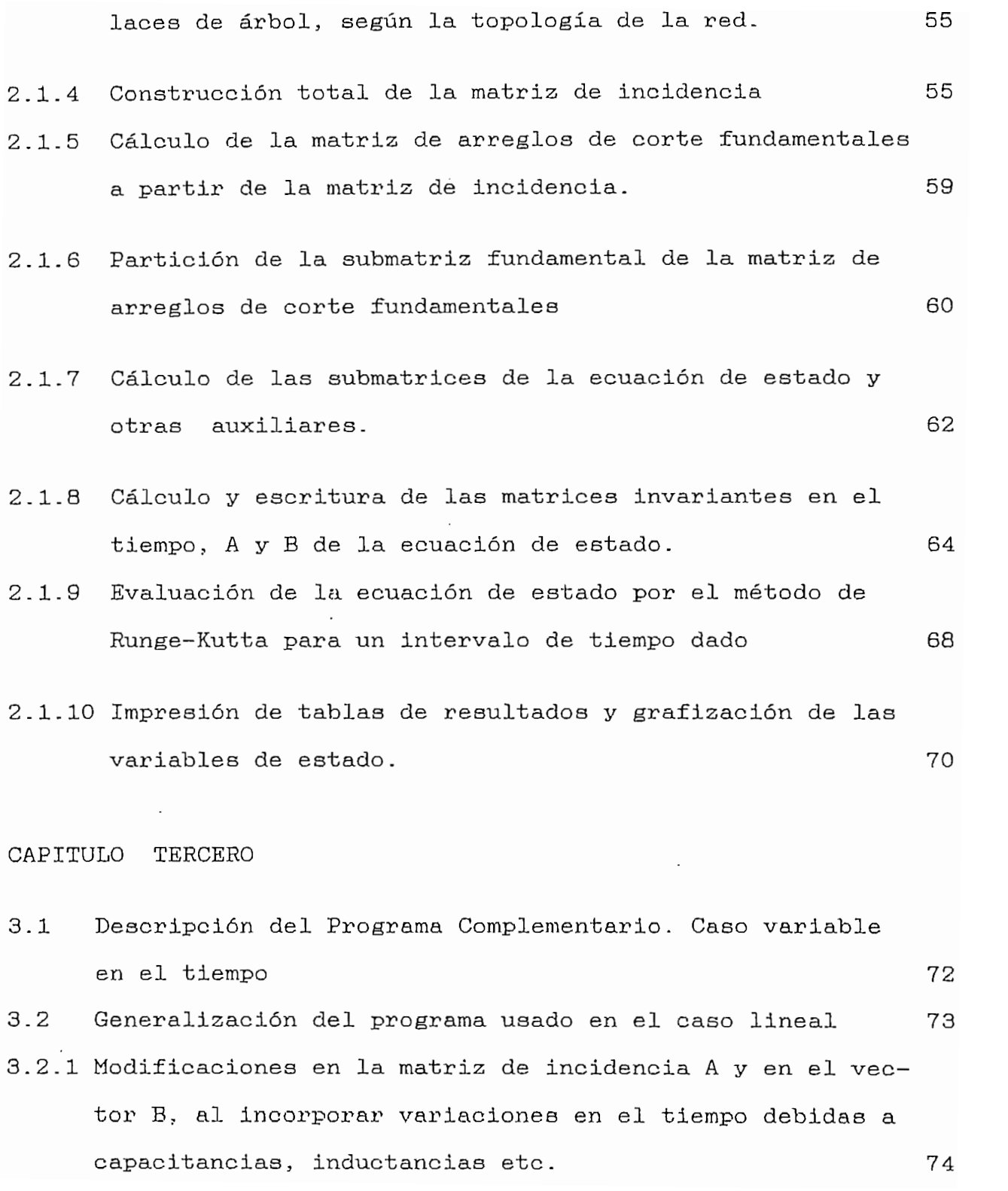

- 3.2.2 Cálculo de las matrices de capacitancias, inductancias y resistores como elementos variables en el tiempo. Programas.
- $3.3$ Acoplamiento de elementos no lineales a las matrices representativas de redes lineales y obtención de las nuevas matrices. 91
- $3.4$ Evaluación de la ecuación de estado para el caso no lineal.

## CAPITULO CUARTO

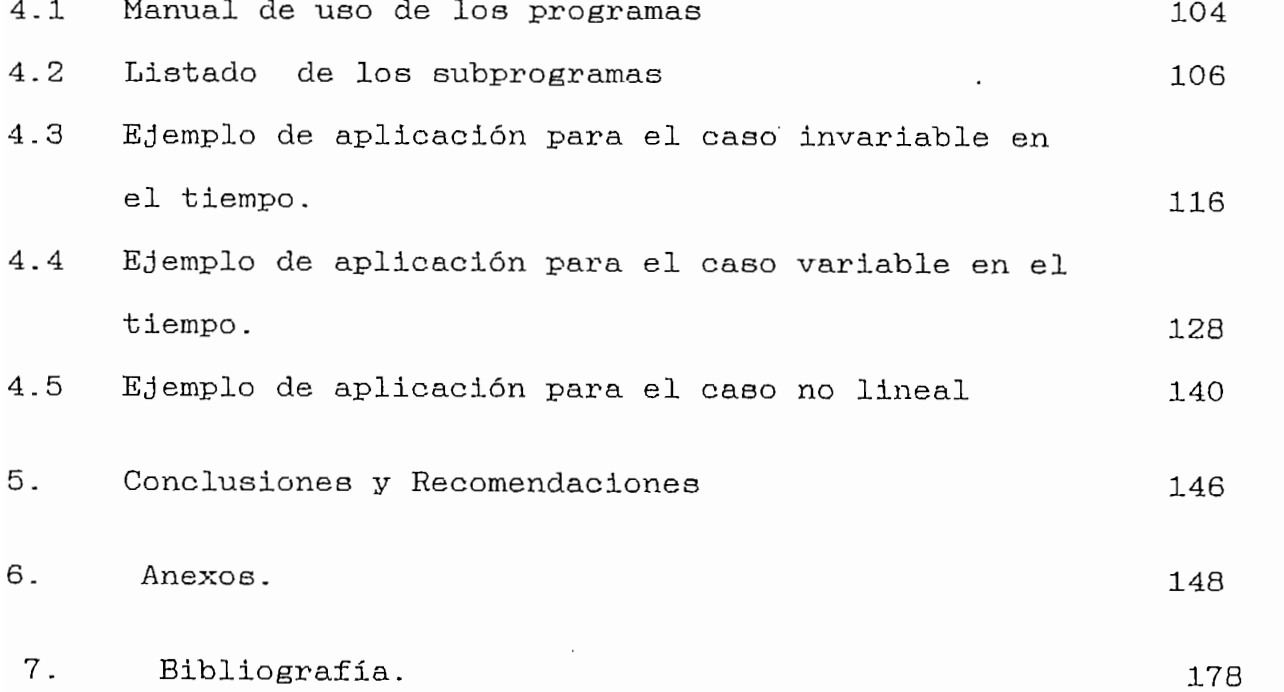

78

96

#### CAPITULO PRIMERO.-

INTRODUCCION A VARIABLES DE ESTADO  $1.1$ 

> El campo de la teoría de sistemas ha venido a ser dominado por la aplicación de las variables de estado y muchos resultados han emergido de investigaciones asociadas. Si bien es cierto que es tema de discusión, el considerar o no a la teoría de redes como una subclase especial de la teoría de sistemas, no se puede negar que la caracterización en variables de-estado es aplicable a  $\mathfrak{B} \mathfrak{B}$ , muchas tecnicas usadas a menudo y resultantes usadas a menudo y resultantes usadas a menudo y resultantes usadas a menudo y resultantes usadas a menudo y resultantes usadas a menudo y resultantes usadas

Más todavía, muchas técnicas usadas a menudo y resultantes de vastos conocimientos y apreciadas en la teoría de sistemas, tienen únicamente reciente aplicación en los problemas de la teoría de redes. Además, la casi total apreciación de la teoría de redes puede proveer las bases para la utilización de las técnicas más poderosas de estado en otras ramas de la ingeniería eléctrica.

Para un estudio general de redes, las variables de estado califican admirablemente y su caracterización proporciona el total y cabal complemento de la información requerida sobre la red en cuestión en una forma más conveniente.

breves rasgos, el estado de un sistema puede ser A considerado como la mínima información necesaria en

cualquier tiempo para caracterizar completamente cualquier posible cambio futuro en el sistema.

Para el propósito actual, el estado viene a ser el conjunto de condiciones iniciales independientes, o una transformación lineal no singular de ellas, que la red puede soportar. Entonces, los estados (condiciones iniciales al tiempo to) más la exitación (desde el tiempo to en adelante) determinan la respuesta (desde el tiempo to en adelante) para redes que pueden ser caracterizadas por Como de reducidad.

Como la teoría de redes está vinculada inexorablemente con la matemática de las ecuaciones diferenciales, las variables de estado protagonizan en ese sentido, un conjunto de primer orden de ecuaciones diferenciales llamadas la forma normal.

Veamos a través de un ejemplo simple, como se puede caracterizar una red sencilla R-C, excitada por voltaje, mediante variables de estado:

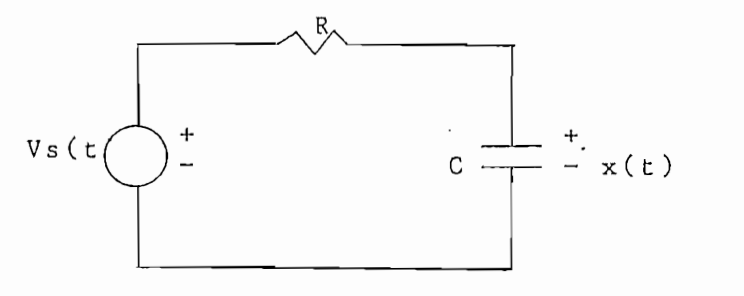

fig.  $1.1.1$ 

 $\overline{2}$ 

Esta red puede ser representada fácilmente por 2 ecuaciones lineales:

(1.1.1) 
$$
X(t) = -\frac{1}{RC}X(t) + \frac{1}{RC}VB(t) \qquad e
$$

(1.1.2) 
$$
i(t) = -\frac{1}{R} X(t) + \frac{1}{R} Vg(t)
$$

Donde X(t) es el voltaje en el capacitor, Vs(t) es el voltaje de exitación e it es la respuesta de corriente. La solución causal a este conjunto de ecuaciones es:

1 1 - ( — ) (t-to) - ( — )(t-T) RC t RC 1 - 1 1 ' i(t)= - — <~ X(to) -f - Vs(t) - -- / e Vs(T)dT R R RC

# $(1.1.3)$

que es válida para  $t > t$ o. Para este ejemplo, el voltaje en el capacitor X(t), se constituye en el único estado del sistema.

Si nuestro objetivo inmediato es averiguar si la red en cuestión es lineal, lo que deberemos hacer es superponer 2 señales de exitación simples en la entrada y determinar la respuesta.

$$
\mathtt{Asi, si v(t) = 1(t-to)}
$$

 $(L, L, \pm)$ 

Donde 1(t) es la función unitaria, escalón o paso. La respuesta de corriente será:

 $-(1/RC)(t-to)$   $-(1/RC)(t-to)$  $G(KC)(t-t_0)$  -  $(1/KC)(t-t_0)$  $C$   $X(t_0) + -$ 

 $(1.1.5)$ 

Ahora, si el voltaje de exitación es :

$$
Vs(t) = 2 * 1(t-to)
$$
  
(1.1.6)

 $\frac{1}{\sqrt{2}}$ 

$$
i(t) = -\frac{1}{R} \begin{array}{ccc} - (1/RC)(t-t_0) & - (1/RC)(t-t_0) \\ & & 2 \\ & & X(t_0) + \frac{2}{R} \\ & & & R \end{array}
$$
; (t>to)

De esta simple experiencia, se puede concluir que la red en estudio es no aditiva, no homogenea, a menos que  $X(t_0)=0$  y entonces es no lineal en general.

Efectivamente la red de la fig. 1.1.1, con la capacitancia cargada inicialmente, no califica como lineal. Luego la linealidad es una propiedad intimamente relacionada con el modo de excitación de una red.

Volvamos ahora a la  $ec. 1.1.3$ , que describe en forma general la respuesta de corriente del circuito R-C, en ella apreciamos 2 términos definidos asi:

El primero por :

: 
$$
-\frac{1}{RC}
$$
  
\n $-\frac{1}{R}$  (t-to)  
\n $-\frac{1}{R}$  (to)  
\nX(to)

 $(1.1.8)$ 

que corresponde a la contribución del estado inicial y el segundo término dado por :

$$
-\frac{1}{(-)}(\text{t-T})
$$
\n
$$
-\frac{1}{\text{RC}}
$$
\n
$$
\frac{1}{\text{RC}}
$$
\n
$$
\frac{1}{\text{RC}}
$$
\n
$$
\frac{1}{\text{RC}}
$$
\n
$$
\frac{1}{\text{RC}}
$$
\n
$$
\frac{1}{\text{RC}}
$$
\n
$$
\frac{1}{\text{RC}}
$$
\n
$$
\frac{1}{\text{RC}}
$$
\n
$$
\frac{1}{\text{RC}}
$$
\n
$$
\frac{1}{\text{RC}}
$$
\n
$$
\frac{1}{\text{RC}}
$$
\n
$$
\frac{1}{\text{RC}}
$$
\n
$$
\frac{1}{\text{RC}}
$$
\n
$$
\frac{1}{\text{RC}}
$$
\n
$$
\frac{1}{\text{RC}}
$$
\n
$$
\frac{1}{\text{RC}}
$$
\n
$$
\frac{1}{\text{RC}}
$$
\n
$$
\frac{1}{\text{RC}}
$$
\n
$$
\frac{1}{\text{RC}}
$$
\n
$$
\frac{1}{\text{RC}}
$$
\n
$$
\frac{1}{\text{RC}}
$$
\n
$$
\frac{1}{\text{RC}}
$$
\n
$$
\frac{1}{\text{RC}}
$$
\n
$$
\frac{1}{\text{RC}}
$$
\n
$$
\frac{1}{\text{RC}}
$$
\n
$$
\frac{1}{\text{RC}}
$$
\n
$$
\frac{1}{\text{RC}}
$$
\n
$$
\frac{1}{\text{RC}}
$$
\n
$$
\frac{1}{\text{RC}}
$$
\n
$$
\frac{1}{\text{RC}}
$$
\n
$$
\frac{1}{\text{RC}}
$$
\n
$$
\frac{1}{\text{RC}}
$$
\n
$$
\frac{1}{\text{RC}}
$$
\n
$$
\frac{1}{\text{RC}}
$$
\n
$$
\frac{1}{\text{RC}}
$$
\n
$$
\frac{1}{\text{RC}}
$$
\n
$$
\frac{1}{\text{RC}}
$$
\n
$$
\frac{1}{\text{RC}}
$$
\n
$$
\frac{1}{\text{RC}}
$$
\n
$$
\frac{1}{\text{RC}}
$$
\n
$$
\frac{1}{\text{RC}}
$$
\n $$ 

Ee lógico, entonces, hacer una distinción entre las 2

Es lógico, entonces, hacer una distinción entre  $\text{las}$  2

entonces es no lineal en general.

partes de la respuesta. La que es contribuida por el estado inicial, llamada respuesta de entrada cero, es decir, es la respuesta que obtendríamos desde cualquier estado si la entrada fuera cero, y la que es contribuida por la excitación, llamada respuesta de estado cero, es decir, es la respuesta que deberíamos obtener desde cualquier entrada si el estado inicial fuera cero. Es obvio que la presente red lineal de estado cero y lineal de entrada cero, pero es independientemente la una de la otra respuesta. En vista de ello, una red es lineal en general si y sólo si sus respuestas de entrada cero y estado cero son lineales conjuntamente.

Existe además una completa equivalencia entre los conceptos de respuesta forzada y respuesta libre o solución particular y solución homogenea más conocidos en la teoría de redes.

#### $1.2$ EL ESPACIO DE ESTADO. DEFINICIONES BASICAS.-

1.2 EL ESPACIO DE ESTADO, DEFINICIONES BÁSICAS.-

1.2.1 ESTADO : Como se mencionó en el numeral anterior, estado es un conjunto reducido de variables, cuyo conocimiento en t=to juntamente con la entrada para t>to, determinan el comportamiento completo del sistema en este mismo intervalo de tiempo último. La gran ventaja del estudio del estado que a partir de su misma definición se desprende su es

6

independencia antes de to y justamente al tratar con sistemas lineales invariantes en el tiempo se elige el tiempo de referencia to igual a cero.

- 1.2.2 VARIABLES DE ESTADO : Dado un sistema dinámico, el conjunto más pequeño de variables que determinan su estado. se denominan precisamente variables de estado. Es decir, ei una vez dada la entrada para  $t > t$ o y el estado inicial en  $t = to$ , son necesarias n variables  $X1(t)$ ,  $X2(t)$ ,.,. $Xn(t)$ para que el estado futuro del sistema quede completamente determinado. Ese conjunto de variables se denominan variables de estado.
- 1.2.3 VECTOR DE ESTADO : El vector que determina unívocamente el estado de un sistema  $X(t)$  para cualquier  $t > t_0$ , dada la entrada  $u(t)$  para t>to se denomina vector de estado. Como es lógico suponer, en base a la definición anterior, los n componentes de este vector, son las n variables de estado, necesarias para describir completamente este sistema X(t).
- $1.2.4$  ESPACIO DE ESTADO : Espacio de estado, es el espacio ndimensional, cuyos ejes son las n variables  $x1, x2, \ldots, xn$ .

CARACTERIZACION DE SISTEMAS ELECTRICOS LINEALES  $1.3$ EN EL Con la caracterización de los sistemas eléctricos en el Con la caracterización de los sistemas eléctricos en el espacio de estado, lo que se trata es de introducir un

7

método sistemático para obtener las variables de estado desde las variables de la red, tales como voltajes de capacitor, corrientes de inductor, etc. y emplear las leyes de voltaje y corriente de Kirchooff y las relaciones voltamperimétricas de manera de poder escribir las ecuaciones dinámicas de la red en términos de esas variables.

La propiedad básica de las variables de estado, es que nos proporcionan un conjunto de primer orden de ecuaciones diferenciales que describen completamente el comportamiento de la red.

Otra importante ventaja de usar las variables de estado sobre otras variables auxiliares (tales como corriente de lazo o voltajes de nodo), es que las técnicas desarrolladas para escribir las ecuaciones de estado de redes lineales e invariantes en el tiempo puede ser fácilmente generalizada para incluir redes no-lineales y variantes en el tiempo.

Por esta razón, el método de las variables de estado, es en muchos casos preferido a otros métodos convencionales de análisis.

Dos tipos de variables de red, califican mejor como variables de estado para redes asociadas RLC; primero, voltajes a través de capacitores y corrientes por medio de

 $\mathsf{B}$ 

inductores, y, segundo, cargas a través de capacitores y La última clase flujos a través de inductores. de  $\lambda$ vanies de Parisparatmente ales en electronica variables de estado de redes lineales variables en  $e1$ tiempo. Para redes no lineales, sin embargo.  $e<sub>1</sub>$ escogitamiento de las variables de estado depende de  $1a$ naturaleza de los elementos característicos.

1.3.1 CARACTERIZACION DE REDES PROPIAS INVARIANTES EN EL TIEMPO.-

La representación de redes propias invariantes en el tiempo conlleva los siguientes pasos:

- Se escoge un árbol propio para la red y se numera  $1.3.1.1$  $108$ brazos de la red en el siguiente orden:
	- $1.$  $2.2.72 \times 10^{-4}$
	- $2.$ 3. Todas las resistencias de brazos de árbol (g)
	- $3.$ 4. Todas las resistencias de ramas de enlace (r)
	- 4. 5. Todas las inductancias de ramas de enlace (1)
	- $5.$ 6. Todas las fuentes de corriente de ramas de enlace (i)
	- 6. Todas las fuentes de corriente de ramas de enlace (i)

 $e1$  $\mathbf{v}$ vector de corrientes de rama es la siguiente:vector de corrientes de rama es la siguiente:

$$
Vb = \begin{bmatrix} Vv & Vc & Vg & Vr & Vl & Vl \\ & & & & & \\ (1.3.1.1) & & & & \\ & & & & & \\ 1 & 1.3 & 1.1 & 1 & 11 \end{bmatrix}^{T}
$$

Por simplicidad se asume que el número de elementos en cada subvector está representado por su correspondiente indice. Es decir, que el número de fuentes de voltaje en la red es v, el número de capacitores es c, etc..

Ahora, según lo revisado en la topología de redes, las ecuaciones representativas de las leyes de voltaje y corriente de Kirchooff, están dadas por :

```
Bf Vb = 0(1.3.1.3)\mathbf{y}Qf ib = 0
                 (1.3.1.4)
```
 $\ddot{\phantom{0}}$ 

Donde Bf y Qf son las matrices de lazo fundamental y de arreglos de corte fundamentales correspondientes al árbol propio escogido previamente.

La topología de redes también nos permite particionar estas matrices de la siguiente manera:

 $10$ 

$$
Bf = \begin{bmatrix} T_1 \\ -F_1 & 1 \\ y \end{bmatrix}
$$
 (1.3.1.5)  
Qf = 
$$
\begin{bmatrix} 1 & 0 & 0 \\ 0 & 0 & 0 \\ 0 & 0 & 0 \end{bmatrix}
$$
 (1.3.1.6)

donde 1 denota la matriz identidad y F es la submatriz fundamental.

Si ahora se particiona 1 y F con respecto a las particiones de Vb e ib, las ecuaciones de voltaje (KVL) y de corriente (KCL) de Kirchooff pueden ser escritas como:

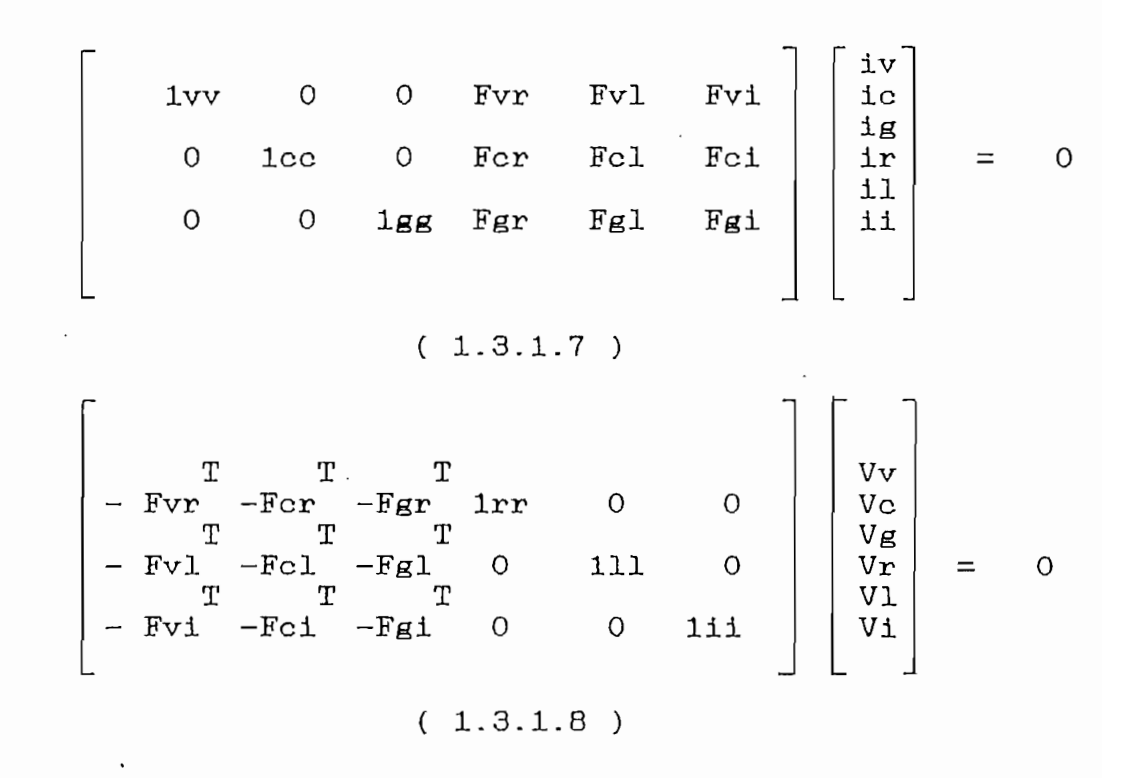

 $\mathbf{L}$ 

Las dimensiones de las submatrices de F están determinadas por las dimensiones de sus subvectores asociados en ib y vb Por ejemplo, Fvr tiene v filas y r columnas, Fvl tiene v filas y 1 columnas etc..

1.3.1.2 En el caso de redes propias, las variables de estado a escoger son los voltajes capacitivos de los brazos de árbol y las corrientes inductivas de enlaces de árbol. Las ecuaciones resultantes serán linealmente independientes. Entonces el vector de estado será:

$$
X(t) = \begin{bmatrix} V_{\rm C} \\ i1 \end{bmatrix}
$$

 $(1.3.1.9)$ 

Donde Vc e il son vectores columna respectivamente. Las relaciones de voltaje-corriente de ramas **son** por consiguiente :

ic - qc (1.3.1.10) and (1.3.1.10) and (1.3.1.10) and (1.3.1.10) and (1.3.1.10) and (1.3.1.10) and (1.3.1.10) and (1.3.1.10) and (1.3.1.10) and (1.3.1.10) and (1.3.1.10) and (1.3.1.10) and (1.3.1.10) and (1.3.1.10) and (1.

 $=$   $q$ c (1.3.1.10),  $q$ c = Cc(t) Vc (1.3.1.12)  $\mathfrak{g}_1$  (1.3.1.11)  $\mathfrak{g}_1 = \text{Li}(t)$  il (1.3.1.13)  $Ur = Rr(t)$  ir (1.3.1.14) ig = Gg(t) Vg (1.3.1.15)

donde  $Cc(t) = Cc$ ,  $LI(t)=LI$ ,  $Rr(t) = Rr$  y  $Gg(t) = Gg$ , dado que se está analizando el caso invariante en el tiempo y que respectivamente significan lo siguiente:

Cc es una matriz diagonal cuyos elementos diagonales son las capacitancias de brazos de árbol.

Ce es una matriz diagonal cuyos elementos diagonales son

Ll es una matriz cuadrada cuyos elementos diagonales son las

Ll es una matriz cuadrada cuyos elementos diagonales son las inductancias propias y los elementos fuera de la diagonal son la inductancias mutuas pertenecientes a enlaces de árbol.

Rr y Gg son matrices diagonales cuyos elementos de la diagonal son resistencias de enlace y conductancias de brazos de árbol respectivamente.

En todo el resto de este análisis, se asumirá que estas matrices son no singulares para cada t. Esta condición, es satisfecha para la mayoría de las redes prácticas.

1.3.1.3 Lo que se hace a continuación, es expresar todas las no variables de estado en términos de las variables de estado Vo e il y las fuentes de voltaje y corriente independientes Vv e ii. Para ello, escribimos las ecuaciones  $(1.3.1.7)$  y (1.3.1.8) en una forma más explícita. Así tenemos:

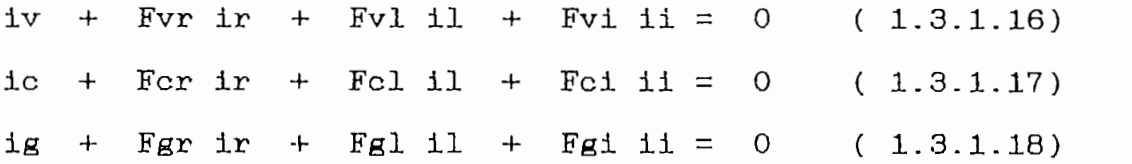

ive ir  $\mathcal{L}^{\mathcal{L}}$  is the following interaction of  $\mathcal{L}^{\mathcal{L}}$  is the objective interaction of  $\mathcal{L}^{\mathcal{L}}$ 

 $\mathbf y$ 

$$
Vr + Fvr Vv - Fcr Vc - Fgr Vg = 0 (1.3.1.19)
$$
  
\n
$$
T \t T \t T
$$
  
\n
$$
V1 - Fvl Vv - Fcl Vc - Fgl Vg = 0 (1.3.1.20)
$$
  
\n
$$
T \t T \t T
$$
  
\n
$$
V1 - Fvl Vv - Fcl Vc - Fgl Vg = 0 (1.3.1.21)
$$

y reemplazando :

$$
V_{C} = C_{C}^{-1}ic
$$
 (1.3.1.22)  
\n
$$
I = L1 U1 (1.3.1.23) en (1.3.1.17) y (1.3.1.20)
$$

ecuaciones, estas obtenidas de  $(1.3.1.10)$  y  $(1.3.1.12)$  y de  $(1.3.1.11)$  y  $(1.3.1.13)$ , respectivamente, obtenemos finalmente :

$$
V_{C} = C_{C} F_{C1} 11 - C_{C} F_{C1} 11 -
$$

$$
\begin{bmatrix} v_c \\ v_c \\ \vdots \\ v_{\text{L1}} \end{bmatrix} = \begin{bmatrix} 0 & -C_c & F_c1 \\ -1 & T & 0 \\ L1 & Fc1 & 0 \end{bmatrix} \begin{bmatrix} v_c \\ v_c \\ \vdots \\ v_{\text{L1}} \end{bmatrix} + \begin{bmatrix} 0 & -C_c & F_c1 \\ -1 & T & 0 \\ L1 & Fv1 & 0 \end{bmatrix} \begin{bmatrix} v_w \\ v_w \\ \vdots \\ v_{\text{L1}} \end{bmatrix} + \begin{bmatrix} -1 & T & 0 \\ -1 & T & 0 \\ L1 & Fg1 & 0 \end{bmatrix} \begin{bmatrix} v_g \\ v_g \\ \vdots \\ v_{\text{L1}} \end{bmatrix}
$$

En estas ecuaciones, las únicas no variables de estado son ir y Vg; ii y Vv son los vectores de fuentes de corriente y

puede reemplazar ig y Vv en (1.3.1.18) y (1.3.1.19) de  $(1.3.1.14)$  y  $(1.3.1.15)$  respectivamente.

Así tenemos :

Gg  $Vg + Fgr$  ir = - Fgl il - Fgi ii (1.3.1.27)  $T$  T<br>-Fgr Vg + Rr ir = Fcr Vc + Fvr Vv  $(1.3.1.28)$ 

Resolviendo estas 2 ecuaciones para Vg e ir, conseguimos:  $Vg = -G$   $\begin{bmatrix} -1 & T & -1 & T \\ Fgr & Rr & Fcr & Vc + Fgr & Rr & Fvr & Vv + Fgl & i1 + Fgi & i1 \end{bmatrix}$  $(1, 3, 1, 20)$ 

voltaje. Para eliminar estas no variables de estado, se puede reemplazar ig y Vv en  $(1.3.1.18)$  y  $(1.3.1.19)$  de  $(1.3.1.14)$  y  $(1.3.1.15)$  respectivamente.

Así tenemos : THE TRACK THE THE THE THE  $\mathbf T$  and  $\mathbf T$ 

Resolviendo estas 2 ecuaciones para Vg e ir, consequimos:  
\n
$$
Vg = -G
$$
\n
$$
Vg = -G
$$
\n
$$
Vg = -G
$$
\n
$$
Vg = -G
$$
\n
$$
Fgr Rr
$$
\n
$$
Fcr Vc + Fgr Rr
$$
\n
$$
Fvr Vv + Fgl i1 + Fgl i1
$$
\n
$$
(1.3.1.29)
$$

$$
1r = R \begin{bmatrix} T & T & T-1 & T-1 \\ Fcr & Fcr & Gg & Fg1 & 11 - Fgr & Gg & Fg1 & 11 \end{bmatrix}
$$
  
(1.3.1.30)

Donde se han usado las siguientes notaciones:

 $-1$  T G  $\Delta$  Gg + Fgr Rr Fgr (1.3.1.31)  $T - 1$ 

Reemplazando Vg e ir en  $(1.3.1.26)$  y después de algunas manipulaciones directas se obtiene:

Reemplazando Vg e ir en (1.3.1.26) y después de algunas

$$
\begin{bmatrix} v_c \\ - \\ - \\ 11 \end{bmatrix} = \begin{bmatrix} -1 & -1 & -1 \\ Cc \text{ Hcc} & Cc \text{ Hcl} \\ -1 & -1 & -1 \\ L1 \text{ Hlc} & L1 \text{ Hll} \end{bmatrix} \begin{bmatrix} v_c \\ -1 \\ 11 \end{bmatrix} + \begin{bmatrix} -1 & -1 & -1 \\ Cc \text{ Hcv} \\ -1 & -1 & -1 \\ L1 \text{ Hlv} & L1 \text{ Hll} \end{bmatrix} \begin{bmatrix} v_v \\ v_v \\ -1 \end{bmatrix} (1.3.1.33)
$$

Donde las correspondientes submatrices están definidas por: -1 T Hcc = -Fcr R Fcr (1.3.1.34)  $Hcc = -Fcr R For$  $(1.3.1.34)$  $-1$  -  $\overline{T}$  -1  $Hcl = -Fcl + Fcr R Fgr Gg Fgl$  $(1.3.1.35)$  $\Gamma = 1$  $H11 = -Fgl$  G Fg1  $(1.3.1.36)$  $\mathcal{A}$  = -fcr  $\mathcal{B}$  Fraction  $\mathcal{A}$  $(1.3.1.37)$  $T$   $T$  $\mathbb{P}$   $\mathbb{P}$   $\mathbb{$  $(1.3.1.38)$ egr kr evr  $-1$   $\overline{P}$   $-1$  $(1.3.1.39)$  $\mathbb{C} \mathbf{r}$  -1  $\mathcal{F}_{\mathbf{F}} = \mathbf{1}$  $(1.3.1.40)$ T T -1 -1 T  $T = T -1 -1$  T<br>Hlc = Fcl - Fgl G Fgr Rr Fcr  $(1.3.1.41)$ 

La ecuación  $(1.3.1.33)$  es la ecuación de estado en su forma normal.

Recordando la forma standard de la ecuación de estado, y relacionando con (1.3.1.33) tenenos:

 $X(t) = AX(t) + Bu(t)$  (1.3.1.42)

 $X_{\rm eff}$  - Ax(t)  $X_{\rm eff}$  and  $X_{\rm eff}$  (1.3.1.42)  $X_{\rm eff}$  (1.3.1.42)  $X_{\rm eff}$ 

El número de elementos de  $X(t)$  es igual al número total de capacitores e inductancias de la red. Los elementos de  $U(t)$ son las fuentes independientes de voltaje y corriente. A y B son matrices invariantes en el tiempo con dimensiones apropiadas y definidas por:

$$
A = \begin{bmatrix} -1 & | & -1 \\ \text{Cc Hcc} & \text{Cc Hcl} \\ -1 & | & -1 \\ \text{LI Hlc} & | & \text{LI Hll} \\ \end{bmatrix}
$$
 (1.3.1.43)

donde A es una matriz cuadrada y

$$
B = \begin{bmatrix} -1 & | & -1 \\ Cc & Hcv & Cc & Hci \\ \hline -1 & | & -1 \\ L1 & Hlv & L1 & Hli \end{bmatrix}
$$
 (1.3.1.44)

Teniendo resuelto  $(1.3.1.42)$ , para $X(t)$ , todos los voltajes y corrientes de rama, pueden ser encontrados por manipulaciones propiamente algebraicas desde (1.3.19) hasta  $(1.3.1.21).$ 

 $L$  a ecuación (1.3.1.33) puede ser usada para la formulación sistemàtica de la ecuaciòn de estado de redes lineales invariantes en el tiempo que no tengan lazos capacitivos únicos ni arreglos de corte inductivos únicos.

# 1.3.2 CARACTERIZACION DE REDES GENERALES INVARIANTES EN EL TIEMPO

Cuando se hace menciòn a redes generales, se sobreentiende a cualquier red compuesta de capacitores, inductancias, resistencias y fuentes independientes de voltaje y corriente.

Es conveniente acotar que este tipo de aproximaciones

19

 $\frac{1}{2}$  and  $\frac{1}{2}$  . The contract  $\alpha$ 

# y corriente Vi e ii.

Los vectores de voltaje y corriente de ramas o brazos pueden ser repartidos en la forma siguiente:

Vb = Vv <sup>r</sup> ib = iv Ve i Vg i V& I Vs i Vr i VI ! Vi ic ¡ ig i i& i is ! ir ! il i ii i i

y corriente Vi e ii.

pueden ser repartidos en la forma siguiente: tidos en la forma siguient"<br>|-

Vb = ib = Vv iv ' I I Ve i Vg i V& i Vs i i i 1 ! í ic ¡ ig i i& i is 1i i ! i ' Vr i VI i ir ¡ il <sup>i</sup> ! Vi ii

Donde v, c, g, &, s, r, l, e, i denotan el nùmero de elementos en los vectores Vv, Vc, Vg, V&, Vs, Vr, Vl y Vi respectivamente.

 $e^x$  and  $e^x$  and  $e^x$  is a formation  $f$  is  $f$  and  $f$ ecuaciones KCL y KVL en la forma:

 $Qf = \begin{bmatrix} 1 & F \\ 1 & F \end{bmatrix}$  y Bf =  $\begin{bmatrix} T & T \\ -F & 1 \end{bmatrix}$ 

La particiòn particular de Vb e ib permite que las ecuaciones KCL Y KVL puedan ser escritas como:

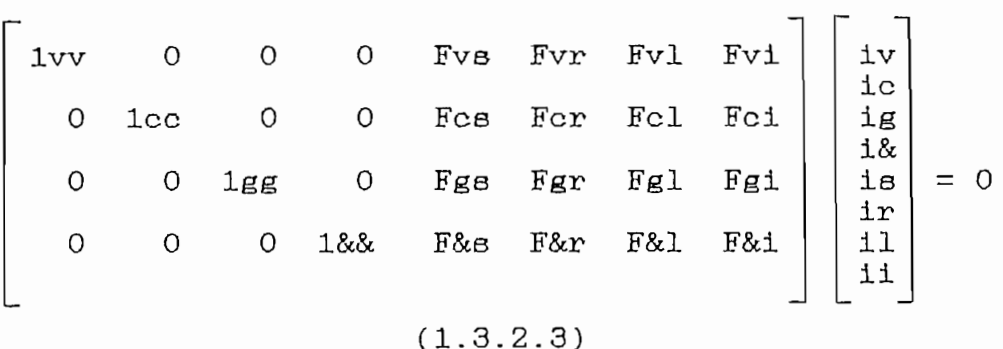

 $19$ 

 $\mathbf{y}$ 

Vv Ve Vg V& Vs Vr VI Vi -Fvs -Fes -Fgs -F&s Iss 00 0 T T T T -Fvr -Fcr -Fgr -F&r O Irr O O T T T T -Fvl -Fcl -Fgl -F&l O O 111 O Vs = O T T T T -Fvi -Fci -Fgi -F&i 00 0 lil

 $(1.3.2.4)$ 

Donde las dimensiones de las submatrices de F estàn determinadas por el orden de sus subvectores asociados en ib y Vb. Por ejemplo, Fvl tiene v filas y 1 columnas.

Usando la definición de àrbol normal se demuestra que:  $Fgs = 0$   $F&B = 0$   $F&T = 0$ 

1.3.2.2. Las variables de estado a escoger en este caso son los voltajes capacitivos de brazos de àrbol y todas las corrientes de inductancias de ramas de enlace. Esto es, se escoge el vector de estado X a ser:

$$
X = \begin{bmatrix} V_C & 11 \end{bmatrix}^T
$$
 (1.3.2.5)

Las relaciones voltaje - corriente de ramas pueden eer escritas como:

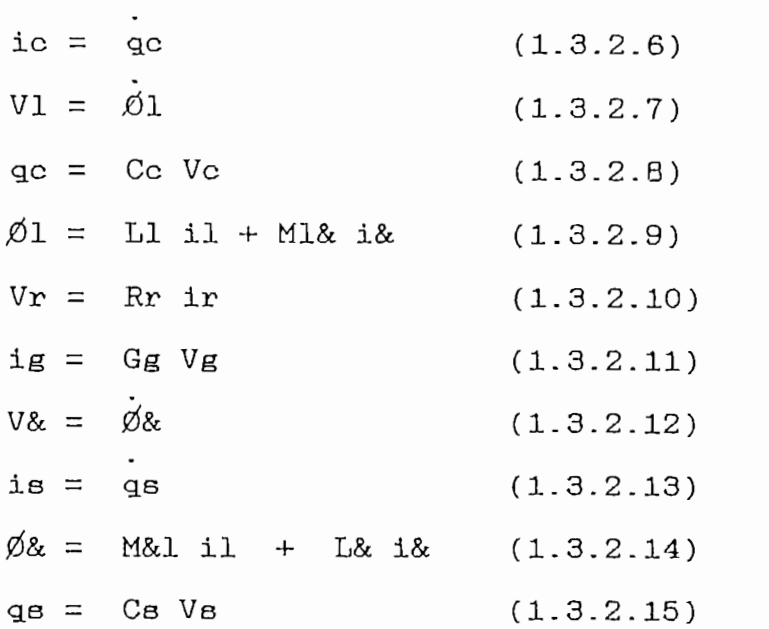

Donde Cc, Cs, Gg, Rr representan respectivamente: matriz capacitiva de brazos de arbol, matriz capacitiva de ramas de enlace, matriz conductiva de brazos de árbol y matriz resistiva de ramas de enlace.

L1 es una matriz simètrica cuyos elementos diagonales son las inductancias propias de las ramas de enlace y los elementos fuera de la diagonal son inductancias mutuas de las mismas inductancias de enlace si es que estàn acopladas mutuamente entre ellas.

L& es una matriz simètrica cuyos elementos diagonales son las inductancias propias de brazos de àrbol y los elementos fuera de la diagonal son inductancias mutuas de las mismas inductancias de brazos de árbol si es que tienen acoplamiento mutuo entre ellas.

 $2<sub>1</sub>$ 

 $\mathbf T$ **M1&** = M&l representan matrices de inductancias mutuas entre inductancias de brazos de àrbol e inductancias de ramas de enlace.

 $\emptyset$ & y qs denotan el flujo inductivo de brazos de àrbol y las cargas capacitivas de enlace.

El siguiente paso consiste en eliminar todas las no variables de estado, formuladas en las ecuaciones KCL y KVL<br>dadas en la topología de redes (ecs. 1.3.2.3 y 1.3.2.4)

Estas ecuaciones junto con el resultado:

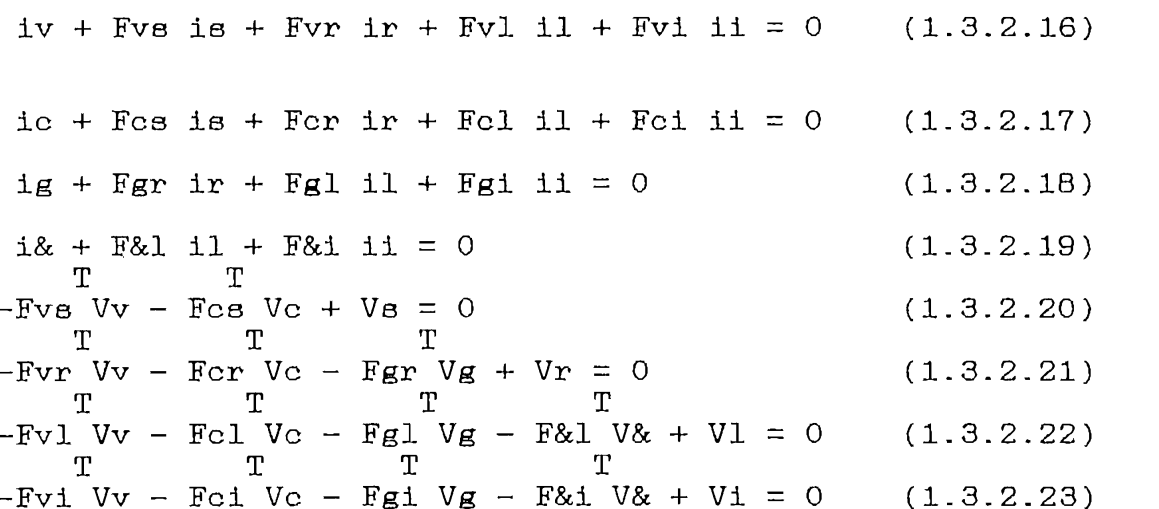

Lo primero que se hace en el proceso de eliminación es reemplazar los valores de ic, is, Vl y V& en las ecuaciones  $(1.3.2.17)$  y  $(1.3.2.22)$ .

 $23$ 

 $\sim 10^{11}$ 

 $ic + Fcs$  is  $+ Fcr$  ir  $+ Fcl$  il  $+ Fci$  ii = 0 (1.3.2.17)  $\mathbf{y}$  $\mathbb{T}$  and  $\mathbb{T}$  are the following  $\mathbb{T}$  and  $\mathbb{T}$  are the following  $\mathbb{T}$  and  $\mathbb{T}$  are the following  $\mathbb{T}$  and  $\mathbb{T}$  are the following  $\mathbb{T}$  and  $\mathbb{T}$  are the following  $\mathbb{T}$  and  $\mathbb{T}$  are the fol producen conjuntamente con las ecuaciones (1.3.2.6),  $(1.32)$  $T - 1$   $T$ d  $\frac{d}{dt}$  $\vert$  $dt$  $\frac{T}{\sqrt{T}}$ .  $\frac{T}{\sqrt{T}}$   $\frac{T}{\sqrt{T}}$ 

ic + Fes is + Fer ir + Fel il + Fei ii = 0 (1.3.2.17)  $\mathbf{y}$  $(1.3.2.20)$ producen conjuntamente con las ecuaciones (1.3.2.6),  $(1.3.2.8), (1.3.2.13)$  y  $(1.3.2.15)$  $\frac{d}{dt}$   $\left[$ I + Fes Cs Fes Ce  $\right]$   $\left[$ Ce Ve $\right]$  = dt

-Fer ir - Fcl 11 - Fcl 11 - 
$$
\frac{d}{dt}
$$
 Fes C<sub>8</sub> Fve<sup>1</sup> Vv  
(1.3.2.24)

Ahora:

 $\begin{array}{cccc}\n & & \text{T} & & \text{T} & & \text{T} \\
\text{VI} - \text{F&1} & \text{V&1} & \text{V&1} & \text{V&1} & \text{F&1} & \text{V&1} & \text{F&1} & \text{V&1} & \text{F&1} & \text{V&1} & \text{F&1} & \text{V&1} & \text{F&1} & \text{V&1} & \text{F&1} & \text{V&1} & \text{F&1} & \text{V&1} & \text{F&1} & \text{V&1} & \text{F&1} & \text{V&1} & \text{F&1} & \text{$ e  $i\& = -F\&1 11 - F\&1 11$  $(1.3.2.19)$ 

producen conjuntamente con las ecuaciones (1.3.2.7)  $(1.3.2.9)$   $(1.3.2.12)$  y  $(1.3.2.14)$ 

d  $\begin{bmatrix} T & -1 & -1 & T & -1 \\ I & -F\&1 & M\&1 & L1 & -M1\&F\&1 & L1 & +F\&1 & L\&F\&1 & L1 \end{bmatrix}$  L1 i1 =  $dt$ 

 $\begin{array}{ccccc}\n & & & \text{T} & & \text{T} & & \text{T} & \text{I} & \text{M1\&F&1&1&1&1\end{array}$  Fv1 Vv + Fc1 Vc + Fg1 Vg + d  $\begin{bmatrix}\n & & & \text{T} & & \text{T} & \text{M1\&F&1&1&1&1\end{bmatrix}$  11 dt

 $(1.3.2.25)$ 

Se adapta las siguientes notaciones convenientes:

$$
\nabla \stackrel{\Delta}{=} \left[\begin{array}{ccc} & & T - 1 \\ I + F \cos C \sin C \cos C \cos C \end{array}\right] \text{ Cc Vc}
$$
\n(1.3.2.26)

$$
J \stackrel{\Delta}{=} \left[\begin{matrix} T & -1 & -1 & T & -1 \\ I - F\&1 \quad M\&1 \quad L \end{matrix} - M\& F\&1 \quad L \quad I + F\&1 \quad L \& F\&1 \quad L \quad L \quad L \quad L \quad L \quad L \quad L \quad L
$$
\n
$$
(1.3.2.27)
$$

 $\mathbf y$ 

$$
V = M \text{ Cc Vc} \qquad J = P \text{ L1 l1}
$$
  
(1.3.2.28) (1.3.2.29)

$$
M = \begin{bmatrix} T-1 \\ I + Fcs & Cs & Fcs & Cc \end{bmatrix} \tag{1.3.2.30}
$$
\n
$$
Y = \begin{bmatrix} T & -1 & -1 & T & -1 \\ I - F81 & M81 & L1 - M18 & F81 & L1 + F81 & L8 & F81 & L1 \end{bmatrix} \tag{1.3.2.31}
$$

dt ~ d (M Ce Ve) =~V~= M Ce Ve dt

d (J) = d (P L1 11) = 
$$
J = P L1 \overline{11}
$$
 (1.3.2.33)  
dt dt

Resolviendo  $(1.3.2.21)$  y  $(1.3.2.18)$  para Vg e ir se tiene:

$$
Ur = Rr \text{ in } \text{ig} = Gg \text{ Vg}
$$
  
(1.3.2.10) (1.3.2.11)

$$
Vg = -G \begin{bmatrix} -1 & T & -1 & T \\ Fgr & Rr & Fcr & Vc + Fgr & Rr & Fvr & Vv + Fgl & 11 + Fgl & 11 \end{bmatrix}
$$
  
(1.3.2.34)

$$
ir = R \begin{bmatrix} T & T & T-1 & T-1 \\ Fcr \text{Cr Vc} + Fvr \text{ Vv} - Fgr \text{ Gg Fgl i1} - Fgr \text{ Gg Fgi ii} \end{bmatrix}
$$
  
(1.3.2.35)

 $\overline{\phantom{a}}$ 

con las notaciones respectivas :

G  $\triangle$  Gg + Fgr Rr Fgr  $(1.3.2.36)$  $\begin{array}{cc} & T - 1 \\ R \triangle & R r + F g r G g F g r \end{array}$  $(1.3.2.37)$ 

Reemplazando el valor de Vg e ir en (1.3.2.24) y (1.3.2.25) se obtiene:

 $V = Hcc$  Vc + Hcl il + Hcv Vv + Hci ii -  $\dot{\overline{V}}$  (1.3.2.38)  $J = Hlc$  Vv + Hll il + Hlv Vv + Hli ii + I (1.3.2.39) Donde las correspondientes submatrices H ya estàn definidas y son las mismas que para el caso de redes propias y ademãs:

$$
\overrightarrow{V} \stackrel{\Delta}{=} d \left[ \text{Fcs Cs Fvs Vv} \right] \stackrel{\text{T}}{\triangle} \text{Fcs Cs Fvs Vv} \qquad (1.3.2.40)
$$
\n
$$
\overrightarrow{I} \stackrel{\Delta}{=} d \left[ \text{M1} \& \text{F} \& i - \text{F} \& 1 \text{ L} \& \text{F} \& 1 \right] \text{ i}1
$$
\n
$$
\overrightarrow{I} \stackrel{\text{T}}{\triangle} \left[ \text{M1} \& \text{F} \& i - \text{F} \& 1 \text{ L} \& \text{F} \& 1 \right] \text{ i}1 \qquad (1.3.2.41)
$$

Sustituyendo V y J por sus correspondientes expresiones y poniendo en forma matricial el resultado, se obtiene finalmente:

$$
(1.3.2.42)
$$

$$
(1.3.5.45)
$$

La ecuación (1.3.2.42) es la ecuación de estado en la forma normal, ya conocida:

$$
X(t) = Ax(t) + Bu(t)
$$

donde :

$$
X(t) \qquad \begin{bmatrix} V_c & 1 \end{bmatrix}^T \qquad (1.3.2.43)
$$
  

$$
U(t) \qquad \begin{bmatrix} V_c & 1 \end{bmatrix} \vdots \qquad (1.3.2.44)
$$

y A y B son las matrices respectivas que acompañan a los Si en la red no existen acopa en la red no existen acopa entre la red no estado entre la red no estado entre las entre las entre las entre las entre las entre las entre las entre las entre las entre las entre las entre las

Si en la red no existen acoplamientos mutuos entre las inductancias de ramas de árbol con inductancias de ramas de enlace, entonces M1& = M&1 = 0 y la ecuación de estado se reducirá a:

$$
\begin{bmatrix}\nV_{C} \\
\vdots \\
V_{C}\n\end{bmatrix} = \begin{bmatrix}\n-1 & -1 & -1 & -1 & -1 \\
C_{C} & M & H_{C} & C_{C} & M & H_{C} \\
-1 & -1 & -1 & -1 & -1 \\
L1 & P & H1 & P & H11\n\end{bmatrix} \qquad \begin{bmatrix}\nV_{C} \\
I1\n\end{bmatrix} +
$$

Ce M Hcv Ce M Hci -Ce M Fes Cs Fvs O —1 —1 —1 —1 Ll P Hlv Ll P Hli -1 -1 T - Ll P F&l L& F&i

 $(1.3.2.45)$ 

En el caso de redes propias Fcs = O y F&l = O. Luego M = I  $P = I$ ,  $Vv = 0$  e  $\pm i = 0$ 

Consecuentemente  $U(t) = \begin{bmatrix} Vv & i\end{bmatrix}^T y$  la ecuación (1.3.2.45) s convertirá en la ecuación representiva de redes propias.

 $1.4$ SOLUCION DE LA ECUACION DE ESTADO DE REDES LINEALE:<br>INVARIANTES EN EL TIEMFO.-Consideremos la ecuación de estado, lineal e invariante er el tiempo:

> $X(t) = AX(T) + Bu(t)$  (1.4.1)  $\Lambda(\text{UU})$  es  $\Lambda(\text{UU})$

donde  $X(t)$  es un vector n,  $u(t)$  es un vector m, y A y E son matrices constantes  $(n \times n)$  y  $(n \times m)$  respectivamente. La solución de la ecuación anterior se dá en la siguiente forma:

$$
X(t) = C \begin{pmatrix} A(t-t_0) & b \\ c & Bu(t) \end{pmatrix} (1.4.2)
$$

y no es sino la suma de las respuestas de entrada cero y de  $\omega$  error  $\alpha$  matriz  $\alpha$  matriz  $\alpha$  n llamada matriz de matriz de matriz de matriz de matriz de matriz de matriz de matriz de matriz de matriz de matriz de matriz de matriz de matriz de matriz de matriz de matriz de m

At<br>matriz e es una matriz n x n llamada matriz d La transición de estado y definida por :

At  
\n
$$
e = I + At + 1
$$
 A t + 1 A t + ....... (1.4.3)  
\n $\frac{2}{2}$  3 3  
\n2! 3!

o en una forma más compacta

 $\sim$   $\sim$   $\sim$ 

At 
$$
=
$$
  $\sum_{K=0}$   $\frac{1}{K!}^{K}$  (1.4.4)

donde la serie infinita puede ser convergente para t finito.

La matriz de transición de estado posee ciertas propiedades, entre las que merecen citarse:

 $\circ$ 1.  $e = I$  (1.4.5) At 2. Derivando e desde (1.4.3) obtenemos:  $\overline{2}$  $3\quad 2$ At d e =  $0 + A + A^{+}$  + 1 A t + ----------- $\overline{\phantom{a}}$  $dt$  $2!$ 2 2 At  $d e$  = A (I + At + 1 A t + ----- $\overline{\phantom{a}}$  $2!$ dt

o equivalentemte

At  $\begin{array}{ccc} \text{At} & \text{At} \\ \text{d} \text{e} & = & \text{A} \text{e} & = \text{e} \end{array}$  A (1.4.6) dt

 $29$ 

Para que  $X(t)$  de  $(1.4.2)$  sea realmente la solución de  $1a$ ecuación de estado deberá satisfacer 2 condiciones:

 $1.$ Las condiciones iniciales

La ecuación diferencial 2.

La primera condición se satisface obviamente puesto que:

$$
X(t_0) = \begin{pmatrix} A(t-t_0) & & & \\ C & X_0 & + \int_{t_0}^{t_0} A(t-t_0) & \\ & \end{pmatrix} \text{Bu}(T) \text{ d}T = X_0
$$

Dado que  $e = I y e l$  hecho de que el resultado de la integral es cero, puesto que sus límites son iguales. Para probar si cumple la segunda condición, se procede a sacar la derivada de ambos lados de (1.4.2) y se aplica  $1a$  $definition (1.4.5).$ 

 $\overline{\phantom{a}}$ 

$$
X(t) = A e
$$
  
\n
$$
A(t-t0) = A e
$$
  
\n
$$
A(t-T) = A e
$$
  
\n
$$
Bu(T)/T=t + \int_{t0}^{t} A e^{-BU(T) dT}
$$

6

$$
X(t) = A \left[ \begin{array}{c} A(t-t_0) & t A(t-T) \\ X_0 & \int_{t_0}^t \mathcal{C} & Bu(T) \ dT \end{array} \right] + Bu(T)
$$

 $(1.4.8)$ 

De aqui se obtiene

$$
X(t) = AX(t) + Bu(t)
$$

que prueba que X(t) es la solución de la ecuación de  $\alpha$ .

La respuesta a la salida de la red lineal invariante en el tiempo puede ser obtenida usando la ecuación de estado correspondiente, esto es:

 $Y(t) = CX(t) + Du(t)$  y la ecuación 1.4.2 entonces :

$$
Y(t) = C e^{A(t-t_0)} \times \int_{t_0}^{t} e^{A(t-T)} B u(T) dT + DU(t)
$$

$$
(1.4.9)
$$

Por lo tanto, dados los coeficientes de las matrices A, B, C y D, las condiciones iniciales Xo, y el vector entrada  $U(t)$ , el vector de salida puede ser completamente determinado para todo t  $\geq$  to, por la expresión (1.4.9).

Como se ve, la respuesta de la red consiste de dos partes  $P_{\text{A}}$ dada cero, Yoi(t) dada portificial a entrada portificial portificial portificial portificial portificial portificial portificial portificial portificial portificial portificial portificial portificial portificial

Primero, la respuesta a entrada cero, Yoi(t) dada por:

$$
\begin{array}{ll}\n\text{Yol (t)} & \stackrel{\wedge}{\leq} C e & \text{Xo} \\
\end{array}
$$
\n(1.4.10)

y segundo, la respuesta al estado cero, Yos(t) dada por:
$$
Yos(t) \triangleq C \int_{t_0}^{t} e^{A(t-t_0)} Bu(T) dT + Du(t) \qquad (1.4.11)
$$

De  $(1.4.9)$  se desprende que el cálculo de la respuesta de una red lineal invariante en el tiempo envuelve el cálculo de la matriz de transición EXP(At) y luego de simples integraciones y multiplicaciones de matrices se obtiene  $X(t)$ . Generalmente el cálculo de  $EXP(At)$  es la mayor tarea en obtener la respuesta de redes lineales invariantes en el tiempo.

Existen algunos métodos de cálculo de la matriz de transición, entre los cuales se citan:

El método de las series y el método de la transformada de Laplace.

 $P_{\text{u}}$  series dada en dada en dada en dada en dada en  $\frac{1}{4}$ 

Puesto que la serie infinita dada en  $(1.4.4)$  es convergente para c/t finito, puede ser aproximada por la serie finita.

At  
e = I + At + 1 A 
$$
\begin{pmatrix} 2 & 2 \ 1 & 1 \end{pmatrix}
$$
 A  $\begin{pmatrix} n & n \ -1 & 1 \end{pmatrix}$  (1.4.12)  
2!

aproximada aprovid do ha codación debera per aproximadamente igual al lado izguierdo. Para ello **Be** escoge n grande.

 $\mathsf{At}$ Esta relación puede ser usada para calcular e para pequeños t. La ventaja de este método es la simpleza de programación, y su principal desventaja es la falta de precisión para t grandes.

## 1.4.2 METODO DE LA TRANSFORMADA DE LAPLACE.-

1.4.2 MÉTODO DE LA TRANSFORMADA DE LA TRANSFORMADA DE LA TRANSFORMADA DE LA TRANSFORMADA DE LA TRANSFORMADA DE<br>1.4.2 MÉTODO DE LA TRANSFORMADA DE LA TRANSFORMADA DE LA TRANSFORMADA DE LA TRANSFORMADA DE LA TRANSFORMADA DE

Consideremos la parte homogenea de la ecuación diferencial lineal dada en  $(1.4.1)$  y por conveniencia asumimos que el tiempo inicial es igual a cero, esto es:

$$
X(t) = AX(t), X(o) = Xo
$$
 (1.4.13)

Tomando la transformada de Laplace a ambos lados tenemos:

$$
SX(s) - Xo = AX(s)
$$
  

$$
(SI-A) X(s) = Xo
$$
  

$$
X(s) = (SI-A) Xo
$$

Mediante la transformada inversa de Laplace, logramos:

$$
X(t) = \begin{bmatrix} -1 & 0 & -1 \\ 0 & 0 & 0 \\ 0 & 0 & 0 \end{bmatrix} X_0
$$
 (1.4.14)

cero, obtenemos:cero, obtenemos:

$$
{}_{e}^{At} = \mathcal{L}^{-1} (SI-A)
$$
 (1.4.15)

 $\mathsf{A}$  +

El método de la transformada de Laplace para calcular e es práctico sólo si la dimensión de A es pequeño. La es pequeño. principal dificultad en calcular e para matrices con grandes dimensiones, surge en calcular e invertir  $(SI-A)$ .

 $\overline{a}$  $r$ recisamente para una matriz  $A$  de dimension n, detembro calcular un determinante de orden n y n determinantes de orden n-1. Debemos también calcular las raíces de un polinomio de grado n para estar en condición de encontrar la transformada inversa de Laplace.

Para propósitos de este trabajo lo que interesa es un método de solución numérica para la ecuación de estado, con una condición inicial, y que pueda ser generalizada para el manejo de ecuaciones diferenciales simultáneas. Este es el  $e$ describe det mendad hange-hanna y ga detalladamente en el punto 4 del anexo.

#### $1.5$ INTRODUCCION A LOS SISTEMAS VARIABLES EN EL TIEMPO.-

Una gran ventaja en el aprovechamiento de las variables de estado, para la caracterización de redes, es visualizada en el análisis de redes lineales variables en el tiempo. Tan así que una gran mayoría de inconvenientes encontrados es

al tratar de obtener una relación de entrada y salida en el dominio del tiempo que corresponda a la función de transferencia convencional, puede ser obtenida sin mayor esfuerzo mediante la caracterización de redes en variables de estado.

Las relaciones topológicas guardan el mismo desorden de los elementos a ser empleados; sin embargo, las relaciones voltaje-corriente de rama son las mismas para los elementos lineales variables en el tiempo.

Es importante notar la diferencia existente entre este caso y el caso invariable en el tiempo, de manera de lancorporar las variaciones en el tiempo de las inductancias y capacitancias en la matriz  $A(t)$  y en el vector  $B(t)$  de la ecuación de estado.

Para ello se deberá considerar al voltaje y al tiempo como variables independientes en las ecuaciones de carga y de acoplamiento inductivo.

Asi tenemos:  $\pm(\cdot \vee, \upsilon)$  ( $\pm \cdot \vee \cdot \pm$ )  $E = \pm (1, 0)$  (1.0.2)

En otras palabras, la carga y el acoplamiento inductivo tienen una dependencia explícita en función del tiempo. Por lo tanto, la derivación total utilizando la regla de  $1a$ cadena de la derivación parcial da como resultado:

$$
dq = \delta q dv + \delta q dt \qquad (1.5.3)
$$
  
\n
$$
-\delta v \qquad \delta t
$$
  
\n
$$
1 = dq = \delta q dv + \delta q \qquad (1.5.4)
$$
  
\n
$$
-\delta u \qquad (1.5.4)
$$
  
\n
$$
-\delta u \qquad (1.5.4)
$$

para un capacitor

 $(1.5.5)$ У  $\overline{O}$   $\overline{C}$   $\overline{O}$   $\overline{C}$   $\overline{O}$   $\overline{O}$   $\overline{$ para un inductor de la contradición de la contradición de la contradición de la contradición de la contradició<br>En la contradición de la contradición de la contradición de la contradición de la contradición de la contradic

para un inductor

Otro importante aspecto que se debe considerar, al tratar con los sistemas lineales variables en el tiempo es con respecto a la matriz de transición de estado la misma que en los sistemas invariantes está dada por :

$$
\vec{\mathcal{D}}(t) = e^{\text{At}} \qquad (1.5.6)
$$

Para los sistemas variables en el tiempo, la matriz de

Para los sistemas variables en el tiempo, la matriz de transición de estado depende tanto de t como de to, y no de la diferencia t- to. Por tanto, no siempre se puede fijar el tiempo inicial igual a cero. Por supuesto hay casos<br>que to es cero. Asi entonces  $\vec{\mathcal{D}}(t)$  cambiará a  $\vec{\mathcal{D}}(t,to)$ en

Sin embargo en general no se puede dar la matriz de transición para un sistema variable en el tiempo, como una matriz exponencial.

#### $1.6$ SOLUCION DE LA ECUACION DE ESTADO  $DE$ REDES LINEALES VARIABLES EN EL TIEMPO.-

contraste al caso de las ecuaciones de estado de redes  $En$ lineales invariantes en el tiempo, la solución analítica de las ecuaciones diferenciales de primer orden de redes generales lineales variables en el tiempo no es tan fácil encontrar; exepto en algunos casos específicos, la de solución de tales ecuaciones de estado debe ser obtenido por métodos numéricos.

Consideremos una red lineal variable en tiempo cuyas ecuaciones de estado están dadas por :

$$
X(t) = A(t) X(t) + B(t) u(t), X(t_0) = X_0
$$
 (1.6.1)

Donde  $X(t)$  y  $u(t)$  son vectores columna n y m representantes del estado y las entradas respectivamente.  $A(t)$  y  $B(t)$ matrices variables en el tiempo n x n y n x  $m \cdot$ son

La parte homogenea escalar de (1.6.1) está dada por:

$$
X = a(t) X \qquad (1.6.2)
$$

y cuya solution puede ser escrita como:  
\n
$$
\int_{t_0}^{t} a(T) dT
$$
\n
$$
X(t) = e
$$
\n
$$
X(t_0)
$$
\n
$$
(1.6.3)
$$

y la función de transición de estado es dada por:

$$
\emptyset(t,t_0) = \exp\left[\int_{t_0}^{t} a(T) dT\right]
$$
 (1.6.4)

Esta respuesta, sin embargo, no es factible trasladarla a la ecuación diferencial vectorial matricial.

Para ello necesitamos recurrir al siguiente análisis: Sea la ecuación de estado

$$
X = A(t) X \t(1.6.5)
$$

donde los elementos de  $A(t)$  son fragmentariamente funciones continuas de t en el intervalo to  $\leq$  t  $\leq$  t1.

La solución a la ecuación (1.6.5) está dada por:

$$
X(t) = \emptyset
$$
 (t, to)  $X(t_0)$  (1.6.6)

donde  $\emptyset$  (t,to) es la matriz no singular de n x n que satisface la ecuación diferencial-matricial siguiente:

$$
\emptyset
$$
(t,to)=A(t)  $\emptyset$ (t,to)  $\emptyset$ (to,to)= I

$$
(1.6.7)
$$

Se puede verificar fácilmente el hecho de que la ecuación  $(1.6.6)$  es la solución de la ecuación  $(1.6.7)$  ya que:

$$
X(to) = \emptyset(to, to) \quad X(to) = IX(to)
$$

 $\mathbf{y}$ 

$$
X(t_0) = d \left[ \emptyset (t, t_0) X(t_0) \right]
$$

$$
X(t) = \emptyset (t, to) X (to)
$$
  
\n
$$
X(t) = A(t) \emptyset (t, to) X(to)
$$
  
\n
$$
X(t) = A(t) X(t)
$$

La solución de la ecuación  $(1.6.5)$  es simplemente la  $transformation$  del estado inicial. La matriz  $O(t, to)$  es la matriz de transición de estado del sistema variable en el tiempo descrito por (1.6.5).

#### 1.6.1 MATRIZ DE TRANSICION DE ESTADO PARA EL CASO VARIABLE EN EL TIEMPO.-

La matriz de transición de estado  $\phi(t,t_0)$ , es una matriz exponencial si y sólo si  $A(t)$  y la integral desde to hasta t de A(T)dT son conmutables.

Es decir:

$$
\phi(t, t_0) = \exp \left[ \int_{t_0}^{t} A(T) dT \right]
$$

Para cumplir con tal requisito, A(t) deberá ser una matriz

constante o diagonal, de lo contrario el cálculo de la matriz de transición de estado es un proceso bastante complicado.

Para calcular numéricamente  $\cancel{0}(t,t_0)$ , se puede utilizar  $e1$ desarrollo en serie siguiente de  $\emptyset(t,t_0)$ :

$$
\phi(\tau, \tau_0) = I + \int_{\tau_0}^{\tau} A(T) dT + \int_{\tau_0}^{\tau} A(T1) \left[ \int_{\tau_0}^{\tau} A(T2) dT2 \right] dT1 + \dots
$$

## $(1.6.8)$

En general, esto nos dará  $\emptyset(t,t_0)$  en una forma cerrada.

1.6.2 PROPIEDADES DE LA MATRIZ DE TRANSICION DE ESTADO  $\beta(t,t_0)$ .

1.  $\emptyset$ (t2,t1)  $\emptyset$ (t1,to) =  $\emptyset$ (t2,to)

La prueba de esta propiedad se la puede entender asi:

$$
X(t1) = \emptyset(t1, to) X(t0)
$$

$$
X(t2) = \emptyset(t2, to) X(t0)
$$

$$
X(t2) = \emptyset(t2, t1) X(t1)
$$

Por tanto

 $\mathbf y$ 

 $X(t2) = \emptyset(t2, t1)$   $\emptyset(t1, t0)$   $X(t0) = \emptyset(t2, t0)$  $X(to)$ Asi

 $\emptyset$ (t2,t1)  $\emptyset$ (t1,to) =  $\emptyset$ (t2,to)

2. 
$$
\emptyset
$$
(t1,t0) =  $\stackrel{-1}{\emptyset}$ (to,t1)

Para comprobarlo debe notarse que:

$$
\mathcal{G}(\texttt{tl},\texttt{to}) = \overline{\mathcal{G}}(\texttt{t2},\texttt{tl}) \ \mathcal{G}(\texttt{t2},\texttt{to})
$$

Si en esta última ecuación se hace  $t2 = t_0$ , entonces

$$
\begin{array}{l}\n-1 & -1 \\
\emptyset(\text{t1},\text{to}) = \emptyset \text{ (to,t1)} \emptyset (\text{to},\text{to}) = \emptyset (\text{to,t1})\n\end{array}
$$

1.6.3 SOLUCION DEL SISTEMA  $X = A(t) X + B(t)u$  PARA REDES  $\mathcal{L}_{\text{S}} =$ 

Sea la siguiente ecuación de estado:

$$
X = A(t) X + B(t) u \qquad (1.6.9)
$$

donde  $X =$  vector  $n -$  dimensional

 $=$  m - dimensional  $\mathbf u$ 

 $A(t) =$  matriz de n x n

 $B(t) =$  matriz de n x m

Se supone que los elementos de  $A(t)$  y  $B(t)$  son funciones fragmentariamente continuas de t en el intervalo to<t<ti

La solución de  $(1.6.9)$  está dada por:

$$
X(t) = \emptyset(t,t_0) \quad g(t)
$$

Donde  $\emptyset$ (t, to) es una única matriz que satisface la ecuación:

$$
\mathcal{G}(t1,t0) = A(t) \mathcal{G}(t,t0) \mathcal{G}(t0,t0) = I
$$

Entonces,

$$
X(t) = d \left[ \beta(t, t_0) g(t) \right]
$$
  
\n
$$
X(t) = \beta(t, t_0) g(t) + \beta(t, t_0) g(t)
$$
  
\n
$$
X(t) = A(t) \beta(t, t_0) g(t) + \beta(t, t_0) g(t)
$$
  
\n
$$
X(t) = A(t) \beta(t, t_0) g(t) + B(t) u(t)
$$

Por tanto

 $\emptyset$ (t,to)  $g(t) = B(t)$  u(t)

6

$$
g(t) = \frac{-1}{\beta} (t, t_0) B(t) u(t)
$$

Entonces

$$
g(t) = g(t_0) + \int_{t_0}^{t} \frac{t-1}{\emptyset} (T, t_0) B(T) u(T) dT
$$

Como  $g(t_0) = \begin{cases} -1 \\ \emptyset \\ f(t_0, t_0) \end{cases}$  X(to) = X(to)

Se obtiene finalmente:

$$
X(t) = \emptyset(t, t_0) X(t_0) + \emptyset(t, t_0) \begin{cases} t & -1 \\ \emptyset & (T, t_0) B(T) u(T) dT \\ t_0 & \end{cases}
$$

$$
X(t) = \emptyset(t, t_0) X(t_0) + \int_{t_0}^t \emptyset(t, T) B(T) u(T) dT
$$
 (1.6.10)

Para fines de este trabajo, el cálculo de esta ecuación se lo realiza mediante un programa de computadora,  $\mathbf{y}$ utilizando una de las técnicas descritas en el Anexo.

### CAPITULO SEGUNDO

INVARIANTES EN EL TIEMPO, USANDO TÉCNICAS DE VARIABLES DE  $2.1$ GRAMAS DIGITALES PAI ESTADO. DESCRIPCION.-

En este capítulo, se presenta el desarrollo del programa, que obtiene la ecuación de estado  $X(t) = AX(t) + Bu(t)$ directamente de la red y encuentra la solución para cada variable de estado, entregándonos una tabla de valores y sus gráficos respectivos.

2.1 PROGRAMAS DIGITALES PARA EL ANÁLISIS DE REDES LINEALES

En este capitulo, se presenta el desarrollo del programa,

La obtención de la ecuación de estado, como se vió en el capítulo anterior, se basa en las ecuaciones linealmente independientes KVL y KCL que están dadas por

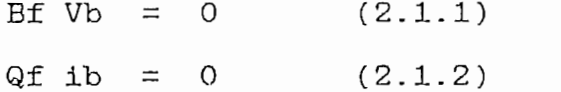

Donde Bf es la matriz de lazos fundamentales y Qf es la matriz de arreglos de corte fundamentales de la red correspondientes a un árbol escogido previamente. Estas matrices son partidas de la siguiente manera :

$$
Bf = \begin{bmatrix} T' & 0 \\ -F' & 0 \end{bmatrix}
$$
  
\n
$$
Qf = \begin{bmatrix} T & 0 \\ 0 & F \end{bmatrix} = \begin{bmatrix} T & 0 \\ 0 & F \end{bmatrix}
$$
  
\n(2.1.3)

donde I denota la matriz identidad  $y \tF$  es la submatriz fundamental.

A partir de los datos de entrada de la red, se puede directamente construir la matriz de incidencia A. El programa implementado construye la matriz de arreglos de corte fundamentales Qf, base del desarrollo, sin necesidad de formar los respectivos arreglos de corte según la teoría de topología de redes. Dicha obtención directa de la matriz Qf se la consigue a partir de la matriz de incidencia A según el siguiente análisis:

$$
A = \left[ At \mid AI \right] \qquad (2.1.5)
$$

donde At y Al son submatrices correspondientes a brazos y enlaces de árbol respectivamente. La ley de corrientes de Kirchoof puede ser escrita como:

$$
\begin{bmatrix} 1 & 1 \\ 1 & 1 \end{bmatrix} \begin{bmatrix} ibt \\ ibt \end{bmatrix} = At ibt + ALibl = 0
$$

donde

$$
1b = \begin{bmatrix} 1bt \\ 1bl \end{bmatrix}
$$
 es el vector de corrientes de rama de   
 $1a$  red

Luego

O

At  $ibt = -AL ib1$  $-1$  $1bt = -At A1 ib1$ 

en forma matricial tenemos:

$$
\begin{bmatrix} 1 & -1 \\ 1 & 1 \end{bmatrix} \quad \text{1b = 0}
$$

por tanto

$$
Qf = \left[ I \left| A t \right|^{1} \right] \qquad (2.1.6)
$$

dcmde la matriz I tiene n columnas como brazos de árbol -1  $\frac{1}{2}$  a macris I ciche in columnas como brasos ao arbol tiene la red y el producto At Al tiene l columnas como enlaces de árbol tiene la red. También se concluye que a n brazos de árbol corresponden n arreglos de corte fundamentales.

$$
Qf = I X
$$
  

$$
X = At A1 = F
$$

donde  $F$  es la submatriz fundamental de Qf y X es una matriz  $(nx1)$ .

Usando los resultados de la ecuación  $(2.1.6)$ , podemos directamente a partir de los datos de entrada construir la matriz de incidencia A. Después que la matriz A es construída de los datos de entrada de la red debe<br>partida en  $\begin{bmatrix} 1 & 1 \\ 0 & 0 \end{bmatrix}$ . ser partida en

Esta matriz partida es luego manipulada en la forma

Esta matriz partida es luego manipulada en la forma

$$
\begin{bmatrix} 1 & -1 \\ 1 & 1 \end{bmatrix} \begin{bmatrix} -1 \\ 1 \\ 1 \end{bmatrix}
$$

usando operaciones de fila fundamentales. Luego de

 $\sim$   $-$ 

obtenida la matriz Qf, se prosigue en el desarrollo del programa hasta obtener la ecuacion de estado.

#### PROGRAMA PRINCIPAL

"El programa digital se inicia con la declaración de las subrutinas empleadas y con lo que corresponde al dimensionamiento de las variables y la inicialización de datos. El primer conjunto de ellos que es necesario ingresar, corresponde a los tiempos inicial y final para el muestreo de la respuesta de la respuesta de estado. En base a esto el programa automáticamente particionará la parte correspondiente al ingreso de datos en dos secciones: la prime-<br>ra de ellas, relacionada con los elementos de brazos de árbol y la segunda, con los elementos de ramas de enlace."

KUMIA (N., N., I., AESI.(), DAI(), II, N.) DECLARE SUB ECUAC (VT, EEC(), EEAN(), EEDE(), EET\$(), NFNE\$(), DJNJM), KCT, DEEC(), DEEAN(), DEEDE(), DEET\$(), DNFNE\$(), IL, JJC(), JJAN(), JJDE(), JJT\$(), NFNJ\$(), DJJC(), DJJAN(),DJJDE(), DJJT\$(), DJNJ\$(),  $T, DY()$ ,  $AINT()$ ,  $BINT()$ ,  $KFT$ ,  $XEST()$ DECLARE SUB INVERT  $(A()$ ,  $X()$ ,  $n$ ,  $NN)$ DECLARE SUB IMPRM (A(), NFIL, NCOL) DECLARE SUB INVAT (A(), X(), n!) DECLARE SUB INVERT (A(), X(), n!, NN!) C SUB TRANK (AN)(), AN)(), ILIC<sup>1</sup> ICOC) DECLARE SUB ADDIN (A(), B(), C(), NFIL, NCOL) XESTÍA KONTRA DECLARE SUB PRODC (A(), B(), C(), NFIL, NCOL, NCL) DECLARE SUB RESUL (DATO(), TIME(), T, XEST(), m, KCT)<br>SCREEN B  $\mathbf{D}$  $\mathcal{L}(\mathbf{y}, \mathbf{z})$  (b $\mathcal{L}(\mathbf{y}, \mathbf{z})$ ) o, lo: Frint Gobucum Fuel Teonion ELÉCTRICA " O TA LUINI LHA AFIND A FINAEUT ELECTRICA" V ñ C A CA S TILL O 'PROGRAMAS COUPUTACIONALES DIDÁCTICOS PARA" O<sub>J</sub> ZOI ININI I L LOCATE 10, 19: PRINT ' J O R G E H. V A C A C A S T I L L O TO' TH' LUTHI LUDO LÓCATE 16, 16: PRINT "ELÉCTRICAS UTILIZANDO TÉCNICAS DE VARIABLES" LÓ, IO, ININI ELLOIN LOCATE 17, 16: PRINT "--- $\sqrt{n}$ ----------

49

LOCATE 19, 20: PRINT " ( P R G G R A M A P R I N C I P A L )" PRINT "" 210  $T$ \$ = INKEY\$ IF  $T$ \$ = "" THEN 210 **CLS SCREEN B** VIEW  $(20, 2)-(620, 172)$ , , 10 LOCATE 3, 10: PRINT "EL OBJETIVO DE ESTE PROGRAMA ES " 377 RESOLVER UNA RED ELECTRICA" LOCATE 5, 10: PRINT "LINEAL E INVARIANTE EN EL TIEMPO, USANDO" LA TEORIA DE TOPOLO-" LOCATE 7, 10: PRINT "BIA DE REDES Y MEDIANTE EL CONCEPTO DE" VARIABLES DE ESTADO, PA-" LOCATE 9, 10: PRINT "RA UN INTERVALO DE TIEMPO ESTABLECIDO." LOCATE 11, 10: PRINT "EN TAL SENTIDO EL PROGRAMA PERMITE" VISUALIZAR TODOS LOS CALCU-" LOCATE 13, 10: PRINT "LOS TOPOLOGICOS INTERMEDIOS HASTA LLEGAR" A FORMAR LAS MATRICES " LOCATE 15, 10: FRINT "DE LA ECUACION DE ESTADO Y QUE REPRESENTAN" A LA RED EN ESTUDIO." LOCATE 17, 10: PRINT "UNA VEZ RESUELTD EL SISTEMA, SE PUEDE GRAFICAR TODAS Y CADA UNA " LOCATE 19, 10: PRINT "DE LAS VARIABLES DE ESTADO, CON LA OPCION DE ELEGIR LA ESCALA " LOCATE 21, 10: PRINT "MAS ADECUADA PARA LA INTERPRETACION DE LOS RESULTADOS. "  $T$ \$ =  $INKEY$ \$ 342 IF  $T$  =  $*$  THEN 342 **CLS** 601 **SCREEN 8** VIEW (20, 2)-(620, 172), , 11 LOCATE 7, 20: PRINT "REDES LINEALES E INVARIANTES EN EL TIEMPO" LOCATE 11, 20: PRINT "POR FAVOR, INGRESE LOS SIGUIENTES VALORES : "  $54 = "BLK"$ "; TIN: LOCATE 13, 20: INPUT "TIENPO INICIAL PARA MUESTRED (SEGUNDOS) : LOCATE 14, 20: INPUT "TIEMPO FINAL PARA MUESTRED (SEGUNDOS) : "; TFIN 435 LOCATE 15, 20: INPUT "NUMERO TOTAL DE NODOS DE LA RED  $\mathbf{R}$ ";  $NT$ IF NT  $\varepsilon = 20$  THEN 623 GOTO 436 623 CLS : LOCATE 20, 11: PRINT "EL NUMERO MAXIMO DE NODOS ES 20. POR FAVOR VUELVA A INTENTAR" 567  $T$ \$ = INKEY\$ IF T\$ = "" THEN 567: CLS : GOTO 435 436 LOCATE 16, 20: INPUT "NUMERO TOTAL DE BRAZOS DE LA RED 625 IF IBR >= 31 THEN 626 60TO 627 CLS : LOCATE 20, 11: PRINT "EL NUMERO MAXIMO DE BRAZOS ES 31. POR FAVOR VUELVA A INTENTAR" 211  $T$ \$ = INKEY\$ IF T\$ = "" THEN 211: CLS : 60TO 436 CLS : SCREEN B VIEW (20, 2)-(620, 172), , 12 LOCATE 18, 8: PRINT "POR FAVOR ESPERE......,." LOCATE 19, 8: PRINT "EL COMPUTADOR ESTA INICIALIZANDO Y DIMENSIONANDO VARIABLES," LOCATE 20, 8: PRINT "ARREGLOS Y MATRICES." LOCATE 21, 8: PRINT "GRACIAS........"

```
REM DIMENSIONAMIENTO DE MATRICES E INICIALIZACION DE VARIABLES
DIM A(30, 50), Q(30, 50), AT(30, 30), AI(30, 30), X(30, 30)
DIM C(30, 60), Y(20), Z(20), DX(20), XEST(20), DFNE$(20, 4)
DIM RR(20, 20), GG(20, 20), CC(20, 20), CS(20, 20), Fvs(20, 20)
DIM Fvr(20, 20), Fv1(20, 20), Fvi(20, 20), pr(20, 20), AM(20, 20), AMT(20, 20), SUM(20, 20)
DIM Fcs(20, 20), Fcr(20, 20), Fcl(20, 20), Fci(20, 20), Fgr(20, 20)
DIM Fg1(20, 20), Fgi(20, 20), FTL(20, 20), FT1(20, 20), NFNJ(20, 4)
DIM FCRT(20, 20), FGRT(20, 20), FGLT(20, 20), FVRT(20, 20), FVLT(20, 20), FCLT(20, 20),
DIM FVST(20, 20), FTLT(20, 20), FCST(20, 20)
DIM RRIN(20, 20), GGIN(20, 20), CCIN(20, 20), RIN(20, 20), GIN(20, 20), PIN(20, 20), P1(20, 20)
DIM P2(20, 20), P3(20, 20), Hcc(20, 20), Hc1(20, 20)
DIM H11(20, 20), Hcv(20, 20), Hlv(20, 20), Hci(20, 20), H1i(20, 20), H1c(20, 20), DATD(101, 20)
DIM TIME(101), AINT(20, 20), BINT(20, 20), COIN(20), AI1(20), AI2(20), AI3(20), AI4(20)
DIM EFDE(20), EET(20), JJT(20), DEET(20), DJJT(20), DATO1(101, 20), TIME1(101)
DIM LL(20, 20), LBT(20, 20), MTL(20, 20), MLT(20, 20), LLIN(20, 20), MIN(20, 20), NEG(20, 20),
DIM II(20, 20), JJC, JJA
DIM TIPEX(5), IX(20)
DIM SIGN$(40, 40), RFUNX(4), NJNJX(20, 4), NDEF, SGN1$(40, 40), SGN2$(40, 40), NFNE(20, 4)
DIM NFNE$(20), EEC(20), EEAN(20), EEDE(20), EET$(20), DNFNE$(20), DEEC(20), DEEAN(20), DEEDE(20),
DEET$(20), JJC(20), JJAN(20), JJT$(20), JJDE(20), HFNJ$(20), DJJC(20), DJJAN(20), DJJT$(20), DJJDE(20), DJNJ$(20)
DIM DFNEX(20, 4), DFNJX(20, 4), EETX, DEETX, DJJTX: DATA TIPE /'R','C','L','E','J'/
BLK = * "
REM PONER A 0 TODDS LOS ELEMENTOS DE LOS ARREGLOS
FOR I = 1 T1 30FOR J = \perp TO 30
AT(I, J) = 0Al(I, J) = 0
X(I, J) = 0NEXT
NEXT
FOR I = 1 T0 30FOR J = 1 T0 50A(1, J) = 0Q(I, J) = 0NEXT: NEXT
FOR I = 1 T0 20FOR J = 1 TO 20NEG(I, J) = 0: ID(I, J) = 0NEXT: NEXT
FOR I = 1 T0 20DEG(I, I) = -1ID(I, I) = 1NEXT
FOR I = 1 T0 20XEST(I) = 0EET(I) = BLKFOR J = 1 T0 20RR(I, J) = 066(1, 3) = 0CC(I, J) = 0LL(I, J) = 0AINI(I, J) = 0BINT(I, J) = 0
```
 $CS(I, J) = 0$  $LBT(I, J) = 0$  $MTL(I, J) = 0$  $MLT(I, J) = 0$  $SGN1$ \$(I, J) = " "  $S6N2*(I, J) = "$  $SISH[1, J) = "$ EXT = 0: RL = 0: IL = 0: IL = 0: IL = 0: IL = 0: IL = 0: IL = 0: IL = 0: IL = 0: IL = 0: IL = 0: IL = 0: IL = 0  $|C1 = 0$ :  $VI = 0$ :  $CI = 0$ :  $BT = 0$ :  $BI = 0$ :  $CL = 0$ : RL = 0: BL = 0: IL = 0: XVAL = 0  $NUD = NT - 1$ 

OBTENCION DE DATOS DE ELEMENTOS PERTENECIENTES A BRAZOS DE  $2.1.1$ ARBOL SEGUN LA TOPOLOGIA DE LA RED.

> En el ingreso de los elementos de brazos de árbol, se hace necesario identificar el tipo de elemento, los nudos entre los cuales se encuentra, su valor y la condición inicial si es que se tratare de elementos capacitivos.

Si el elemento en cuestión es una fuente de voltaje. los datos a ingresar serán los mismos que para cualquier otro elemento, mas los valores de ángulo y desfazamiento así como también el identificativo del tipo de función. Adicionalmente es necesario ingresar también los valores correspondientes a la derivada de la fuente.

El siguiente segmento del programa, permite realizar la tarea anteriormente descrita de una manera fácil y comprensiva para el usuario.

# CLS

1400

```
8: VIEW (20, 2)-(620, 172), , 13
        3, 9: PRINT "INGRESE EN SECUENCIA Y DE ACUERDO AL  NO. DE BRAZO ELEGIDO SEGUN "
        4, 9; PRINT "LA TOPOLOGIA DE LA RED, EL TIPO DE ELEMENTO - CORRESPONDIENTE A "
        J, Y; FRINT "CADA BRAZO DE ARBOL Y A CADA BRAZO DE ENLACE.  LOS NUS. DE  LOS  "
        6, 9: PRINT "NODOS ENTRE LOS CUALES SE ENCUENTRA DICHO
        7, 9: PRINT "INICIAL AL TIENFO T(O) DE LOS CAPACITORES  DE BRAZOS DE ARBOL  E'
        8, 9: PRINT "INDUCTANCIAS DE EN
        11, Y: FRINT "PARA LA FUENTE ES NECESARIO INGRESAR" TAMBIEN EL VALUR DE SU "
        12, Y: FRINT "DERIV
                          \mathbf{D}_{\mathbf{H}}.
        14, Y: FRINT "FARA EL INGRESU DEL TIPU DE ELEMENTU Y DEL TIPU DE FUNCIUN "SE"
        15, 9: PRINT "DEFINE LAS SIGUIENTES SIGLAS:"
        18, 9: PRINT "FIE, DE VOLTAGE=E,  CONDENSADOR=C,  RESISTENCIA=R, I
LULATE 17, 7: FRIN
  LOCATE 20, 9: PRINT "FUNCION COSENO=CDS, FUNCION EXPONENCIAL=EXP."
  A$ = INKEY$
  IF As = " " THEN 1400CLS
  SCREEN B
```

```
52
```
VIEW (20, 2)-(620, 172), , 14 LOCATE 3, 9: PRINT "UNA FUENTE DE VOLTAJE O CORRIENTE ES UNA FUNCION DEPENDIENTE DEL" LOCATE 4, 9: PRINT "TIEMPD, SEA TRIGONOMETRICA O EXPONENCIAL, QUE EN UNA MANERA GENERA-" LOCATE 5, 9: PRINT "LIZADA PUEDE EXPRESARSE COMO: " LOCATE 7, 33: PRINT "A SEN(Wt +  $(k)$ )" LOCATE 9, 33: PRINT "A COS(Wt + (&))" LOCATE 11, 33: PRINT " (Wt +  $(4)$ ) " LOCATE 12, 33: PRINT "A e " LOCATE 14, 33: PRINT "A t o unicamente un valor constante A" LOCATE 17, 9: PRINT "TODOS LOS ELEMENTOS DEBERAN SER INGRESADOS EN UNIDADES DEL " LOCATE 18, 9: PRINT "SISTEMA INTERNACIONAL." LOCATE 19, 9: FRINT "DE NO EXISTIR ALGUNO DE LOS DATOS, SE DEBERA DEJAR EL ESPACIO" LOCATE 20, 9: PRINT "CORRESPONDIENTE EN BLANCO, " 937  $I$ T\$ = INKEY\$ IF IT\$ =  $" "$  THEN 937  $CLS$  :  $CLS$  $VIEN$  (20, 2)-(620, 172), 13  $FORJI = 1 TO NUD$ LOCATE 5, 11: PRINT " INGRESE EL TIPO DE ELEMENTO CORRESPONDIENTE AL BRAZO DE " 587 LOCATE 6, 11: PRINT " ARBOL NO. "; JI LOCATE 7, 20: INPUT ": ": ITY\$ 1000  $IBC = JI$  $2.1.2$ CONSTRUCCION PARCIAL DE LA MATRIZ DE INCIDENCIA Conforme el programa va ingresando uno a uno los datos de elementos pertenecientes a brazos de árbol, paulatinamente y al mismo tiempo comenzará a construir la matriz de inci dencia, en base a la información obtenida en el punto ante rior y relacionada con la asignación de los números de los nodos entre los cuales se encuentra un elemento. Tal asignación se dá de acuerdo a la partición topológica de la red. El siguiente segmento del programa permite construir parcialmente la matriz de incidencia. LOCATE 9, 12: PRINT "INGRESE LOS NODOS ENTRE LOS CUALES SE ENCUENTRA EL ELEMENTO : " LOCATE 10, 11: INPUT " NODO NO. 1 = "; NUD1 LOCATE 11, 11: INPUT " NODO NO. 2 = "; NUD2 IF NUD1  $>$  0 THEN A(NUD1, IBC) = 1 IF NUD2 > 0 THEN A(NUD2, IBC) = -1 IF ITY\$ = "E" THEN 2000 IF  $ITY$  = "C" THEN 2500 IF  $I I Y$  = "R" THEN 3000 IF IT  $Y^* = "L"$  THEN 3500 CLS : LOCATE 20, 7: PRINT "EL TIPO DE ELEMENTO HA SIDO MAL INGRESADO. POR FAVOR VUELVA A INTENTAR" 678  $T$ \$ = INKEY\$ IF T\$ = "" THEN 67B: CLS : GOTO 587 LOCATE 13, 12: INPUT "INGRESE EL VALOR DE LA AMPLITUD : "; XVAL LOCATE 14, 12: INPUT "INGRESE EL TIPO DE FUNCION 780 : "; FUNC\$ IF FUNC = "SIN" THEN  $679$ 

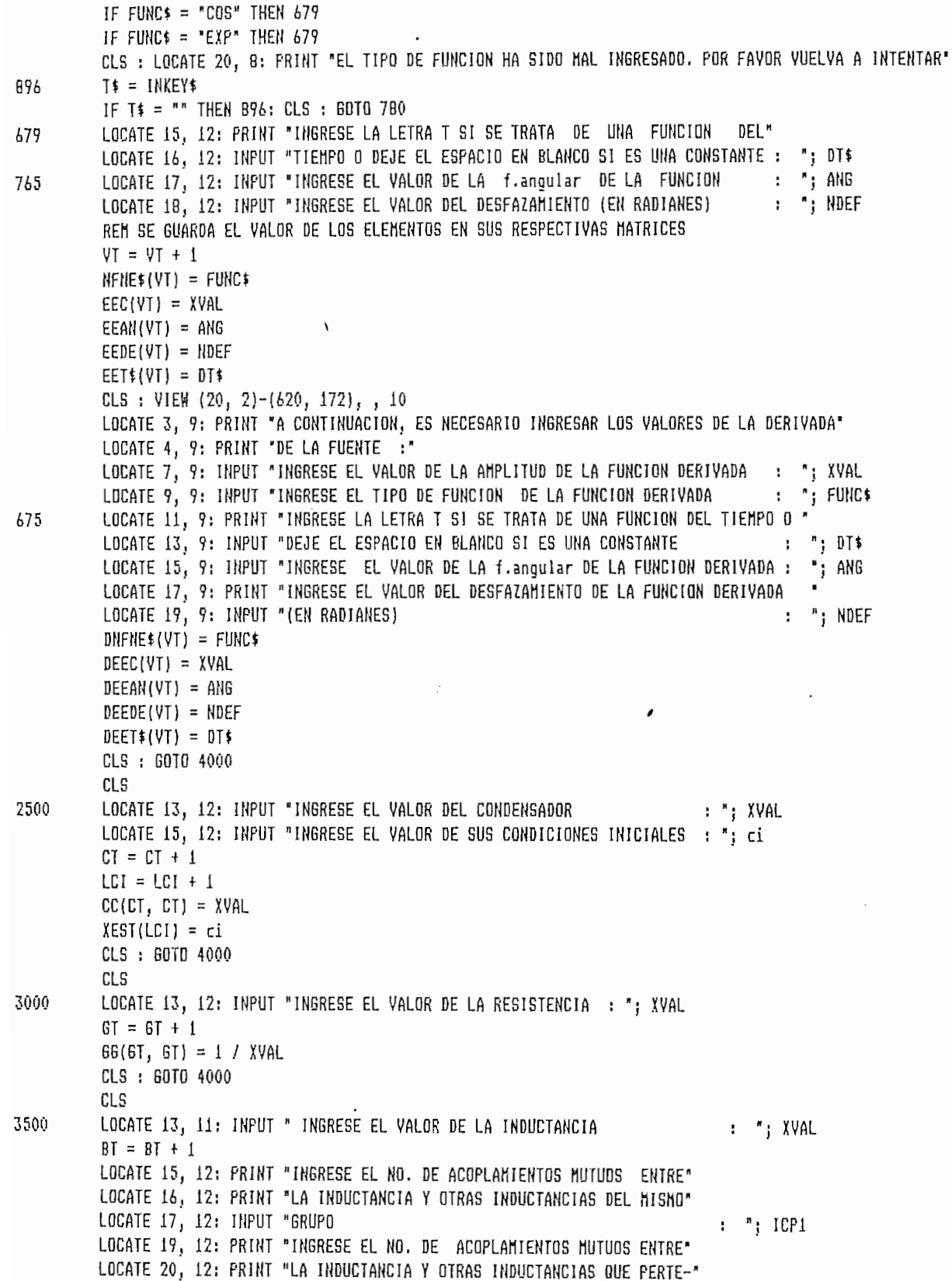

```
: "; ICP2
```

```
LOCATE 21, 12: INPUT "NECEN A OTRO GRUPO
          LBT(BT, BT) = XYALIF ICP1 > 0 GOTO 3700
          6010 3800
          CLS
3700
          CLS : SCREEN 8: VIEW (20, 2)-(620, 172), , 9
          LOCATE 9, 16: PRINT "PARA LA INDUCTANCIA QUE TIENE ACOPLANIENTO MUTUO"
          LOCATE 10, 16: PRINT "CON INDUCTANCIAS DEL MISMO GRUPO, INGRESE LA"
          LOCATE 11, 16: PRINT "SIGUIENTE INFORMACION : "
7661
          T = 1HKEY$
          IF T$ = n<sup>n</sup> THEN 7661
          FOR I = 1 TO ICP1: CLS : SCREEN 8: VIEN (20, 2)-(620, 172), , 14
          LOCATE 5, 13: PRINT "INGRESE EL VALOR DE LA INDUCTANCIA MUTUA NO. "; I
          LOCATE b, 13: INFUT ":
                                         "; XVAL
          LOCATE 9, 13: PRINT "INGRESE EL NO. DE LA INDUCTANCIA CON LA CUAL ESTA"
          LOCATE 10, 13: INPUT "ACOPLADA : "; ICOP
          LOCATE 12, 13: PRINT "INGRESE LAS LETRAS E O S, SEGUN LA CORRIENTE ENTRE"
          LOCATE 13, 13: PRINT "O SALGA AL PUNTO DE REFERENCIA QUE TIENE LA INDUC-"
          LOCATE 14, 13: PRINT "TANCIA QUE ESTA SIENDO DETALLADA EN ESTE MOMENTO"
          LOCATE 15, 13: INPUT ":
                                          ": 156$
          LBT(BT, ICOP) = XVALSISHS(RT, ICOF) = ISG$HEXT
3800
          IF ICP2 > 0 GOT0 3840
          GOTO 4000
          CLS : SCREEN B: VIEW (20, 2)-(620, 172), , 11
3840
          LOCATE 9, 16: PRINT "PARA LA INDUCTANCIA QUE TIENE ACOPLAMIENTO MUTUO"
          LOCATE 10, 16: PRINT "CON INDUCTANCIAS DE GRUPO DIFERENTE, INGRESE LA"
          LOCATE 11, 16: PRINT "SIGUIENTE INFORMACION: "
7662
          T$ = INKEY$: IF T$ = "" THEN 7662
          FOR I = 1 TO ICP2: CLS : SCREEN 8: VIEW (20, 2)-(620, 172), , 9
          LOCATE 5, 13: PRINT "INGRESE EL VALOR DE LA INDUCTANCIA MUTUA NO."; I
          LOCATE 6, 13: INPUT "
                                         : "; XVAL
          LOCATE 9, 13: PRINT "INGRESE EL NO. DE LA INDUCTANCIA CON LA CUAL ESTA'
          LOCATE 10, 13: INPUT "ACOPLADA : "; ICOP
          LOCATE 12, 13: PRINT "INGRESE LAS LETRAS E O S, SEGUN LA CORRIENTE ENTRE '
          LOCATE 13, 13: PRINT "O SALGA AL PUNTO DE REFERENCIA QUE TIENE LA INDUC-"
          LOCATE 14, 13: PRINT "TANCIA QUE ESTA SIENDO DETALLADA EN ESTE MOMENTO '
          LOCATE 15, 13: INPUT "
                                        : "; ISG$
          MTL(BT, ICOP) = XVAL
          SGH1$(BT, ICOP) = ISG$: NEXT
4000
          CLS : NEXT JI
          CLS
          60TO 4005
4005
          IF BT = 0 THEN 4020
          FOR I = 1 TO BIFOR~J = 1~TO~BIIF (SIBN*(I, J) = SIBN*(J, I)) THEN GOTO 4010
          A(1, 1) = -1 + LBT(1, 1)4010
         NEXT: NEXT
         FOR I = 1 TO 20
         FOR J = 1 T0 20SISH*(1, J) =
```
وا سر

NEXT: NEXT CLS

эr.

4020

4070

 $2.1.3$ OBTENCION DE DATOS DE ELEMENTOS PERTENECIENTES A ENLACES DE ARBOL SEGUN LA TOPOLOGIA DE LA RED.

> En la misma forma como se procedió en el punto 2.1.1 y unayez concluido el ingreso de datos de elementos pertenecientes a brazos de árbol, el programa comenzará a pedir datosde elementos de enlace de árbol. Cabe destacar la importancia de asignar los elementos que correspondan tanto a los brazos de árbol como a los enlaces de árbol, en el momentomismo en que se está realizando la partición topológica dela red, con el fin de evitar confuciones en la asignación de cada elemento a su respectivo grupo. En ese sentido, el siguiente segmento de programa almace na las matrices correspondientes con los valores de resis tencias, capacitancias, inductancias y sus respectivas condiciones iniciales, inductancias mutuas y finalmente fuen tes de corriente con sus derivadas.

```
SCREEN B: VIEW (20, 2)-(620, 172), , 11
         FOR Y = NT TO IBR
         LOCATE 5, 11: PRINT "INGRESE EL TIPO DE ELEMENTO DE BRAZO DE ENLACE NO. "; Y
4022
         LOCATE 6, 11: INPUT ": "; ITY$
          1BC = Y: PRINT "
```
CONSTRUCCION TOTAL DE LA MATRIZ DE INCIDENCIA  $2.1.4$ 

> Al mismo tiempo que se dá el ingreso de datos de elementosde enlaces de árbol, el programa construye totalmente la la matriz de incidencia en base a la información otorgada en el segmento de programa del punto anterior.

```
LOCATE 8, 11: PRINT "INGRESE LOS NODOS ENTRE LOS CUALES SE ENCUENTRA EL ELEMENTO :"
LOCATE 9, 10: INPUT " NODO NO. 1 : "; NUD1
LOCATE 10, 11: INPUT "NODO NO. 2
                                    : : NUD2
IF NUD1 > 0 THEN A(NUD1, IBC) = 1
IF NUD2 > 0 THEN A(NUD2, IBC) = -1IF ITY$ = "C" THEN 4070
IF ITY$ = "R" THEN 4080
IF ITY$ = "L" THEN 4090
IF ITY$ = "J" THEN 4650
CLS : LOCATE 20, 7: PRINT "EL TIPO DE ELEMENTO HA SIDO MAL INGRESADO. POR FAVOR VUELVA A INTENTAR."
LOCATE 12, 11: INPUT 'INGRESE EL VALOR DEL CONDENSADOR
                                                                     : "; XVAL
PRINT<sup>"</sup>
CL = CL + 1
```
 $CS(Cl, CL) = XVAL$ 56 GOTO 5000 LOCATE 12, 11: INPUT "INGRESE EL VALOR DE LA RESISTENCIA 4080  $\cdot$ : ": XVAL  $RL = RL + 1$  $RR(RL, RL) = XVAL$ GOTO 5000 CLS 4090 LOCATE 12, 11: INPUT "INGRESE EL VALOR DE LA INDUCTANCIA : "; XYAL LOCATE 13, 11: INPUT "INGRESE EL VALOR DE SUS CONDICIONES INICIALES : "; ci  $BL = BL + 1$  $LCI = LCI + 1$  $LL(BL, BL) = XVAL$  $XEST(LCI) = ci$ LOCATE 15, 11: PRINT "INGRESE EL NO. DE ACOPLAMIENTOS MUTUOS ENTRE " LOCATE 16, 11: PRINT "LA INDUCTANCIA Y OTRAS INDUCTANCIAS DEL MISMO " LOCATE 17, 11: INPUT "GRUPO "; ICP1 LOCATE 19, 11: PRINT "INGRESE EL NO. DE ACOPLAMIENTOS MUTUOS ENTRE " LOCATE 20, 11: PRINT "LA INDUCTANCIA Y OTRAS INDUCTANCIAS QUE PERTE-" LOCATE 21, 10: INPUT \* NECEN A OTRO GRUPO : "; ICP2: CLS IF ICP1 > 0 THEN 4500 6010 4600 CL S 4500 CLS : SCREEN B: VIEW (20, 2)-(620, 172), , 10 LOCATE 4, 11: PRINT "PARA LA INDUCTANCIA QUE TIENE ACOPLAMIENTO MUTUO" LOCATE 5, 11: PRINT "CON INDUCTANCIAS DEL MISMO GRUPO, INGRESE LA " LOCATE 6, 11: PRINT "SIGUIENTE INFORMACION :" FOR  $I = 1$  TO ICP1: CLS : SCREEN 8: VIEW (20, 2)-(620, 172), , 20 LOCATE 4, 11: PRINT "INGRESE EL VALOR DE LA INDUCTANCIA MUTUA DE\* LOCATE 5, 11: PRINT "ENLACE NO. "; I LOCATE  $b$ ,  $11:$  INPUT  $"$ : "; XVAL LOCATE 8, 11: PRINT "INGRESE EL NO. DE LA INDUCTANCIA CON LA CUAL ESTA" LOCATE 9, 11: INPUT "ACOPLADA : "; ICOP LOCATE 11, 11: PRINT "INGRESE LAS LETRAS E O S, SEGUN LA CORRIENTE ENTRE " LOCATE 12, 11: PRINT "O SALGA AL PUNTO DE REFERENCIA QUE TIENE LA INDUC-" LOCATE 13. 11: PRINT "TANCIA DE ENLACE QUE ESTA SIENDO DETALLADA EN ESTE" LOCATE 14, 11: INPUT "MOMENTO": "; ISG\$  $LL(BL, ICDP) = XVAL$  $SISH$$ (BL, ICOP) = ISG\$ NEXT IF ICP2 > 0 GOT0 4800 4600 GOTO 5000 CLS : SCREEN B: VIEW (20, 2)-(620, 172), , 11 4800 LOCATE 9, II: PRINT "PARA LA INDUCTANCIA QUE TIENE ACOPLANIENTO MUTUO " LOCATE 10, 11: PRINT "CON INDUCTANCIAS DE GRUPO DIFERENTE, INGRESE LA" LOCATE 11, 11: PRINT "SIGUIENTE INFORMACION :"  $T$ \$ = INKEY\$ 7663 IF  $T$ \$ = "" THEN 7663 FOR  $1 = 1$  TO 1CP2: CLS : SCREEN 8: VIEW (20, 2)-(620, 172), , 12 LOCATE 4, 16: PRINT "INGRESE EL VALOR DE LA INDUCTANCIA MUTUA DE" LOCATE 5, 16: PRINT "DE ENLACE NO."; I : "; XVAL LOCATE  $b$ ,  $16:$  INPUT " LOCATE 8, 16: PRINT "INGRESE EL NO. DE LA INDUCTANCIA CON LA" LOCATE 9, 16: INPUT "CUAL ESTA ACOPLADA : "; ICOP

LOCATE 11, 16: PRINT "INGRESE LAS LETRAS E O S, SEGUN LA CORRIENTE" LOCATE 12, 16: PRINT "ENTRE O SALGA AL PUNTO DE REFERENCIA QUE TIENE " LOCATE 13, 16: PRINT "LA INDUCTANCIA QUE ESTA SIENDO DETALLADA EN " LOCATE 14, 16: INPUT "ESTE MOMENTO  $\cdot$   $\cdot$   $\cdot$  is is the set of  $\cdot$  $MLT(BL, ICDP) = XVAL$ SGN2\$(BL, ICOP) = ISG\$ NEXT: GOTO 5000 4650 LOCATE 12, 11: INPUT "INGRESE EL VALOR DE LA AMPLITUD : ": XVAL : "; FUNC\$ LOCATE 13, 11: INPUT "INGRESE EL TIPO DE FUNCION LOCATE 14, 11: PRINT "INGRESE LA LETRA T SI SE TRATA DE UNA FUNCION DEL" LOCATE 15, 11: INPUT "TIEMPO DEJE EL ESPACIO EN BLANCO SI ES UNA CONSTANTE: "; DT\$ LOCATE 16, 11: INPUT "INGRESE EL VALOR DEL ANGULO DE LA FUNCION : "; ANG : ": NDEF LOCATE 17, 11: INPUT "INGRESE EL VALOR DEL DESFAZAMIENTO (EN RAD.) REN SE GUARDA EL VALOR DE LOS ELEMENTOS EN SUS RESPECTIVAS MATRICES,  $IL = IL + 1$  $JJC(IL) = XVAL$  $JJAN(IL) = ANG$  $JJJf([L]) = DJf$  $JJDE(HI) = NDEF$  $NFMJ$ \$(IL) = FUNC\$ CLS : LOCATE 3, 10: PRINT " A CONTINUACION, ES NECESARIO INGRESAR LOS VALORES " LOCATE 4, 10: PRINT " DE LA DERIVADA DE LA FUENTE DE CORRIENTE." LOCATE 6, 11: PRINT "INGRESE EL VALOR DE LA AMPLITUD DE LA FUNCION " LOCATE 7, 11: INPUT "DERIVADA : "; XVAL LOCATE 9, 11: INPUT "INGRESE EL TIPO DE FUNCION DE LA FUNCION DERIVADA : ": FUNC‡ LOCATE 11, 11: PRINT "INGRESE LA LETRA T SI SE TRATA DE UNA FUNCION DEL " LOCATE 12, I1: INPUT "TIEMPO O DEJE EL ESPACIO EN BLANCO SI ES UNA CONSTANTE : "; DT\$ LOCATE 14, 11: PRINT "INGRESE EL VALOR DE LA f.angular DE LA FUNCION " LOCATE 15, 11: INPUT "DERIVADA  $: "; ANG"$ LOCATE 17, 11: PRINT "INGRESE EL VALOR DEL DESFAZAMIENTO DE LA FUNCION" LOCATE 18, 11: INPUT "DERIVADA (EN RADIANES) : ": NDEF  $DJJC(IL) = XVAL$  $DJJAN(IL) = AHB$  $DJJJ$  $(IL) = DJ$ \$  $DJJDE(1L) = NDEF$  $DJNJ$ \$(IL) = FUNC\$ 5000 **CLS** NEXT Y  $FOR 1 = 1 70 BL$  $FOR J = 1 TO BL$ IF SIGN\$(I, J) = SIGN\$(J, I) GOTO 5001  $LL(I, J) = -1$  **t**  $LL(I, J)$ 5001 NEXT: NEXT IF  $BT = 0$  GOTO 5010  $FQR I = 1 TO BT$  $FOR J = 1 TO BL$  $IF$  SIGN1\$(I, J) = SIGN2\$(J, I) 60TO 5005  $MTL(I, J) = -1$  #  $MTL(I, J)$  $MLT(J, I) = -1$  #  $MLT(J, I)$ 5005 NEXT: NEXT: CLS 5010 REM SE IMPRIMEN LAS MATRICES CC, GG, LBT, MTL, MLT, CS, RR, LL CLS : SCREEN 8: VIEW (20, 2)-(620, 172), , 12

LOCATE 5. 14: PRINT "UNA VEZ CONCLUIDO EL INGRESO DE DATOS, EL PROGRAHA LOCATE 6, 14: PRINT "COMENZARA A PRESENTAR EN PANTALLA LAS SUBMATRICES LOCATE 7, 14: PRINT "CORRESPONDIENTES A LA PARTICION TOPOLOGICA Y LA MATRIZ" LOCATE B, 14: PRINT "DE INCIDENCIA"  $T$ \$ = INKEY\$ 4811 IF T\$ =  $***$  THEN 4811 5100 CLS : SCREEN 8: VIEW (20, 2)-(620, 172), , 13 LOCATE 9, 35 FRINT "MATRIZ CC" CALL IMPRM(CC(), CT, CT) 12  $TS$ = INKEY$$ IF  $TS5 = " " THEN 12$  $CLS$ LOCATE 9, 35 PRINT "MATRIZ 66" CALL IMPRM(GG(), GT, GT) 13  $TS = INKEY$ IF  $TS* = "$  THEN 13: IF BT = 0 THEN 1627  $CLS$ **LOCATE 9, 35** PRINT "MATRIZ LBT" CALL IMPRM(LBT(), BT, BT)  $14$  $TS$  =  $INKE$ IF  $TS = "" THEN 14$ CLS LOCATE 9, 35 PRINT "MATRIZ MTL" CALL IMPRM(MTL(), BT, BL) 15  $TS = INKEY$ IF  $TS$ = " " THEN 15"$ CLS LOCATE 9, 35 PRINT "MATRIZ MLT" CALL IMPRM(MLT(), BL, BT)  $16$  $TS$ = INKEY$$ IF  $TS$ = " " THEN 16"$ 1627 IF CL =  $0$  THEN 1629 CLS LOCATE 9, 35 PRINT "MATRIZ CS" CALL IMPRM(CS(), CL, CL)  $17$  $TS$ = INKEY$$ IF  $TS$ = " " THEN 17"$  $CLS$ 1629 LOCATE 9, 35 PRINT "MATRIZ RR" CALL IMPRM(RR(), RL, RL) 18  $TS* = INKEY*$ IF  $TS* = " " THEN 18"$ CL S  $\overline{\phantom{a}}$ LOCATE 9, 35 FRINT "MATRIZ LL" CALL IMPRM(LL(), BL, BL)

19  $TS = INKEY$ IF  $TS5 =$  "" THEN 19 **CLS** LOCATE 6, 19 MATRIZ DE INCIDENCIA " PRINT<sup>"</sup> PRINT "" LOCATE 8, 23  $n = 8$  $FOR I = 1 TO NUD$  $n = n + 2$ LOCATE n, 23  $FOR J = 1 T0 IBR$ FRINT  $A(I, J)$ ; NEXT J PRINT NEXT 21  $TS = INKEY$ IF  $TS4 = "" THEN 21$ CLS : SCREEN 8: VIEW (20, 2)-(620, 172), , 14 LOCATE 5, 14: PRINT "A CONTINUACION EL PROGRAMA COMENZARA A PRESENTAR EN " LOCATE 6, 14: PRINT "PANTALLA RESULTADOS PARCIALES. ES DECIR LA MATRIZ DE " LOCATE 7, 14: PRINT "ARREGLOS DE CORTE FUNDAMENTALES Y LAS SUBMATRICES DE " LOCATE 8, 14: PRINT "LA ECUACION DE ESTADO" 23  $TS = INKEY$ IF  $TS^* = " " THEN 23"$ CLS

2.1 5. CALCULO DE LA MATRIZ DE ARREGLOS DE CORTE FUNDAMENTALES A PARTIR DE LA MATRIZ DE INCIDENCIA.

> Cuando se ha concluido con el ingreso total de la información requerida por el programa, éste permite visualizar enpantalla y de acuerdo al tipo de red que se esté estudiando en ese momento, todas y cada una de las matrices en las cuales se encuentran los datos. Esto es, las matrices CC, 66, LBT MTL, MLT, CS, RR, LL mas la matriz de Incidencia. En función de ésta última, el programa calcula la matriz de arreglos de corte fundamentales.

 $FOR I = 1 TO NUD$  $FOR J = 1 TO NUD$ AT(I, J) = A(I, J) NEXT: NEXT  $FOR I = 1 TO NUD$  $K = 0$  $FOR J = NT TO IBR$  $K = K + 1$ : Al(I, K) = A(I, J)

 $\ddot{\phantom{0}}$ 

```
NEXT: NEXT
CALL INVAT(AT(), X(), NUD)
K = IBR - NUDFQR I = I TO NUDQ(I, I) = 1FOR J = 1 T0 Km = J + NUDFOR L = 1 TO NUDQ(I, m) = Q(I, m) + X(I, L) # Al(L, J)
NEXT: NEXT: NEXT
FOR } = 1 70 20
FOR J = 1 T0 20Al(I, J) = 0NEXT: NEXT
FOR I = 1 TO NUDK = 0FOR J = NT TO IBRK = K + 1AI(I, K) = Q(I, J)NEXT: NEXT
CLSLOCATE 6, 16
FRINT "MATRIZ DE ARREGLOS DE CORTE FUNDAMENTALES OF *
PRINT ""
LOCATE 8, 23
n = 8FOR I = 1 TO NUDn = n + 2LOCATE n, 23
FOR J = 1 TO IBRPRINT Q(1, J);
NEXT: PRINT : NEXT
TS$ = INKEY$IF TS$ = " " THEN 22"
```
- 22
- $2.1.6$ PARTICION DE LA SUBMATRIZ FUNDAMENTAL DE LA MATRIZ DE ARRE-GLDS DE CORTE FUNDAMENTALES

La matriz de Arreglos de corte se particiona en las submatrices Fys, Fvr, Fvl, Fvi, Fcs, Fcr, Fcl, Fci, Fgr, Fgl, Fgi F&l, F&i, de acuerdo al análisis teórico efectuado en el capítulo i en la parte correspondiente a caracterización de redes propias y generales.

 $FOR I = 1 TO VI$ IF CL =  $0$  THEN 6010  $FOR$   $J = 1$   $TO$   $CL$  $Fvs(I, J) = AI(I, J)$ NEXT

6000

6020

 $\bullet$ 

 $\ddot{\phantom{0}}$ 

 $FOR$   $J = 1$   $TO$   $RL$  $NC = J + CL$  $\overline{1}$  $\mathbf{f} = \mathbf{f} \mathbf{f} + \mathbf{f} \mathbf{f}$ NEXT  $FOR J = 1 TO BL$  $NC = J + CL + RL$  $Fv1(I, J) = A1(I, NC)$ FQR J = 1 TO IL . NEXT  $FOR J = 1 TO IL$  $NC = J + CL + RL + BL$  $Fvi(I, J) = A1(I, NC)$ NEXT NEXT NEXT  $NK = VT + 1$  $NL = VI + CI$  $K = 0$ <br>FOR I = NK TO NL  $K = K + 1$ IF CL =  $\theta$  THEN GOTO 6020  $FOR J = 1 TO CL$  $H$  $6027$  $FOR J = 1 TDRL$  $NC = J + CL$  $\overline{N}$  $\mathbf{r}$   $\mathbf{r}$   $\mathbf{r}$   $\mathbf{r}$   $\mathbf{r}$ NEXT  $FOR J = 1 TO BL$  $NC = J + CL + RL$  $\mathbf{A}$  $\mathbf{F}$  = 1 To  $\mathbf{F}$ NEXT  $FOR J = 1 TO IL$  $NC = J + CL + RL + BL$  $Fci(K, J) = A1(I, NC)$ NEXT: NEXT  $NK = VT + CT + 1$  $HL = VI + CT + GT$  $FOR I = NK TO NL$  $K = K + 1$  $FOR J = 1 TO RL$  $NC = J + CL$  $\overline{N}$  $\mathbf{f} = \mathbf{f} \cdot \mathbf{f}$ NEXT  $FOR J = 1 TO BL$  $NC = J + CL + RL$  $\ddot{\phantom{1}}$  $\mathbf{F}$  =  $\mathbf{F}$  =  $\mathbf{F}$ NEXT  $FOR J = 1 T0 IL$  $NC = J + CL + RL + BL$  $\sim$   $\sim$   $\sim$  $\begin{bmatrix} 1 & 0 \\ 0 & 0 \end{bmatrix}$ NEXT: NEXT<br>IF BT = 0 THEN 6030  $NK = VI + CI + BI + I$ 

```
NL = VI + CT + GT + BTK = 0FOR I = NK TO NLK = K + 1FOR J = 1 TO BLNC = J + CL + RLFIL(K, J) = AI(I, NC)NEXT
FQR J = 1 TO ILNC = J + CL + RL + BLFTI(K, J) = AI(I, NC)NEXT: NEXT
```
 $2.1.7$ CALCULO DE LAS SUBMATRICES DE LA ECUACION DE ESTADO Y OTRAS AUXILIARES.

> Las submatrices de la ecuación de estado, Hcc, Hcl, Hll, Hcv Hlv, Hci, Hli, Hlc y que se obtienen en el siguiente segmento de programa, basan su desarrollo analítico desde su defini ción misma, dada por las ecuaciones numeradas como 1.3.1.34hasta 1.3.1.41 del capitulo anterior.

6030

```
n = 1CALL INVERT(RR(), RRIN(), RL, n)
n = n + 1CALL INVERT(GG(1, GGIN(), GT, n)
n = n + 1CALL INVERT(CC(), CCIN(), CT, n)
n = n + 1CALL INVERT(LL(), LLIN(), BL, n)
CALL TRANP(Fgr(), FGRT(), GT, RL)
CALL TRANP(Fcr(), FCRT(), CT, RL)
CALL TRANP(Fg1(), FGLT(), GT, BL)
CALL TRANP(Fyr(), FVRT(), VT, RL)
CALL TRANP(Fv1(), FVLT(), VT, BL)
CALL TRANP(Fcl(), FCLT(), CT, BL)
CALL TRANP(Fcs(), FCST(), CT, CL)
CALL TRANP(FTL(), FTLT(), BT, BL)
CALL TRANP(Fys(), FVST(), VT, CL)
CALL PRODC(Fgr(), RRIN(), GIN(), GT, RL, RL)
CALL PRODC(GIN(), FGRT(), GIN(), GT, RL, GT)
CALL ADDTN(GG(), GIN(), GIN(), GT, GT)
n = n + 1CALL INVERT(GIN(), GIN(), GT, n)
CALL PRODC(FGRT(), GGIN(), RIN(), RL, GT, GT)
CALL PRODC(RIN(), Fgr(), RIN(), RL, 6T, RL)
CALL ADDIN(RR(), RIN(), RIN(), RL, RL)
n = n + 1
```
CALL INVERT(RIN(), RIN(), RL, n) CALL PRODC(Fcr(), RIN(), Hcc(), CT, RL, RL) CALL PRODC(Hcc(), FCRT(), Hcc(), CT, RL, CT) CALL PRODC(NEG(), Hcc(), Hcc(), CT, CT, CT) CLS LOCATE 6, 35 PRINT "MATRIZ HCC" CALL INPRM(Hcc(), CT, CT) 33  $11* = 10KEY*$ IF  $1T$  =  $"$  THEN 33 CALL PRODC(Fcr(), RIN(), Hcl(), CT, RL, RL) CALL PRODC(Hcl(), FGRT(), Hcl(), CT, RL, GT) CALL PRODC(Hcl(), G6IN(), Hcl(), CT, GT, GT) - CALL PRODC(Hcl(), Fgl(), Hcl(), CT, GT, BL) CALL PRODC(NEG(), Fcl(), Fcl(), CT, CT, BL) CALL ADDIN(Fcl(), Hcl(), Hcl(), CT, BL) **CLS** LOCATE 6, 35 PRINT "MATRIZ HCL" CALL IMPRM(Hcl(), CT, BL) 44  $I$ T\$ = INKEY\$ IF IT\$ =  $" "$  THEN 44 CALL PRODC(FGLT(), GIN(), HII(), BL, GT, GT) CALL PRODC(H11(), Fg1(), H11(), BL, GT, BL) CALL PRODC(NEG(), HII(), HII(), BL, BL, BL) CLS LOCATE 6, 35 PRINT "MATRIZ HLL" CALL IMPRM(HII(), BL, BL)  $IT$ = INKEY$$ 55 IF IT\$ =  $""$  THEN 55 CALL PRODC(Fcr(), RIN(), Hcv(), CT, RL, RL) CALL PRODC(Hcv(), FVRT(), Hcv(), CT, RL, VT) CALL PRODC(NEG(), Hcv(), Hcv(), CT, CT, VT) CLS : LOCATE 6, 35 PRINT " MATRIZ HCV" CALL IMPRM(Hcv(), CT, VT) 66  $IT$ = INKEY$$ IF IT $$ = ""$  THEN 66 CALL PRODC(F6LT(), GIN(), H1v(), BL, GT, GT) CALL PRODC(HIv(), Fgr(), HIv(), BL, 6T, RL) CALL PRODC(HIV(), RRIN(), HIV(), BL, RL, RL) CALL PRODC(HIv(), FVRT(), HIv(), BL, RL, VT) CALL PRODC(NEG(), H1v(), H1v(), BL, BL, VT) CALL ADDIN(FVLT(), HIv(), HIV(), BL, VT) CLS : LOCATE 6, 35: PRINT "MATRIZ HLV" CALL IMPRM(H1v(), BL, VT) 88  $ITE = INKEY$ IF  $IT4 = "" THEN 88$ CALL PRODC(Fcr(), RIN(), Hci(), CT, RL, RL) CALL PRODC(Hci(), FGRT(), Hci(), CT, RL, GT) CALL PRODC(Hci(), GGIN(), Hci(), CT, RL, GT) CALL PRODC(Hci(), Fgi(), Hci(), CT, 6T, IL)

CALL PRODC(NEG(), Fci(), Fci(), CT, CT, IL) CALL ADDTN(Fci(), Hci(), Hci(), CT, IL) CLS : LOCATE 6, 35: PRINT "MATRIZ HCI" CALL IMPRM(Hci(), CT, IL)  $IT = INKEY$ IF IT\$ =  $" "$  THEN 89 CALL PRODC(FGLT(), GIN(), HIi(), BL, GT, GT) CALL PRODC(H1i(), Fgi(), H1i(), BL, GT, IL) CALL PRODC(NEG(), H1i(), H1i(), BL, BL, IL) CLS : LOCATE 6, 35: PRINT "MATRIZ HLI" CALL IMPRH(HIi(), BL, IL) IT\$ = INKEY\$ IF IT\$ =  $"$  THEN 91 CALL PRODC(FGLT(), SIN(), H1c(), BL, GT, GT) CALL PRODC(HIc(), Fgr(), HIc(), BL, GT, RL) CALL PRODC(HIc(), RRIN(), HIc(), BL, RL, RL) CALL PRODC(HIc(), FCRT(), Hic(), BL, RL, CT) CALL PRODC(NE6(), Hic(), Hic(), BL, BL, CT) CALL ADDTN(FCLT(), H1c(), H1c(), BL, CT) CLS : LOCATE 6, 35: PRINT "MATRIZ HLC" CALL IMPRM(H1c(), BL, CT)  $IT$ = INKEY$$ IF IT\$ = "" THEN 92 CALL PRODC(Fcs(), CS(), MIN(), CT, CL, CL) CALL PRODC(MIN(), FCST(), MIN(), CT, CL, CT) CALL PRODC(MIN(), CCIN(), MIN(), CT, CT, CT) CALL ADDTN(ID(), NIN(), NIN(), CT, CT)  $n = n + 1$ CALL INVERT(MIN(), MIN(), CT, n) CALL PRODC(FTLT(), LBT(), P1(), BL, BT, BT) CALL PRODC(P1(), FTL(), P1(), BL, BT, BL) CALL PRODC(P1(), LLIN(), P1(), BL, BL, BL) CALL PRODC(MLT(), FTL(), P2(), BL, BT, BL) CALL PRODC(P2(), LLIN(), P2(), BL, BL, BL) CALL PRODC(NEG(), P2(), P2(), BL, BL, BL) CALL PRODC(FTLT(), MTL(), P3(), BL, BT, BL) CALL PRODC(P3(), LLIN(), P3(), BL, BL, BL) CALL PRODC(NEG(), P3(), P3(), BL, BL, BL) CALL ADDTN(P3(), P2(), PIN(), BL, BL) CALL ADDTN(PIN(), P1(), PIN(), BL, BL) CALL ADDIN(ID(), PIN(), PIN(), BL, BL)  $n = n + 1$ CALL INVERT(PIN(), PIN(), BL, n)

89

91

92

 $2.1.8$ CALCULO Y ESCRITURA DE LAS MATRICES INVARIANTES EN EL TIEMPO A Y B DE LA ECUACION DE ESTADO.

> Basándose en las submatrices de la ec. de estado y otras auxiliares, el programa construye las matrices A y B descriptivas del sistema. De esta manera, ha concluído la parte correspondiente a la topología de la red, y el siguiente conjunto de instrucciones preparan a estas matrices para elpróximo paso: su evaluación numérica.

```
CLS : SCREEN 8: VIEW (20, 2)-(620, 172), , 9
         LOCATE 4, 32: PRINT "ECUACION DE ESTADO '
         LOCATE 7, 13: PRINT "NOTACION GENERAL ................. DX = A # X(T) + B # U(T)"
         LOCATE 10, 18: PRINT "DONDE : X(T) = VECTOR DE ESTADO"
         LOCATE 11, 28: PRINT "DX = DERIVADA DEL VECTOR DE ESTADO"
         LOCATE 12, 28: PRINT "A Y B = MATRICES INVARIANTES EN EL TIEMPO"
         LOCATE 13, 28: PRINT "U(T) = VECTOR DE ENTRADA"
         LOCATE 14, 38: PRINT "(FUENTES INDEPENDIENTES DE VOLTAJE Y"
         LOCATE 15, 30: PRINT "CORRIENTE)"
         IT$ = INKEY$11
         IF IT$ = " THEN 11
         CLS : SCREEN 8: VIEN (20, 2)-(620, 172), , 10
         LOCATE 4, 32: PRINT "VECTOR DE ESTADO X(T)"
         KYT = VI + 1KCT = VT + CTI = 0: JX = 4FOR J = KVT to KCTI = I + 1JX = JX + 2LOCATE JX, 13: PRINT "X"; I; " = VC "; J; " (VOLTAGE EN EL CONDENSADOR "; J; "DE"
         LOCATE JX + 1, 13: PRINT "BRAZO DE ARBOL)"
         NEXT
         KFT = VT + CT + GT + BT + CL + RL + 1KST = VI + CT + GT + BT + CL + RL + BL: JY = ILFOR J = KFT TO KGTI = I + 1: JY = JY + 2LOCATE JY, 13: PRINT "X"; I; " = IL "; J; " (CORRIENTE EN LA INDUCTANCIA "; J; "DE"
         LOCATE JY + 1, 13: PRINT "ENLACE DE ARBOL)"
         NEXT
106
         IT$ = INKEY$IF IT$ = " THEN 106
         CLS : SCREEN 8: VIEW (20, 2)-(620, 172), , 11
         LOCATE 5, 31: PRINT "VECTOR DE ENTRADA U(T)"
         I = 0: NS = 6
         FOR J = 1 TO VTI = I + iNS = NS + 1LOCATE NS, 13: PRINT "U"; I; " = EE "; J; " (FUENTE DE VOLTAJE "; J; " DE BRAZO DE ARBOL)"
         NFXT
         KFT = VT + CT + GT + BT + CL + RL + RL + 1KST = VT + CT + GT + BT + EL + RL + BL + IL: NX = 11
         FOR J = KFT TO KGTI = I + 1NX = MX + 1LOCATE NX, 13: PRINT "U"; 1; " = JJ "; J; " (FUENTE DE CORRIENTE "; J; " DE ENLACE"
         LOCATE NX + 1, 13: PRINT "DE ARBOL)": PRINT ""
         NEXI: \quad NI = 14FOR J = 1 TO VI1 = 1 + 1: NT = NT + 1
         LOCATE NT, 13: PRINT "U"; I; " = DEE "; J; " (DERIVADA DE LA FUENTE DE VOLTAJE "; J; " )"
         NEXT
         FOR J = KFT to KGT1 + 1 = 1
```

```
LOCATE NT + 2, 13: PRINT "U"; I; n = DJJ"; J; " (DERIVADA DE LA FUENTE DE CORRIEN
         NEXT
107
         IT$ = INKEY$IF IT$ = " " " THEN 107"REM BORRAR LOS ARREGLOS P3, GG, CC, LL, RIN, RR, P1, P2
         FOR I = 1 T0 20FQR J = 1 T0 20P3(I, J) = 0GG(I, J) = 0CC(I, J) = 0LL(I, J) = 0RIN(1, J) = 0RR(I, J) = 0P1(I, J) = 0P2(I, J) = 0NEXT
         NEXT
         REM CALCULA ELEMENTOS DE LA MATRIZ A
         CALL PRODC(CCIN(), MIN(), P1(), CT, CT, CT)
         CALL PRODC(LLIN(), PIN(), P2(), BL, BL, BL)
         CALL PRODC(P1(), Hcc(), P3(), CT, CT, CT)
         CALL PRODC(Pi(), Hcl(), GG(), CT, CT, BL)
         CALL PRODC(P2(), HIc(), CC(), BL, BL, CT)
         CALL PRODC(P2(), H11(), LL(), BL, BL, BL)
         REM GUARDA EN ARREGLO AINT LOS ELEMENTOS DE LA MATRIZ A
         KBT = CT + 1KCT = CT + RLFOR I = I TO CIFOR J = 1 TO CT
         AINT(J, I) = F3(J, I)NEXT
         FOR J = KBT TO KCTKDT = J - CTAINT(J, I) = CC(KDT, I)HEXT: NEXT
         FOR I = KBT TO KCTKET = I - CTFOR J = 1 TO CTAINT(J, I) = GG(J, KET)NEXT
         FOR J = KBT TO KCTKDT = J - CTAINI(J, I) = LL(KDT, KET)NEXT: NEXT
         CLS : SCREEN 8: VIEW (20, 2)-(620, 172), , 12
         LOCATE 3, 22
         PRINT "MATRIZ A DE LA ECUACION DE ESTADO"
         LOCATE 6, 28
         n = 5FOR I = 1 TO KCTn = n + 2LOCATE n, 2B
         FOR J = 1 TO KCT
```

```
103
```

```
PRINT AINT(I, J);
NEXT: PRINT : NEXT
IT$ = INKEY$IF IT$ = "" THEN 103
FOR I = 1 TO 20FOR J = I TO 20P3(I, J) = 066(1, 1) = 0CC(I, J) = 0LL(1, 3) = 0NEXT: NEXT
REM CALCULA LOS ELEMENTOS DE LA MATRIZ B
CALL PRODC(P1(), Hcv(), P3(), CT, CT, VT)
CALL PRODC(P1(), Hci(), GG(), CT, CT, IL)
CALL PRODC(P2(), H1v(), CC(), BL, BL, VT)
CALL PRODC(P2(), HIi(), LL(), BL, BL, IL)
CALL PRODC(P1(), Fcs(), RIN(), CT, CT, CL)
CALL PRODC(RIN(), CS(), RIN(), CT, CL, CL)
CALL PRODC(RIN(), FVST(), RIN(), CT, CL, VT)
CALL PRODC(NEG(), RIN(), RIN(), CT, CT, VT)
CALL PRODC(FTLT(), LBT(), RR(), BL, BT, BT)
CALL PRODC(NEG(), RR(), RR(), BL, BL, BT)
CALL ADDTN(MLT(), RR(), RR(), BL, BT)
CALL PRODC(RR(), FTI(), RR(), BL, BT, IL)
CALL PRODC(P2(), RR(), RR(), BL, BL, IL)
REN GUARDA EN ARREGLO BINT LOS ELEMENTOS DE LA MATRIZ B
KBT = CT + 1KCI = CI + BLFOR I = 1 TO VIFOR J = 1 TO CTBINT(J, I) = P3(J, I)NEXT
FOR J = KBT TO KCTKDT = J - CTBINT(J, I) = CC(KDT, I)NEXT
NEXT
KET = VT + 1KFT = VT + ILFOR I = KET TO KFTKDT = I - VIFOR J = I TO CTBINT(J, I) = 66(J, KDT)NEXT
FOR J = KBT TO KCTKGT = J - CTBINT(J, I) = LL(KBT, KDT)NEXT: NEXT
KET = VI + IL + 1KFT = 2 t VI + ILFOR I = KET to KFTKDT = I - (VI + IL)FOR J = 1 TO CI
```
```
BINT(J, I) = RIN(J, KDT)NEXT: NEXT
          KET = 2 * VT + 1L + 1KFI = (2 \cdot VT) + (2 \cdot IL)FOR I = KET TO KFTKDT = I - ((2 * VT) + IL)FOR J = KBT TO KCTKGT = J - CTRINT(J, 1) = RR(KGT, KDT)NEXT: NEXT
         CLS : SCREEN B: VIEW (20, 2)-(620, 172), , 13
         LOCATE 3, 22
         PRINT "MATRIZ B DE LA ECUACION DE ESTADO ": PRINT ""
         LOCATE 5, 28
         n = 5FOR I = I TO KCTn = n + 2LOCATE n, 28
         FOR J = 1 TO KFTPRINT BINT(I, J);
          NEXT: PRINT : NEXT
108
          IT$ = INKEY$
          IF 11* = "" THEN 108
2.1.9EVALUACION DE LA ECUACION DE ESTADO POR EL METODO DE RUNGE-
        KUTTA PARA UN INTERVALO DE TIEMPO DADO.
             Uno de los métodos numéricos mas poderosos para la solución
             de un sistema de ec. diferenciales es el de Runge-Kutta de-
             cuarto orden. El algoritmo en el cual basa su desarrollo el
             siguiente segmento de programa se lo expresa en el punto 6.4
             del capítulo correspondientes a Anexos.
          CLS:
```
 $\epsilon$ 

```
SCREEN 8: VIEW (20, 2)-(620, 172), , 14
          LOCATE 5, 13: PRINT "A CONTINUACION EL PROGRAMA COMENZARA A RESOLVER EL SISTEMA ": PRINT "
          LOCATE 6, 13: PRINT "DE ECUACIONES DIFERENCIALES QUE DESCRIBEN LA RED, PARA EL ": PRINT "
          LOCATE 7, 13: PRINT "INTERVALO DE TIEMPO ESTABLECIDO,"
          IT$ = INKEY$
1111
          IF IT$ = ** THEN 1111
          CLS : SCREEN 8: VIEW (20, 2)-(620, 172), , 9
          LOCATE 5, 14: PRINT "DATOS EN PROCESO..........."
          LOCATE 8, 14: PRINT "AVISO: CUANDO EL CONTADOR LLEGUE A CERO, EL SISTEMA HABRA "
          LOCATE 9, 14: PRINT "SIDO RESUELTO EN SU TOTALIDAD. FOR FAVOR ESPERE.........'
          NT = TINM = 1TIME(m) = TINFOR H1 = 1 T0 KCTDATO(m, H1) = XEST(H1)
          NEXT
6016
          H = (TF1N - NT) / 1000!
```
REN CONSTRUCCION Y EVALUACION DE LAS ECUACIONES DIFERENCIALES REN POR EL NETODO DE RUNGE KUTTA PARA UN INTERVALO DE TIENPO FOR  $L1 = 1$  TO KCT  $C01N(L1) = XEST(L1)$ NEXT  $NCONT = 0$  $HCDNT1 = 1000$  $FOR LS = 1$  10 1000 NCONTI = NCONTI - i: LOCATE 15, 32: PRINT "CONTADOR:"; NCONTI  $\kappa = 0$ CALL ECUAC(VT, EEC(), EEAN(), EEDE(), EET\$(), NFNE\$(), KCT, DEEC(), DEEAN(), DEEDE(), DEET\$(), DNFNE\$(), IJ, JJC(), JJAN(), JJD  $\mathbf{r}$ E(), JJT\$(), NFNJ\$(), DJJC(), DJJAN(), DJJDE(), DJJT\$(), DJNJ\$(), NT, DX(), AINT(), BINT(), KFT, XEST())  $K = K + 1$ IF  $K = 1$  THEN 3001 IF  $K = 2$  THEN 3002 IF  $K = 3$  THEN 3003 IF  $K = 4$  THEN 3004 3001  $FOR KI = I IO KCI$  $AI(KI) = H + DX(KI)$ NEXT FOR  $KA = 1$  TO  $KCI$  $XEST(KA) = COIN(KA) + .5 + AIL(KA)$ NEXT  $NT = NT + .5 + H$ GOT0 3 3002 FOR  $KS = 1$  TO  $KCT$  $A12(KS) = H + DX(KS)$ NEXT FOR  $10 = 1$  to kct  $XEST(10) = CON(10) + .5 + A12(10)$ NEXT GOTO 3 3003 FOR  $KA = 1$  TO  $KCI$  $AIS[KA] = H + DX(KA)$ NEXT FOR  $II = 1$  TO KCT  $XEST(11) = COIN(11) + AIS(11)$ NEXT:  $NT = NT + .5 + H$ 6010 3 3004 FOR  $K2 = 1$  TO  $KCT$  $A14(K2) = H + DX(K2)$ NEXT FOR  $K5 = 1$  TD  $KCT$  $COLK(X5) = CDIK(X5) + (A11(K5) + 2! + A12(K5) + 2! + A13(K5) + A14(K5)) / 6!$ **NEXT** FOR  $KT = 1$  TO  $KCT$  $XEST(KT) = COIN(KT)$ : NEXT  $NCDNT = NCONI + I$ IF NCONT = 10 THEN 5601 GOTO 5602 5601  $m = m + 1$ : TIME(m) = NT: TIME1(m) = NT  $FOR JK = 1 TO KCT$ DATO(n, JK) = XEST(JK): DATO1(n, JK) = XEST(JK) NEXT

```
NCDNI = 05602
          NFYT IS
2222
          IF = INKEYIF IT$ = " THEN 2222
          CLS : CLS
2.1.10 IMPRESION DE TABLAS DE RESULTADOS Y GRAFIZACION DE LAS VA-
        RIABLES DE ESTADO.
             El último segmento de programa permite visualizar los valo-
             res de respuesta para cada variable de estado y grafica asi
            mismo para el intervalo de tiempo escogido y a una escala -
             conveniente los puntos que solucionan el sistema de ecuacio-
            nes representativas de la red.
          SCREEN B: VIEW (20, 2)-(620, 172), , 10
         LOCATE 5, 32: PRINT "SISTEMA RESUELTO "
         LOCATE 8, 13: PRINT "PARA UN TIEMPO DE:
                                                      EL VALOR DE LA VARIABLE DE ESTADO ES:"
         FOR I = I T0 101FOR J = 1 TO KCT: LOCATE 12, 23
         PRINT USING "###.###"; TIME(I): LOCATE 12, 38: PRINT "X"; J: LOCATE 12, 42: PRINT "=": LOCATE 12, 43: PRINT USING "###.###
10(1, J)1456
          ITS = INKEYSIF 115 = 11 THEN 1456LOCATE 12, 12: PRINT '
                                                                           ٠
          NEXT: NEXT
12500
         CLS
         SCREEN 8
         VIEW (20, 2)-[620, 172), , 10
         LOCATE 8, 11: PRINT "A CONTINUACION EL PROGRAMA PERMITE GRAFICAR CUALQUIERA"
         LOCATE 9, II: PRINT "DE LAS VARIABLES DE ESTADO. "
         LOCATE 11, 11: PRINT "POR FAVOR, INGRESE EN VALORES ABSOLUTOS UNITARIOS, LOS "
         LOCATE 12, 11: PRINT "PUNTOS EXTREMOS DEL EJE VERTICAL."
         LOCATE 14, II: INPUT "PUNTO SUPERIOR
                                                : "; PS6
         LOCATE 16, il: INPUT "PUNTO INFERIOR
                                                : '; PIG
         CLS : VIEW (20, 2)-(620, 172), , 11
7645
         CLS : LOCATE 8, 11: PRINT "POR FAVOR INGRESE EL NUMERO DE LA VARIABLE DE ESTADO QUE"
         LOCATE 9, 11: INPUT *DESEA VISUALIZAR EN LA PARTALLA : "; NVEG
         CLS : SCREEN 8: VIEW (20, 2)-(620, 172), 5, 9
         LOCATE 2, 20: PRINT 'GRAFICO DE LA VARIABLE DE ESTADO NO. '; NVEG
         LOCATE 2, 4: PRINT PSG: LOCATE 21, 4: PRINT '-'; PIG
         LOCATE 12, 73: PRINT TFIN; 'sg"
         LOCATE 12, 3: PRINT TIN; "sg'
         WINDOW (0, -PIG)-(101, PSG)
         STYLEX = WHFF00
         LINE (101, 0)-(0, 0), , , STYLEX
         FOR X = 0 TO 101
         Y = DATO(X, NVEG)LINE -(x, Y)NEXT X
7666
         I I \sharp = I N K E Y \sharpIF 1T* = "" THEN 7666
```
CLS : SCREEN 8: VIEW (20, 2)-(620, 172), , 13 LOCATE 8, 13: PRINT 'SI UD. DESEA MODIFICAR LA ESCALA DEL GRAFICO INGRESE " LOCATE 9, 13: PRINT "NO EN LA SIGUIENTE OPCION :" LOCATE 11, 13: INPUT "DESEA GRAFICAR OTRA VARIABLE DE ESTADO (SI-NO) : "; Si\$ IF  $Si$ \$ = "SI" THEN 7645 LOCATE 13, 13: INPUT "DESEA MODIFICAR LA ESCALA DEL EJE VERTICAL (SI-NO) : "; SI1\$ IF SI1\$ = "SI" THEN 12500 CLS : SCREEN 8: VIEW (20, 2)-(620, 172), , 14 LOCATE 10, 20: PRINT "FIN DE LA PRINERA PARTE" END

DESCRIPCION DEL PROGRAMA COMPLEMENTARIO. CASO VARIABLE EN  $3.1$ EL TIEMPO -

En este capitulo se presenta el desarrollo del programa complementario, es decir la parte correspondiente a redes variables en el tiempo y redes no lineales.

En lo que tiene que ver con el primer tipo, el programa permite resolver las matrices A y B variantes en el tiempo y que contienen a su vez tanto elementos invariantes como variantes que les dan justamente esa característica.

ese sentido, el programa construirà las 2 matrices, En almacenando en memoria el tipo de función correspondiente a cada factor que las conforma. Una vez estructurada cada una de ellas, y utilizando el algoritmo de Runge-Kutta de cuarto orden serà posible resolver el sistema de ecuaciones diferenciales variantes en el tiempo y que de manera implicita, se encuentran constituidas al interior del sistema:

 $X(t) = A(t) X(t) + B(t) U(t)$ 

Cabe destacar que en el programa complementario, la parte correspondiente a topologia de redes es tratada en forma analitica tanto en el punto 4.2.1 como en el punto 4.3 para redes variables en el tiempo y no lineales respectivamente.

En cambio, los puntos  $4.2.2$  y  $4.5$  permiten resolver mediante un programa digital el sistema, una vez establecida su topologia.

La ùltima parte de este trabajo està encaminado a la formal puede normal puede normal puede normal puede  $\frac{1}{2}$ forma normal puede no existir para algunas redes de este la naturaleza de los elementos de la red. naturaleza de los elementos de la red.

Por lo tanto, antes que tratar de representar una red no lineal, mediante la forma clàsica de las ecuaciones de estado  $(X = AX + BU)$ , es conveniente formar un sistema de ecuaciones no lineales  $X = f(x, u)$ , que admitan solución numèrica.

#### $3.2$ GENERALIZACION DEL PROGRAMA USADO EN EL CASO NO LINEAL.-

Los programas desarrollados en la parte complementaria, no solo constituyen una generalización del programa principal sino que, ademàs amplian el campo de acciòn para el tratamiento de una red cualquiera.

Tan es asi, que el programa desarrollado en la parte no lineal, permite resolver tambièn una red lineal ya  $_{\rm sea}$ variable en el tiempo o no.

 $\overline{7}3$ 

La inica condición que se impone es la forma como debe estar representada la red.

Màs todavia, el programa para resolver redes variables en el tiempo permite tambièn resolver una lineal red Eso si, y a diferencia del programa principal, en que la

Eso si, y a diferencia del programa principal, en que la estructura de la red era establecida por el mismo programa, si deseamos resolver una red lineal e invariante en el tiempo, mediante el programa complementario, deberiamos con anterioridad formar las matrices A y B de la ecuación de estado.

De esta manera, podrìamos hablar de una escala de generalidad en los programas desarrollados: En primer lugar, se ubicarian las redes no lineales, en segundo lugar, las redes variantes en el tiempo y en tercer

## B, AL INCORPORAR VARIACIONES EN EL TIEMPO DEBIDAS A FICACIONES EN LA MATRIZ DE IN TIEMPO DEBIDAS A CAPACITANCIAS E INDUCTANCIAS.-

lugar las redes lineales e invariantes.

Una de las mayores virtudes en el proceso de representación de redes elèctricas mediante variables de estado, constituye el hecho de poder generalizar los pasos a seguir tanto para el caso de redes invariantes en el tiempo como

es por es por estado en la parte correspondiente a la parte correspondiente a la parte correspondiente a la parte correspondiente a la parte correspondiente a la parte correspondiente a la parte correspondiente a la parte

Es por eso que lo expuesto en la parte correspondiente a la caracterización del 1er. tipo de redes, perfectamente se ajusta al 2do. tipo, y esto rige tanto para el caso de redes propias como para el caso de redes generales.

Hay que distinguir eso si, ciertos aspectos que se deben tomar en cuenta y que se originan en el cambio de las variables de estado fundamentalmente.

Para el caso actual, las variables a escoger seràn las cargas en los capacitores y los flujos en los inductores, de manera que:

$$
X(t) = \begin{bmatrix} qc \\ \emptyset1 \end{bmatrix} \qquad 3.2.1.1
$$

donde ge es un vector columna cuyos elementos son las cargas capacitivas de brazo de àrbol y  $\emptyset$ l es un vector columna cuyos elementos son los flujos inductivos  $de$  $\mathcal{L}$ entido y retomando el análisis para el análisis para el análisis para el caso  $\mathcal{L}$ 

En ese sentido y retomando el anàlisis para el caso invariante en el tiempo a partir del punto 1.3.1.3 de la primera parte, podemos escribir lo siguiente:

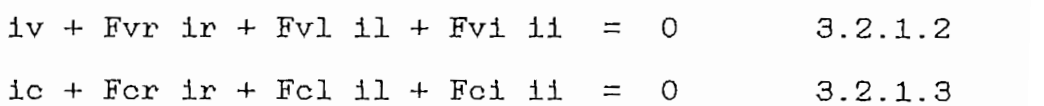

 $ig + Fgr$  ir + Fgl il + Fgi ii = 0 3.2.1.4

 $\mathbf{y}$ 

$$
Vr - Fvr Vv - Fcr Vc - Fgr Vg = 0 \t 3.2.1.5\nT T T T\nVl - Fvl Vv - Fcl Vc - Fgl Vg = 0 \t 3.2.1.6\nT T T T\nVi - Fvl Vv - Fci Vc - Fgi Vg = 0 \t 3.2.1.7
$$

Reemplazando ic y Vl de las ecuaciones ic = qc y Vl =  $\emptyset$ l en  $(3.2.1.3)$  y  $(3.2.1.6)$  respectivamente se tiene:

$$
\begin{array}{rcl}\n\text{qc} &=& - \text{For } \text{ir} - \text{Fcl } 11 - \text{Fcl } 11 \\
\text{r} & & T & T \\
\emptyset 1 &=& \text{Fvl } \text{Vv} + \text{Fcl } \text{Vc} + \text{Fgl } \text{Vg}\n\end{array}\n\tag{3.2.1.8}
$$

Dado que por asunción  $LI(t)$  y  $Cc(t)$  son matrices no singulares

$$
qc = Cc(t) Vc
$$
  

$$
y
$$
  

$$
\emptyset 1 = Ll(t) 1l
$$

pueden ser escritas como:

$$
V_{C} = C_{C}^{-1} q_{C}
$$
  
3.2.1.10  
11 = L1  $\emptyset$  3.2.1.11  
3.2.1.11

Como se sobreentiende que los elementos de las matrices son variables en el tiempo, se suprime el argumento t de ellas.

Sustituyendo Vc e il en  $(3.2.1.8)$  y  $(3.2.1.9)$  se establece que .  $-1$ <br> $qc = -$  Fel Ll Ol - Fer ir - Fei ii 3.2.1.12  $\begin{array}{ccc}\n & T -1 & T & T \\
\oint 1 & = & Fc1 \text{ Cc qc} + Fg1 \text{ Vg} + Fv1 \text{ Vv} & 3.2.1.13\n\end{array}$ 

o equivalentemente:

Luego de algunas manipulaciones directas similares a los pasos que involucran a las ecuaciones (1.3.1.27) hasta la (1.3.1.32) de la primera parte podemos obtener:

$$
\begin{bmatrix} . & -1 & -1 & -1 \\ \frac{1}{\beta} & -1 & -1 & -1 \\ \frac{1}{\beta} & -1 & -1 & -1 \\ \frac{1}{\beta} & -1 & -1 & -1 \end{bmatrix} + \begin{bmatrix} -1 \\ -1 \\ \frac{1}{\beta} \end{bmatrix} \begin{bmatrix} \text{Rev} & \text{let} \\ \text{Hlv} & \text{let} \\ \text{Hlv} & \text{Hli} \end{bmatrix} \begin{bmatrix} \text{Vv} \\ \text{11} \\ \text{12} \end{bmatrix}
$$

La ecuación (3.2.1.15) es la ecuación de estado escrita en la forma normal que en una forma compacta da:

 $X(t) = A(t) X(t) + B(t) U(t)$ 

Vale la pena observar las diferencias entre las matrices A y B de la ecuación de estado correspondiente a cada caso. en el tiempo de caso invariante en el porto de la comunidad de la comunidad de la comunidad de la comunidad de<br>En el tiempo  $\lceil$  $\overline{\phantom{a}}$  $\begin{array}{ccc} 1 & -1 \end{array}$  $\begin{bmatrix} 1 & 1 \\ 1 & 1 \end{bmatrix}$  $\overline{a}$  $\left| \begin{array}{cc} \text{Hcl L1} \\ -1 \end{array} \right|$  $\vert$  $\frac{C}{I}$ T i  $\mathbf{H}$   $\mathbf{H}$  $\begin{bmatrix} \vdots \\ \vdots \end{bmatrix}$  $\blacksquare$  $\begin{array}{ccc} & C \subset \setminus \\ \mid & \subset \end{array}$  $\mathbf{L}$  $B(t)$  $\overline{a}$  –  $\overline{a}$ 

# 3.2.2 CALCULO DE LAS MATRICES DE CAPACITANCIAS, INDUCTANCIAS Y DE RESISTORES COMO ELEMENTOS VARIABLES EN EL TIEMPO.-

En este punto se desarrolla, el programa digital que permite la resolución de las matrices A y B obtenidas en el literal anterior.

Dado que la estructura misma del programa, permite al usuario una fàcil comprensiòn, se ha obviado  $1a$ representación del mismo en diagrama de flujo.

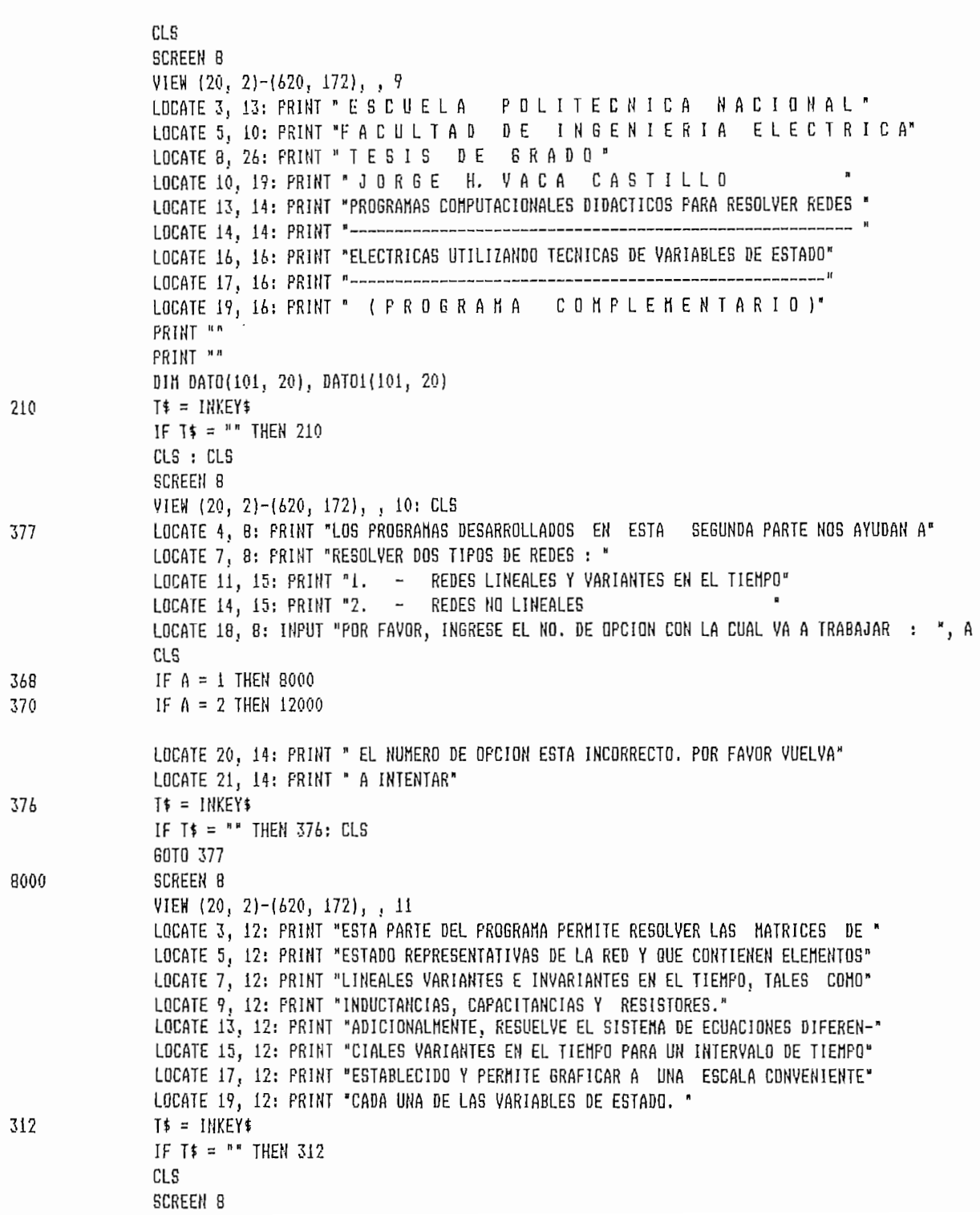

VIEW (20, 2)-(620, 172), , 12 LOCATE 2, 12: PRINT "EL TIPO DE FUNCION ADMITIDA POR EL PROGRAMA PUEDE SER : " LOCATE 4, 12: PRINT " 1. TRIGONOMETRICA (SIN, COS, EXP )" LOCATE 5, 12: PRINT " 2. POLINOMIAL " FLOCATE 7, 13: PRINT "CADA UNA DE ESTAS FUNCIONES DEBE SER INGRESADA EN EL SI- " LOCATE 8, 13: PRINT "GUIENTE FORMATD. " LOCATE 10, 13: PRINT " 1.  $A$  SIN (Wt) +  $\alpha$  $\pmb{\varkappa}$ LOCATE 12, 13: PRINT " A COS (Wt ) + &  $\mathbf{r}$ LOCATE 13, 13: PRINT "  $\mathbf H$ ( Wt + & ) LOCATE 14, 13: PRINT " A e LOCATE 16, 13: PRINT "  $n-1$   $n-2$ n. LOCATE 17, 13: PRINT " 2. an t + an-1 t + an-2 t + ......." LOCATE 19, 13: PRINT "EL VOLUMEN DE DATOS QUE SE PUEDE MANEJAR, ESTA UNICAMENTE" LOCATE 20, 13: PRINT "LIMITADO POR LOS REQUERIMIENTOS INTERNOS DEL SISTEMA Y" LOCATE 21, 13: PRINT "DE LA MAGUINA."  $T$ \$ = INKEY\$ IF  $T$ \$ =  $n = 1$ HEN 249 CLS

249

```
SCREEN B
VIEW (20, 2)-(620, 172), , 13
LOCATE 7, 20: PRINT " REDES LINEALES Y VARIANTES EN EL TIEMPO "
LOCATE 11, 20: PRINT "POR FAVOR, INGRESE LOS SIGUIENTES VALORES
                                                                :"
                                                                : "; TINLOCATE 13, 20: INPUT "TIEMPO INICIAL PARA MUESTREO (SEGUNDOS)
LOCATE 14, 20: INPUT "TIEMPO FINAL PARA MUESTREO
                                                                : "; IFIN: "; NFA
LOCATE 15, 20: INPUT "NUMERO DE FILAS DE LA MATRIZ DE ESTADO A
LOCATE 16, 20: INPUT "NUMERO DE COLUMNAS DE LA MATRIZ DE ESTADO A : "; NCA
LOCATE 17, 20: INPUT "NUMERO DE FILAS DE LA MATRIZ DE ESTADO B : "; NFB
LOCATE 18, 20: INPUT "NUMERO DE COLUMNAS DE LA MATRIZ DE ESTADO B : "; NCB
DIM AV(NFA, NCA), BV(NFB, NCB), UV(NCB), NA(NFA, NCA), DA(NFA, NCA), NB(NFB, NCB), DB(NFB, NCB
DIM TIME(101), DX(20), TIME1(101)
CLS : XX = NFA # NCA: YY = NFB # NCB
FOR IY = I TO NFAFOR \text{ } YI = 1 \text{ } TO \text{ } NCAAV(1Y, YI) = 0: NA(1Y, YI) = INEXT: NEXT
FOR IU = 1 TO NFBFOR~UI = 1~TO~NCEBV(IU, UI) = 0: NB(IU, UI) = 1
NEXT: NEXT
FOR TE = 1 TO NFBUV(TE) = 0: NEXT
SCREEN 8
VIEW (20, 2)-(620, 172), , 14
LOCATE 5, 12: INPUT "INGRESE EL NUMERO TOTAL DE FACTORES DE NUMERADORES DE A : ": NTFNA
LOCATE 7, 12: INPUT "INGRESE EL NUMERO TOTAL DE FACTORES DE DENOMINADORES DE A : "; NTFDA
DIM VPDLN(NTFNA), VPOLD(NTFDA), VNFNA(XX), VNFDA(XX)
KJ = 1: JK = 1: K = 0: K1 = 0FOR I = 1 TO NFAFOR J = I TO NCA
LOCATE 10, 12: PRINT "INGRESE EL NUMERO DE FACTORES DEL NUMERADOR DE A ("; I; ","; J; ")
LOCATE 12, 12: INPUT ": "; NFNA
VNFNA(KJ) = NFNAIF NFNA = 0 THEN NA(I, J) = 0
IF NFNA = 0 THEN 853
LOCATE 14, 12: PRINT "INGRESE EL NUMERO DE FACTORES DEL DENOMINADOR DE A("; I; ","; J; ") "
LOCATE 15, 12: INPUT ": "; NFDA: SCREEN 8: CLS : VIEN (20, 2)-[620, 172), , 13
VNFDA(JK) = NFDACLS
FOR U = 1 TO NFIAK = K + 1LOCATE 5, 12: PRINT "FARA EL FACTOR "; U; " DEL NUMERADOR DE A ("; I; ","; J; "),"
LOCATE 6, 12: PRINT "INGRESE LOS NUMEROS 1 0 2 DEPENDIENDO SI SE TRATA DE "
LOCATE 7, 12: INPUT "UNA FUNCION POLINOMIAL O TRIGONOMETRICA RESPECTIVANENTE : "; TFFN
IF TFFN = 1 THEN 30
IF TFFN = 2 THEN 801
LOCATE 5, 12: CLS
GOTO 303
LOCATE 11, 12: INPUT "INGRESE EL GRADO DEL POLINOMIO
                                                                             : "; GPFN
POLN = 0LOCATE 14, 12: PRINT "INGRESE EL VALOR DEL COEFICIENTE DE GRADO "; SPFN
```
321

303

30

32

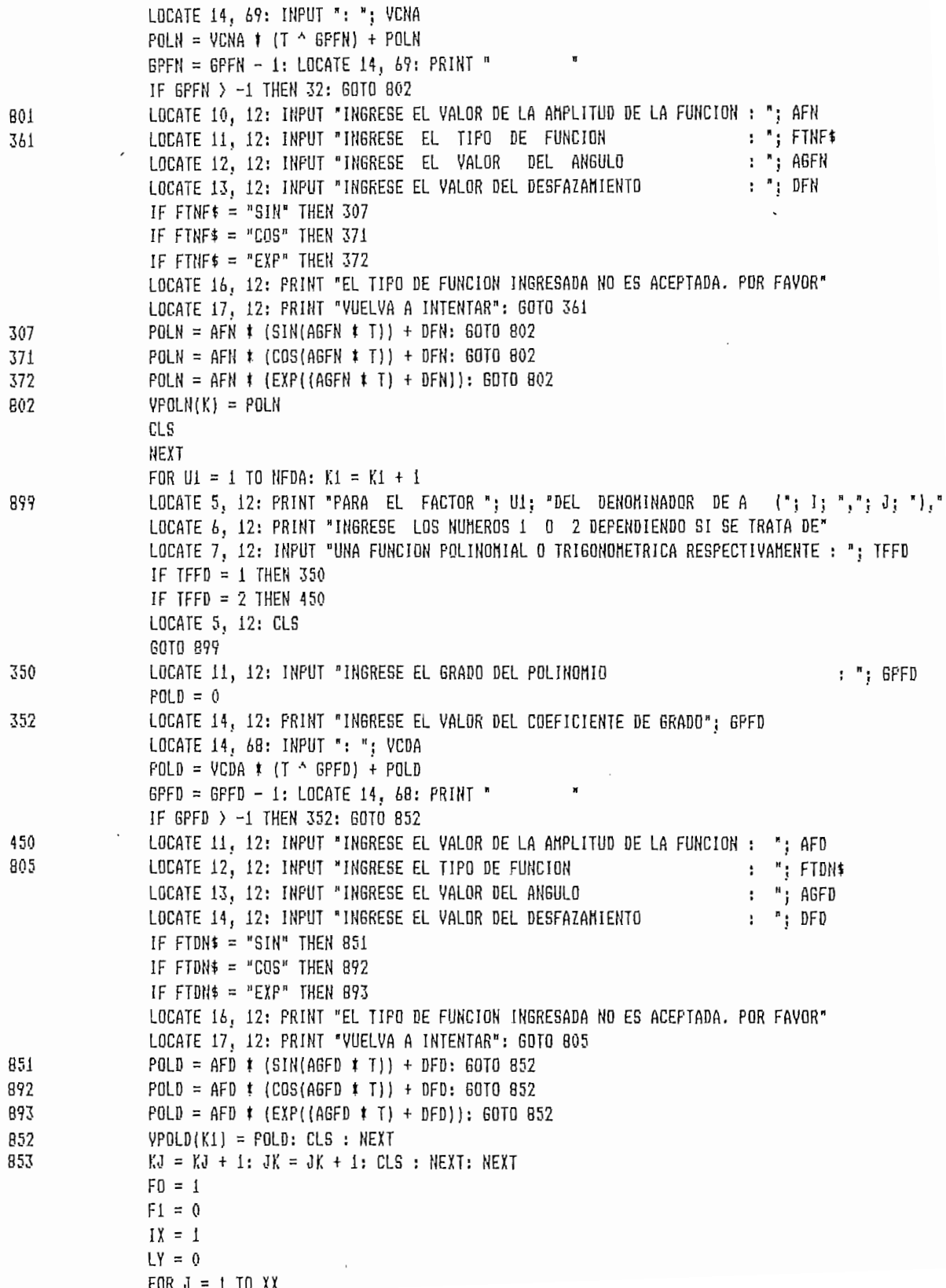

 $\overline{\phantom{a}}$ 

 $F H F N = V N F N A (J)$  $F1 = F1 + FMFN$  $PFNA = 1$ FOR  $KS = F0$  TO F1  $FFNA = VPGLN(KS)$  # PFNA NEXT KS  $LY = LY + 1$ IF IX  $\langle$  NFA OR IX = NFA THEN 5551 **GOTO 7565** IF LY  $\left\langle$  NCA OR LY = NCA THEN 5552 5551  $LY = 1$  $IX = IX + 1$ IF NA(IX, LY) = 0 THEN 5599 5552  $NA(IX, LY) = PFNA$ 5599  $F0 = F1 + 1$ NEXT J 7565  $F5 = 1$  $Fb = 0$  $11 = 1$  $L2 = 0$  $FOR JR = 1 TO XX$  $FMFD = VNFDA(JR)$  $F6 = F6 + FMFD$  $PFDA = 1$ FOR  $KR = F5$  TO  $F6$  $FFDA = VPOLD(KR)$  #  $FFDA$ NEXT KR  $L2 = L2 + 1$ IF II  $\left\langle$  NFA DR I1 = NFA THEN 5561 GOTO 7575 5561 IF L2  $\triangle$  NCA OR L2 = NCA THEN 5562  $L2 = 1$  $11 = 11 + 1$ 5562  $DA[11, L2] = PFDA$  $F5 = F6 + 1$ NEXT JR 7575  $FOR$   $I7 = 1$   $TO$   $NFA$  $FOR$   $IB = 1$   $TO$   $NCA$  $AV(17, 18) = NA(17, 18) / DA(17, 18)$ NEXT 18: NEXT 17 **CLS SCREEN 8** VIEW (20, 2)-(620, 172), , 9 LOCATE 5, 12: INPUT "INGRESE EL NUMERO TOTAL DE FACTORES DE NUMERADORES DE R : "; NTFNB LOCATE 7, 12: INPUT "INGRESE EL NUMERO TOTAL DE FACTORES DE DENOMINADORES DE B : "; NTFDB DIM VPOLNB(NTFNB), VPOLDB(NTFDB), VNFNB(YY), VNFDB(YY)  $KJB = 1$ : JKB = 1: KB = 0: K1B = 0 FOR  $IB = 1$  TO NFB  $FORJB = 1 TO NCB$ LOCATE 10, 12: PRINT "INGRESE EL NUMERO DE FACTORES DEL NUMERADOR DE B ("; IB; ","; JB; ")" LOCATE 12, 12: INPUT ": "; NFNB  $VNFMB(KJB) = NFNB$ IF NFNB =  $0$  THEN NB(IB, JB) =  $0$ 

IF NFNB =  $0$  THEN 2853 LOCATE 14. 12: PRINT "INGRESE EL NUMERO DE FACTORES DEL DENOMINADOR DE B("; IB; ","; JB; ")" LOCATE 15, 12: INPUT ": "; NFDB: SCREEN 8: CLS : VIEW (20, 2)-(620, 172), , 14  $VNEDE(JKB) = NFBB$ 2321 CLS FOR UB =  $1$  TO NFNB  $KB = KB + 1$ LOCATE 5, 12: PRINT "PARA EL FACTOR "; UB; " DEL NUMERADOR DE B("; IB; ","; JB; ")," 2303 LOCATE 6, 12: PRINT "INGRESE LOS NUMEROS 1 0 2 DEPENDIENDO SI SE TRATA DE LOCATE 7, 12: INPUT "UNA FUNCION POLINOMIAL O TRIGONOMETRICA RESPECTIVAMENTE : "; TFFNB IF TFFNB =  $1$  THEN 230 IF TEENB =  $2$  THEN 2801 LOCATE 5, 12: CLS GDIO 2303 230 LOCATE 11, 12: INPUT "INGRESE EL GRADO DEL POLINOMIO : ": GPFNB  $POLNB = 0$ LOCATE 14, 12: PRINT "INGRESE EL VALOR DEL COEFICIENTE DE GRADO "; GPFNB 232 LOCATE 14, 70: INPUT ": ": VCNB POLNB = VCNB  $*$  (T  $\triangle$  GPFNB) + POLNB GPFNB = GPFNB - 1: LOCATE 14, 69: PRINT " IF GPFNB  $> -1$  THEN 232: 60TO 2802 LOCATE 10, 12: INPUT "INGRESE EL VALOR DE LA AMPLITUD DE LA FUNCION : "; AFNB 2801 2361 LOCATE 11, 12: INPUT "INGRESE EL TIPO DE FUNCION : ": FINFB\$ INPUT "INGRESE EL VALOR DEL ANGULO LOCATE 12, 12: : ": AGFNB LOCATE 13, 12: INPUT "INGRESE EL VALOR DEL DESFAZAMIENTO : '; DFNB IF FINFB\$ = "SIN" THEN 2307 IF FTNFB\$ = "COS" THEN 2371 IF FTNFB\$ = "EXP" THEN 2372 LOCATE 16, 12: PRINT " EL TIPO DE FUNCION INGRESADA NO ES ACEPTADA. POR FAVOR" LOCATE 17, 12: PRINT "VUELVA A INTENTAR": CLS : 60TO 2361 POLN8 = AFNB # (SIN(AGFNB # T)) + DFNB: GOTO 2802 2307 2371 POLNB = AFNB  $*$  (COS(AGFNB  $*$  T)) + DFNB: 60TO 2802 2372 POLNB = AFNB #  $(EXP((AGFNB + T) + DFNB))$ ; 60TO 2802 2802  $VPOLNB(KB) = POLNB$ CLS HEXT FOR U18 = 1 TO NFDB  $KIB = KIB + I$ 2899 LOCATE 5, 12: PRINT "PARA EL FACTOR "; U1B; " DEL DENOMINADOR DE B("; IB; ","; JB; ")," LOCATE 6, 12: PRINT "INGRESE LOS NUMEROS 1 0 2, DEPENDIENDO SI SE TRATA DE " LOCATE 7, 12: INPUT "UNA FUNCION POLIMONIAL O TRIGONOMETRICA RESPECTIVAMENTE : \*; TFFDB IF  $TFDB = 1$  THEN 2350 IF  $TFDB = 2$  THEN 2450 LOCATE 5, 12: CLS 60TO 2899 2350 LOCATE 11, 12: INPUT "INGRESE EL GRADO DEL POLINOMIO : "; GPFDB  $POLDB = 0$ 2352 LOCATE 14, 12: PRINT "INGRESE EL VALOR DEL COEFICIENTE DE GRADD "; GPFDB LOCATE 14, 68: INPUT ": "; VCDB  $POLDB = VCDB$   $*$  (T  $\land$  GPFDB) + POLDB  $GPFDB = GPFDB - 1$ : LOCATE 14, 68: PRINT " IF GPFDB  $> -1$  THEN 2352 60TO 2852

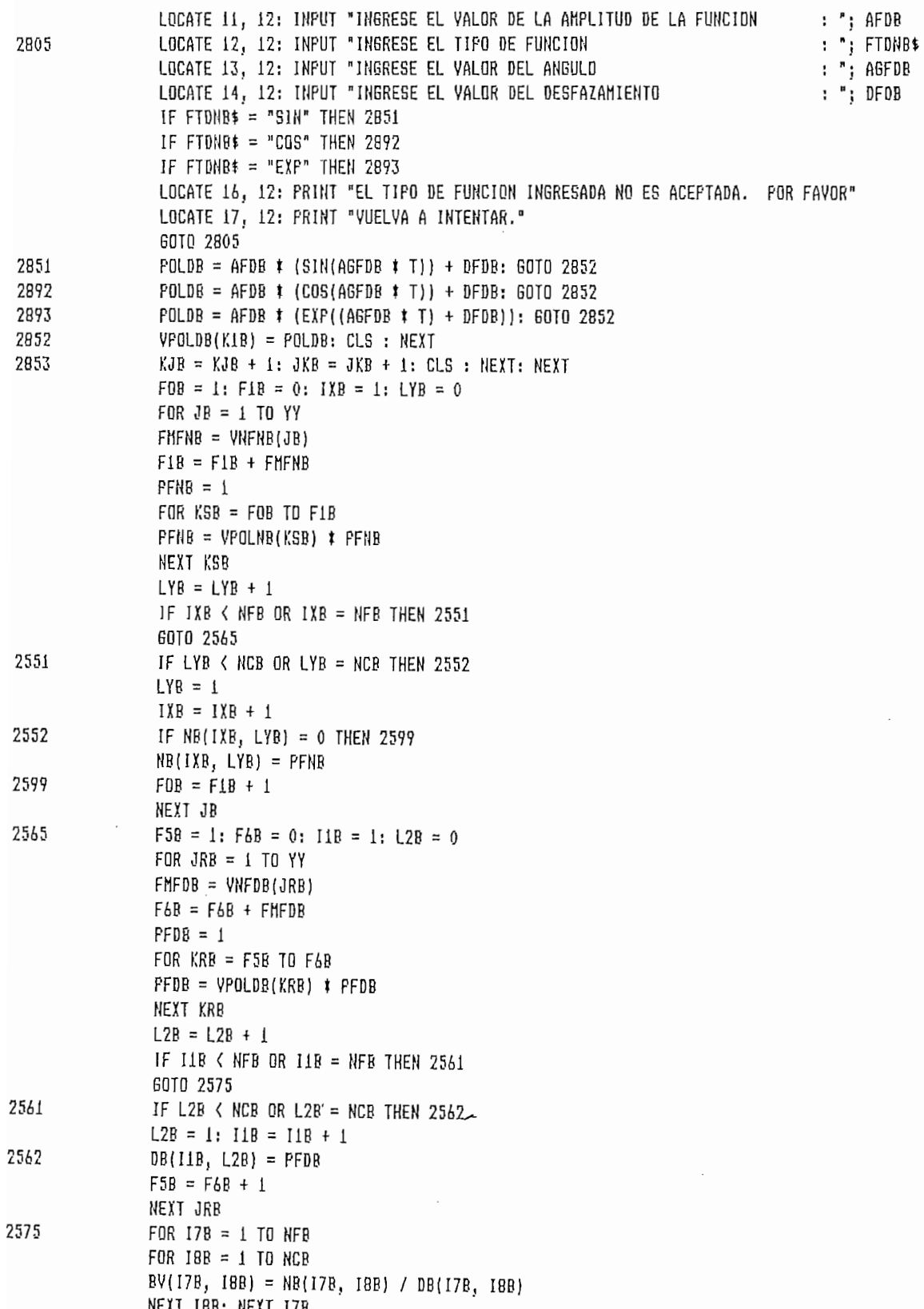

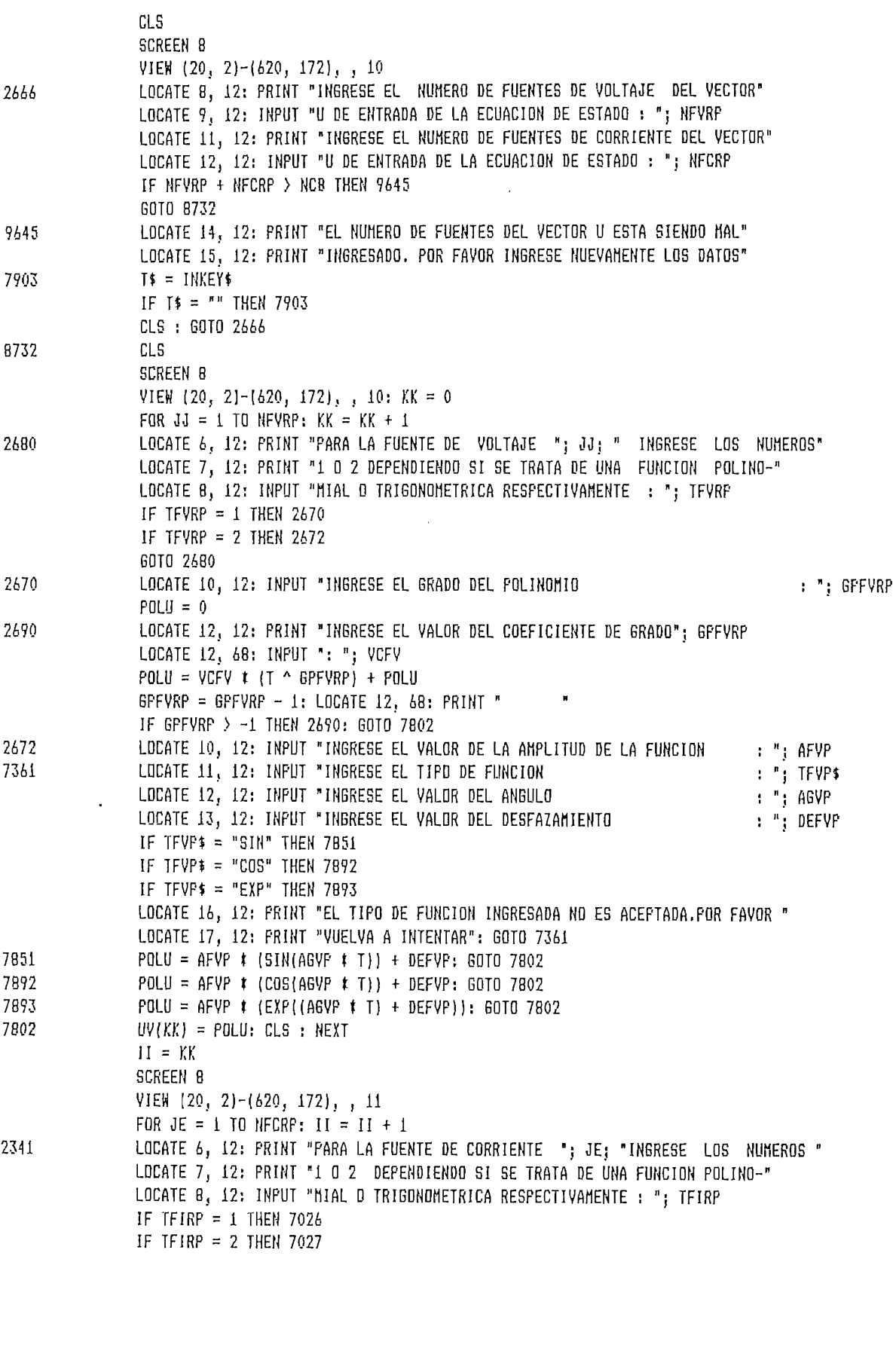

GOTO 2341 LOCATE 10, 12: INPUT \*INGRESE EL GRADO DEL POLINOMIO : "; GPFIRP 7026  $POLU = 0$ LOCATE 12, 12: PRINT "INGRESE EL VALOR DEL COEFICIENTE DE GRADO "; GPFIRP 7028 LOCATE 12, 68: INPUT ": "; VCFI POLU = VCFI  $\uparrow$  (T  $\uparrow$  GPFIRP) + POLU<br>GPFIRP = GPFIRP - 1: LOCATE 12, 68: PRINT "  $\blacksquare$ IF GPFIRP > -1 THEN 7028: GOTO 7862 LOCATE 10, 12: INPUT "INGRESE EL VALOR DE LA AMPLITUD DE LA FUNCION<br>LOCATE 11, 12: INPUT "INGRESE EL TIPO DE FUNCION<br>LOCATE 12, 12: INPUT "INGRESE EL VALOR DEL ANGULO<br>LOCATE 17, 12: INPUT "INGRESE EL VALOR DEL ANGULO  $:$  "; AFIP 7027  $:$  "; TFIP\$<br>: "; AGIP 7087 LOCATE 13, 12: INPUT "INGRESE EL VALOR DEL DESFAZAMIENTO  $:$  "; DEFIP IF TFIP\$ = "SIN" THEN 7891<br>IF TFIP\$ = "COS" THEN 8792 IF TFIP\$ = "EXP" THEN 8793 LOCATE 16, 12: PRINT "EL TIPO DE FUNCION INGRESADA NO ES ACEPTADA.POR FAVOR" LOCATE 17, 12: PRINT "VUELVA A INTENTAR": GOTO 7087<br>POLU = AFIF \* (SIN(AGIP \* T)) + DEFIP: GOTO 7862 7891 POLU = AFIP 1 (COS(AGIP 1 T)) + DEFIP: GOID 7862 8792

 $\sim$   $\sim$   $\sim$ 

 $\sigma$ ,

 $\hat{r}$  -constraint mass mass  $\hat{r}$  ,  $\hat{r}$  ,

 $\alpha\rightarrow\alpha$ 

**GOTO 2341** LOCATE 10, 12: INPUT "INGRESE EL GRADO DEL POLINOMIO : ": GPFIRP 7026  $POLU = 0$ LOCATE 12, 12: PRINT "INGRESE EL VALOR DEL COEFICIENTE DE GRADO "; GPFIRP 7028 LOCATE 12, 68: INPUT ": "; VCFI  $POLU = VCFI$   $\uparrow$  (T  $\uparrow$  GPFIRP) + POLU GPFIRF = GPFIRP - 1: LOCATE 12, 68: PRINT " IF GPFIRP > -1 THEN 7028: GOTO 7862 LOCATE 10, 12: INPUT "INGRESE EL VALOR DE LA AMPLITUD DE LA FUNCION : "; AFIP 7027  $: ": IFIP$$ LOCATE 11, 12: INPUT "INGRESE EL TIPO DE FUNCION 7087 LOCATE 12, 12: INPUT "INGRESE EL VALOR DEL ANGULO : "; AGIP LOCATE 13, 12: INPUT "INGRESE EL VALOR DEL DESFAZAMIENTO : ": DEFIP IF  $TFIP* = "SIN" THEN 7891$ IF  $TFIPf = "COS"$  THEN 8792 IF  $IFIP$ = "EXP" THEN 8793$ LOCATE 16, 12: PRINT "EL TIPO DE FUNCION INGRESADA NO ES ACEPTADA. POR FAVOR" LOCATE 17, 12: PRINT "VUELVA A INTENTAR": GOTO 7087 7891 POLU = AFIP  $\uparrow$  [SIN(AGIP  $\uparrow$  T)] + DEFIP: GOTO 7B62 8792 POLU = AFIP \* (COS(AGIP \* T]) + DEFIP: GOTO 7862 8793  $POLU = AFIP$   $t$   $(EXP((AGIP + T) + DEFIP))$ ; 60TO 7862  $UV(II) = P0LU$ : CLS : NEXT 7862 DIM AVT(10), BVT(10)  $CLS$ SCREEN 8 VIEW  $(20, 2)-(620, 172)$ , , 9 LOCATE 5, 13: PRINT "PARA EL CASO VARIABLE EN EL TIEMPO LAS VARIABLES DE ESTADO A " LOCATE 6, 13: PRINT "ESCOGERSE SON LAS CARGAS EN LOS CAPACITORES Y LOS FLUJOS EN " LOCATE 7, 13: PRINT "LOS INDUCTORES."  $FOR JH = I TO NCA$ LOCATE 9, 13: PRINT "POR FAVOR INGRESE EL VALOR DE LA CONDICION INICIAL CORRESPON " LOCATE 10, 13: PRINT "DIENTE A LA VARIABLE DE ESTADO No, ": JH LOCATE 11, 13: INPUT ":"; VVE  $XESTV(JH) = VVE: LOCATE 11, 13: PRINT "$ NEXT  $CLS$ **SCREEN B** VIEW  $(20, 2)-(620, 172)$ , 10 LOCATE 5, 13: PRINT "A CONTINUACION EL PROGRAHA COMENZARA A RESOLVER EL SISTEMA": PRINT "" LOCATE 6, 13: PRINT "DE ECUACIONES DIFERENCIALES QUE DESCRIBEN LA RED, PARA EL ": PRINT "" LOCATE 7, 13: PRINT "INTERVALO DE TIEMPD ESTABLECIDO:" 5634  $I \uparrow \bullet = I N K E Y \bullet$ IF IT\$ = "" THEN 5634 CLS : SCREEN 0: VIEW (20, 2)-(620, 172), , 10 LOCATE 5, 14: PRINT "DATOS EN PROCESO.........." LOCATE 8, 14: PRINT "AVISO: CUANDO EL CONTADOR LLEGUE A CERO, EL SISTEMA HARRA" LOCATE 9, 14: PRINT "SIDO RESUELTO EN SU TOTALIDAD, POR FAVOR ESPERE,,,,,,,,,,"  $MT = TIN$  $M = 1$  $TIME(M) = TIN$ FOR  $H1 = 1$  TO NFA  $DATA(M, H1) = XESTV(H1)$ NEXT H1  $H = (TFIN - NI) / 1000$ 

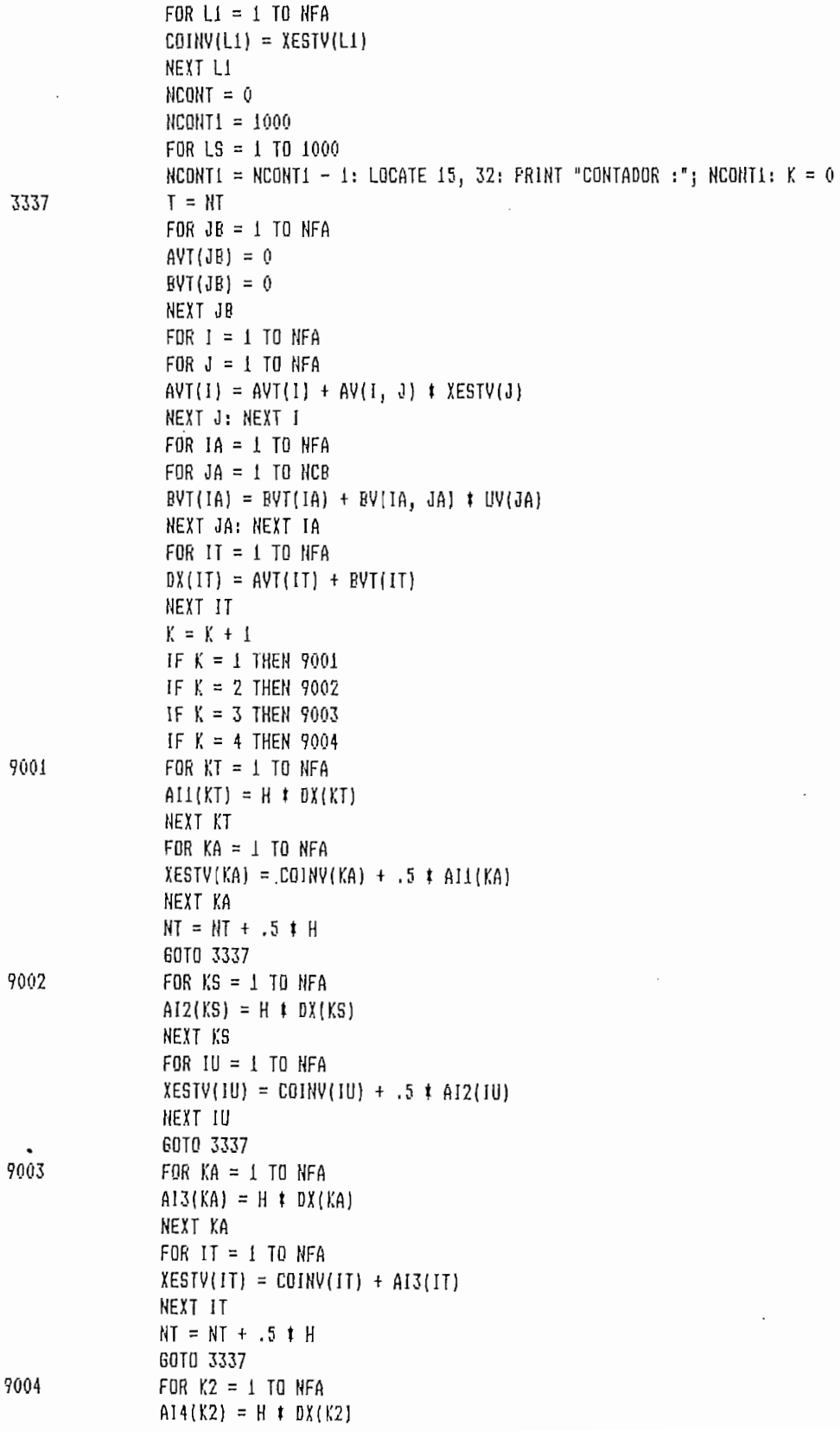

 $\cdot$ 

NEIT KZ FOR  $K5 = 1$  TO NFA COINV(K5) = COINV(K5) + (A11(K5) + 2 + AI2(K5) + 2 + AI3(K5) + AI4(K5)) / 6 NFYT K5 FOR  $KT = 1$  TO NFA  $XESTV(KT) = COINV(KT)$ NEXT KT  $NCOHT = NCOHT + 1$ IF NCONT = 10 THEN 9601 6010 9602  $H = H + 1$ : TIME(H) = NT: TIME1(H) = NT 9601  $FOR JK = 1 TO MFA$ DATO(H, JK) = XESTV(JK): DATO1(H, JK) = XESTV(JK) NEXT JK  $MCDHT = 0$ 9402 **NEXT LS** 4576  $T$  =  $I$ NKEY<sub>5</sub> IF IS = " THEN 4576 CLS SCREEN 8: VIEW (20, 2)-(620, 172), , 11 LOCATE 5, 32: PRINT "SISTEMA RESUELTO " LOCATE 8, 13: PRINT 'PARA UN TIENPO DE: EL VALOR DE LA VARIABLE DE ESTADO ES :"  $FOR I = 1 T0 101$ FOR  $J = 1$  TO NFA: LOCATE 12, 23 PRINT USING "(#1, ###"; TINE(I): LOCATE 12, 40: PRINT "X"; J: LOCATE 12, 44: PRINT "="; LOCATE 12, 45: PRINT USING "####. ###"; DATO(1, J) 6783  $TS = INKEYS$ IF IS = "" THEN 6783 LOCATE 12, 12: PRINT \* NEXT: NEXT 8070 **CLS SCREEN 8** VIEW (20, 2)-(620, 172), , 12 LOCATE 8, 11: PRINT "A CONTINUACION EL PROGRAMA PERMITE GRAFICAR CUALQUIERA " LOCATE 9, 11: PRINT 'DE LAS VARIABLES DE ESTADO." LOCATE 11, 11: PRINT 'POR FAVOR, INGRESE EN VALORES ABSOLUTOS UNITARIOS, LOS' LOCATE 12, II: PRINT "PUNTOS EXTRENOS DEL EJE VERTICAL." LOCATE 14, 11: INPUT "PUNIO SUPERIOR : "; PSG  $:$ ; PIG LOCATE 16, 11: INPUT 'PUNTO INFERIOR CLS : VIEW (20, 2)-(620, 172), , 13 7576 CLS : LOCATE 8, 11: PRINT 'POR FAVOR INGRESE EL NUMERO DE LA VARIABLE DE ESTADO QUE" LOCATE 9, 11: INPUT "DESEA VISUALIZAR EN LA PANTALLA : "; NVEGV CLS : SCREEN B: VIEM (20, 2)-(620, 172), , 9 LOCATE 2, 20: PRINT "GRAFICO DE LA VARIABLE DE ESTADO No. "; NVEGV LOCATE 2, 4: PRINT FS6: LOCATE 21, 4: PRINT "-"; PIG LOCATE 12, 73: PRINT TFIN; "sg" LOCATE 12, 3: PRINT TIN; "sg' WINDOW [0, -PIG)-(101, PSG)  $STYLEX = kHFF00$ LINE (101, 0)-(0, 0), , , STYLEX  $FOR X = 0$  TD 101  $Y = DATO(X, NVEGV)$ LINE  $-(X, Y)$ 

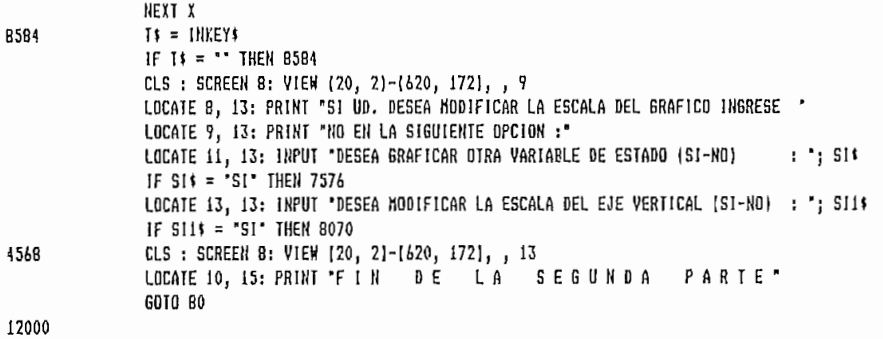

 $\bar{\mathcal{E}}$ 

 $\ddot{\phantom{a}}$ 

 $\overline{\phantom{a}}$ 

DE. ELEMENTOS NO LINEALES LAS  $3.3$ ACOPLAMIENTO A MATRICES REPRESENTATIVAS DE REDES LINEALES Y OBTENCION DE LAS NUEVAS  $\mathcal{L}_{\mathcal{A}}$ 

forma normal de las ecuaciones de estado de una red no  $\mathsf{T} \cdot \mathsf{A}$ lineal està dada por:

$$
X = f(x, u) \qquad \qquad 3.3.1
$$

donde X es un vector de dimension n, representativo del estado, u es un vector m representativo de las fuentes independientes  $y f(.,.)$  es una función no lineal.

En contraste con el caso lineal, es bastante dificultoso y a veces imposible representar las ecuaciones de estado de Solo en casos especiales, se puede expresar las ecuaciones las ecuaciones las economicas las economicas economicas e<br>Economicas

Solo en casos especiales, se puede expresar las ecuaciones de estado de tales redes en la forma como se la presenta en la ecuación 3.3.1. Para propósitos de este trabajo, se hará algunas asunciones tanto en logue se refiere a topología de redes como a los elementos característicos y se establece un método general para obtener las ecuaciones de estado de redes propias que satisfagan estas condiciones.

Consideremos una red compuesta de elementos no lineales  $\epsilon$ invariantes en el tiempo, tales como: resistores, capacitores, inductores y fuentes independientes de voltaje y fuentes independientes de corriente. Asumimos que  $1a$ red en estudio satisface las siguientes condiciones:

- No existe lazos capacitivos únicos ni conjuntos  $1$ . de cortes inductivos unicos.
- Todos los capacitores son controlados por carga y todos  $2$ los inductores son controlados por flujo.

2. Todos los capacitores son controlados por carga y todos

3. Existe un àrbol propio tal que todos sus resistores de brazos de årbol son controlados por corriente y todos sus resistores de enlace son controlados por voltaje.

Bajo estas tres condiciones, el vector de voltaje de los capacitores de brazos de árbol, Vc, puede ser escrito como

$$
Vc = Fc(qc) \qquad (3.3.2)
$$

donde go es el vector de carga de los capacitores de  $b$ razos de árbol y fc $(.)$  es un vector de una función evaluada no lineal.

Tambièn, el vector de corriente de las inductancias de enlace il, pueden ser escrito como

$$
11 = f1(\phi1) \tag{3.3.3}
$$

También, el vector de corriente de corriente de corriente de corriente de corriente de las inductancias de las

donde  $\emptyset$ 1, es el vector de flujo de las inductancias de enlace y fl(.) es un vector de una función valorada.

Similarmente, el vector de voltaje de los resistores de brazos de árbol, vg, y el vector corriente de los resistores de enlaces, ir, pueden ser escritos como

$$
\forall g = fg(1g) \tag{3.3.4}
$$

$$
\text{ir} = \text{fr}(vr) \tag{3.3.5}
$$

e

 $\mathbf y$ 

Los pasos que involucran el escribir las ecuaciones de estado de esta clase de redes, son similares a los empleados en escribir las ecuaciones de estado de redes lineales propias invariantes en el tiempo.

De esta manera podemos reescribir las ecuaciones  $(1.3.1.17)$  $y(1.3.1.20)$  para obtener:

> ic =  $-Fcl$  il - For ir - Foi ii (3.3.6)  $V1 = \text{Fcl} \space \text{Vc} + \text{Fgl} \space \text{Vg} + \text{Fvl} \space \text{Vv} \space (3.3.7)$

pero ic y Vl se relacionan con qc y  $\emptyset$ l mediante:

$$
ic = qc
$$
 (3.3.8)

$$
J1 = \emptyset 1 \tag{3.3.9}
$$

entonces usando  $(3.3.1)$  hasta  $(3.3.9)$  se consigue:

$$
\begin{aligned}\n\dot{q}c &= - \text{ Fcl } f1(\phi 1) - \text{Fcr } f r(Vr) - \text{ Fcl } 11 \qquad (3.3.10) \\
\dot{p}1 &= - \text{ Fcl } f c(qc) + \text{ Fgl } f g(ig) + \text{ Fvl } Vv \qquad (3.3.11)\n\end{aligned}
$$

Si reemplazamos Vr, e, ig en términos de qc,  $\phi$ l, ii y Vv, las ecuaciones de estado deseadas serán obtenidas. Para conseguirlo, usamos las ecuaciones  $(3.3.4)$  y la  $(3.3.5)$ para escribir (1.3.1.19) y (1.3.1.18) como:

$$
\begin{array}{cccc}\n & & & \text{T} & & \text{T} \\
 & & \text{Vr} - \text{Fgr} \text{fg}(\text{ig}) = \text{Fcr} \text{fc}(\text{qc}) + \text{Fvr} \text{ Vv} & (3.3.12) \\
 & & & \text{T} & \\
 & & \text{ig} + \text{Fgr} \text{fr}(\text{Vr}) = -\text{Fgl} \text{fl}(\text{gl}) - \text{Fgi} \text{11} (3.3.13)\n\end{array}
$$

El siguiente paso es resolver  $(3.3.12)$  y  $(3.3.13)$  para Vr e ig; sinembargo, en muchas redes no lineales este es el principal obstáculo. Estas ecuaciones representan un conjunto acoplado de ecuaciones algebraicas no lineales para las cuales puede existir una única solución o no.

El siguiente paso es resolver (3.3.12) y (3.3.13) para Vr

Lo que se desconoce de estas dos ecuaciones vectoriales acopladas es ig y Vr que escritas en una forma general dan:

$$
z + Pf(y) = \mathcal{A}
$$
 (3.3.14)  

$$
T
$$
  

$$
y - P h(z) = \mathcal{A}
$$
 (3.3.15)

Donde "y" y "z" son los vectores desconocidos, P es una matriz constante rectangular,  $y \propto y$   $\beta$  son vectores dados. Lo importante será determinar si existe una única solución o no. Si la respuesta es no, las ecuaciones de estado de la red no pueden ser representadas en la forma normal.

El determinar la unicidad de la solución de un sistema de ecuaciones de estado no lineales involucra un análisis matemático que sale fuera del alcance de este trabajo. En todo caso y resumiendo se puede establecer las siguientes condiciones para que las ecuaciones no lineales dadas en  $(3.3.14)$  y  $(3.3.15)$  posean una única solución:

- Las derivadas de  $f(.)$  y h(.) existen y son continuas y  $1.$ las matrices jacobianas  $F(y)$  y  $H(z)$  correspondientes a  $f(y)$  y  $h(z)$  respectivamente son semidefinidas positivas para todo "y" y "z".
- $2 \overline{O}$  F(y) es simétrica definida positiva para todo y. o  $H(z)$  es simétrica definida positiva para todo  $z$ .
- $3<sub>-</sub>$ O  $F(y)$  es diagonal para todo y o  $H(z)$  es diagonal para todo z.

Para que el sistema de ecuaciones diferenciales no lineales posea una única solución deberán cumplirse las condiciones  $1 \times 2$  6  $1 \times 3$ .

Retornando a la formulación de las ecuaciones de estado si las funciones no lineales fg(ig) y fr(vr) de las ecuaciones  $(3.3.14)$  y  $(3.3.15)$  satisfacen las condiciones anteriores, Vr e ig pueden ser resueltos en términos de qc  $\varnothing$ 1, Vv e ii, entonces podemos escribir:

$$
V_r = \int_{r}^{96} (qc, \emptyset 1; Vv, 11) \qquad (3.3.16)
$$
  
ig = fg(qc, \emptyset 1; Vv, 11) \qquad (3.3.17)

Reemplazando Vr e ig desde estas ecuaciones en  $(3.3.10)$  y (3.3.11), obtenemos las ecuaciones de estado de la red en  $\mathcal{L}_{\mathcal{A}}$  -  $\mathcal{L}_{\mathcal{A}}$  for first (qc,01) -  $\mathcal{L}_{\mathcal{A}}$  is the form of  $\mathcal{L}_{\mathcal{A}}$ 

$$
\begin{aligned}\n\text{qc} &= -\text{Fcl}(\phi\text{1}) - \text{Fcr}\text{ fr}\left[\text{fr}(q\text{c},\phi\text{1};\text{Vv},\text{11})\right] - \text{Fci}\text{ it} \\
&\quad(3.3.18)\n\end{aligned}
$$

$$
\dot{\mathcal{G}}1 = \text{Fcl} \text{fc}(qc) + \text{Fgl} \text{fgl} \text{fg} \left[ \text{fg}(qc, \cancel{01}; \text{Vv}, \text{ii}) \right] + \text{Fvl} \text{Vv}
$$
\n(3.3.19)

La solución de estas ecuaciones no lineales de estado puede ser encontrada por métodos numéricos iteractivos.

#### $DE$ LA ECUACION DE ESTADO PARA  $EL$ CASO **NO**  $3.4$  $AL -$

Las relaciones de entrada-salida para las ecuaciones de estado de una red general no lineal, pueden ser escritas como:

$$
X(t) = f(X(t), u(t)), X(to) = Xo
$$
  
(3.4.1)  
 $y(t) = g(X(t), u(t))$ 

donde X(t) es un vector representativo del estado, u(t)

 $\mathbf{y}$ 

es un vector representativo de las fuentes y posiblemente de sus derivadas de dimensión m,  $y(t)$  es el vector de salida, y  $f(.),.)$  y  $g(.),.)$  son dos funciones vectoriales no lineales. Si  $(3.4.1)$  puede ser resuelto para  $X(t)$ , entonces obtenemos la salida  $y(t)$  desde  $(3.4.2)$ . Por esta razón es importante obtener primeramente la solución de  $(3.4.1).$ 

Como ya se ha mencionado varias veces a lo largo de este trabajo, el encontrar una solución analítica de las ecuaciones diferenciales no lineales es una tarea bastante compleja. Sin embargo, si se puede demostrar que las ecuaciones consideradas poseen una única solución, esta puede ser encontrada mediante métodos numéricos.

### $3.5$ IMPRESION DE RESULTADOS.-

En este punto, se detalla el programa que permite evaluar un sistema de ecuaciones diferenciales no lineales. representativas de una red y escritas en la forma normal.

En este punto, se detalla el programa que permite evaluar

Como se habia mencionado con anterioridad, se tiene la posibilidad de evaluar adicionalmente ecuaciones no lineales que admiten tanto coeficientes como términos constantes y variables en el tiempo de dos clases: polinomiales y trigonométricos.

A continuación se lista el programa en detalle:

```
CLS
SCREEN B
VIEW (20, 2)-(620, 172), 11
LOCATE 3, 12: PRINT "ESTA PARTE DEL PROGRAMA PERMITE RESOLVER UN SISTEMA"
LOCATE 5, 12: PRINT "DE ECUACIONES DIFERENCIALES NO LINEALES REPRESENTATIVAS"
LOCATE 7, 12: PRINT "DE UNA RED QUE ADMITE SU ESTRUCTURACION EN LA FORMA NORMAL"
LOCATE 9, 12: PRINT "PARA UN INTERVALO DE TIEMPO ESTABLECIDO."
LOCATE 13, 12: PRINT "ADICIONALHENTE, UNA VEZ RESUELTO EL SISTEMA, EL PROGRAMA"
LOCATE 15, 12: PRINT "PERMITE GRAFICAR CUALQUIERA DE LAS VARIABLES DE ESTADO A"
LOCATE 17, 12: PRINT "UNA ESCALA CONVENIENTE ,"
T = INKEY $
IF T$ = n<sup>$</sup> THEN 234
CLS
VIEW (20, 2)-(620, 172), , 12
LOCATE 2, 12: PRINT "EL TIPO DE FUNCION ADMITIDA POR EL PROGRAMA PUEDE SER :*
LOCATE 4, 12: PRINT "
                        1.
                               TRIGONOMETRICA (SIN, COS , EXP)"
LOCATE 5, 12: PRINT " 2.
                                POLINOMIAL"
LOCATE 7, 12: PRINT "CADA UNA DE ESTAS FUNCIONES DEBE SER INGRESADA EN EL SI-"
LOCATE 8, 12: PRINT "GUIENTE FORMATO :"
LOCATE 10, 12: PRINT "
                        1. A SIN (http://tw/
LOCATE 12, 12: PRINT "
                                 A COS (Wt) + k"
LOCATE 13, 12: PRINT "
                                    (Nt + 4)LOCATE 14, 12: PRINT "
                                 Ae
LOCATE 16, 12: PRINT "
                                               n-1\mathbf{n}n-2LOCATE 17, 12: PRINT "
                                 an t + an-1 t + an-2 t ........
                          2.
LOCATE 19, 12: PRINT "EL VOLUMEN DE DATOS QUE PUEDE MANEJAR EL PROGRAMA ESTA"
LOCATE 20, 12: PRINT "LIMITADD UNICAMENTE POR LOS REQUERIMIENTOS INTERNOS DEL"
LOCATE 21, 12: PRINT "SISTEMA Y DE LA MAQUINA."
T$ = INKEY$
IF T$ = "" THEN 458
CLS
SCREEN 8
VIEW (20, 2)-(620, 172), , 13
LOCATE 7, 32: PRINT "REDES NO LINEALES"
LOCATE 8, 32: PRINT "------------------"
LOCATE 11, 18: PRINT " POR FAVOR, INGRESE LOS SIGUIENTES VALORES
                                                                       \cdotLOCATE 13, 18: INPUT " TIEMPO INICIAL PARA MUESTREO (SEGUNDOS)
                                                                       : ": I!NLOCATE 14, 18: INPUT " TIEMPO FINAL PARA MUESTREO
                                                      (SEGUNDOS)
                                                                       \ddot{\phantom{a}}"; TFIN
LOCATE 15, 18: PRINT " NUMERO DE ECUACIONES DIFERENCIALES NO LINEALES
LOCATE 16, 18: INPUT " A RESOLVERSE
                                                                       : "; NEDDIM XESTNL(NED), COINL(20), MCONL(NED, NED), MEXP(NED, NED), MTI(NED)
FOR~IJ = 1~IO~NEDLOCATE 17, 19: PRINT "CONDICION INICIAL CORRESPONDIENTE A LA VARIABLE"
LOCATE 18, 19: PRINT "DE ESTADO No. "; TJ
LOCATE 18, 66: INPUT " : ": COISNL
XESTNL(TJ) = COISHL: LOCATE 18, 66: PRINT "
NEXT
CLS
SCREEN 8
VIEW (20, 2)-(620, 172), , 12
FOR JF = I TO NEDVALAM = 0FOR FJ = 1 TO NED
```
234

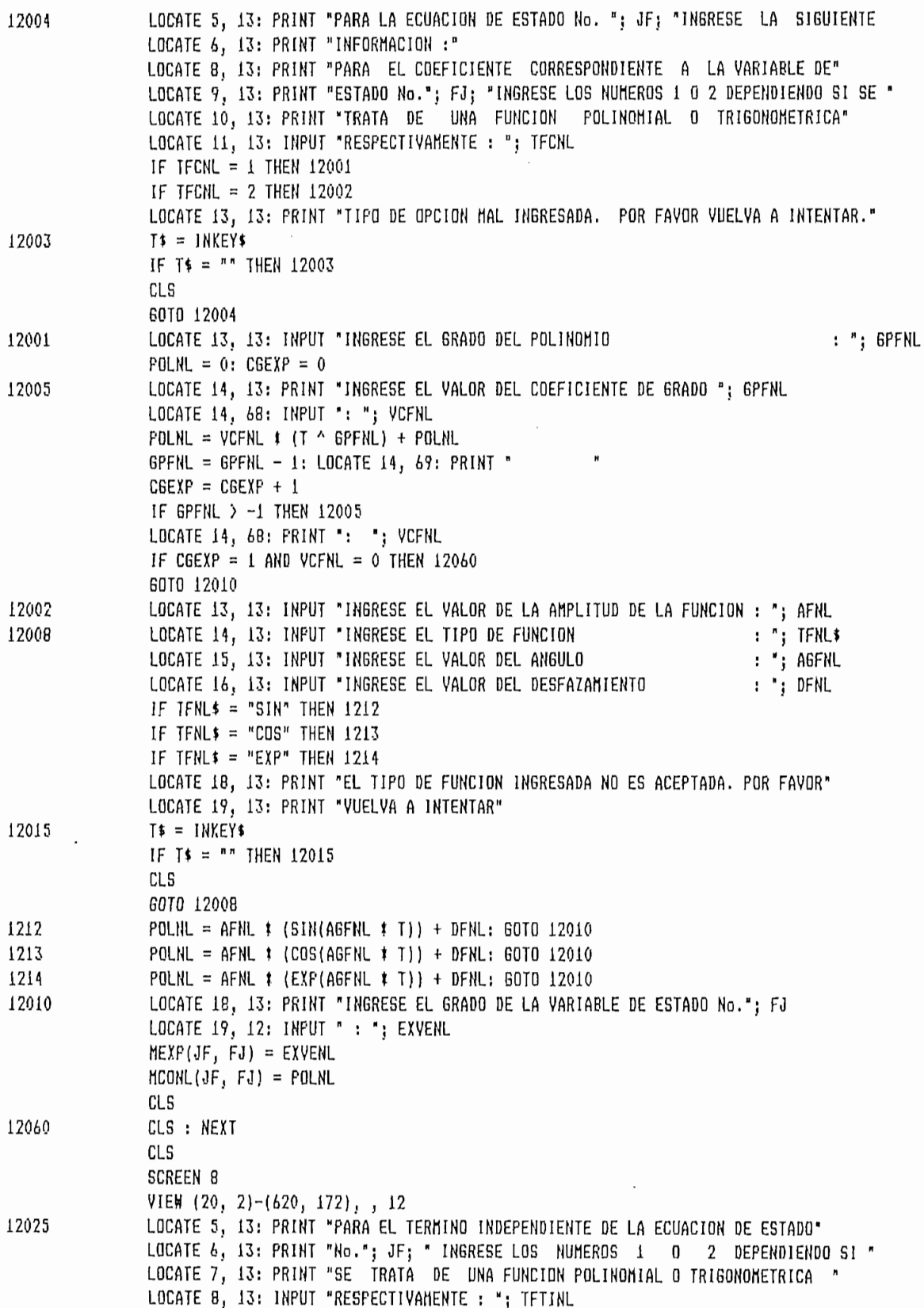

 $\pmb{\kappa}$ 

IF TFTINL =  $1$  THEN 12020 IF TFTINL =  $2$  THEN 12030 LOCATE 11, 13: PRINT "EL TIPO DE OPCION INGRESADA ESTA INCORRECTO. POR FAVOR " LOCATE 12, 13: PRINT "YUELVA A INTENTAR . " 12024  $T$ \$ = INKEY\$ IF T\$ = "" THEN 12024 6010 12025 12020 LOCATE 11, 13: INPUT "INGRESE EL GRADO DEL POLINOMIO : "; GPTINL  $POLTIME = 0$ LOCATE 12, 13: PRINT "INGRESE EL VALOR DEL COEFICIENTE DE GRADO "; GPTINL 12026 LOCATE 12, 66: INPUT ": "; VCTINL  $FOLIIML = VCTIML \neq (T \land BPTINL) + POLIIML$ GPTINL = GPTINL - 1: LOCATE 12, 69: PRINT " IF GPTINL > -1 THEN 12026: GOTO 12040 12030 LOCATE 11, 13: INPUT "INGRESE EL VALOR DE LA AMPLITUD DE LA FUNCION : "; AFTINL 12031 LOCATE 12, 13: INPUT "INGRESE EL TIPO DE FUNCION : "; TFTINL\$ LOCATE 13, 13: INPUT "INGRESE EL VALOR DEL ANGULO : "; AGTINL LOCATE 14, 13: INPUT "INGRESE EL VALOR DEL DESFAZAMIENTO : "; DTINL IF TFIINL\$ = "SIN" THEN 12041 IF IFTINL\$ = "COS" THEN 12042 IF TFTINL\$ = "EXP" THEN 12043 LOCATE 16, 13: PRINT "EL TIPO DE FUNCION INGRESADA NO ESTA CORRECTA. POR " LOCATE 17, 13: PRINT "FAVOR VUELVA A INTENTAR." 12044  $T$ \$ = INKEY\$ IF T\$ = "" THEN 12044 CLS 60T0 12031 POLTINL = AFTINL # (SIN(AGTINL # T)) + DTINL: GOTO 12040 12041 POLTINL = AFTINL  $\uparrow$  (COS(AGTINL  $\uparrow$  T)) + DTINL: GOTO 12040 12042  $POLIINL = AFIINL$  # (EXP(AGTINL # T)) + DTINL: 60TO 12040 12043 12040  $MT(JF) = POLTIME: CLS$ NEXT **CLS** SCREEN 8 VIEW  $(20, 2)-(620, 172)$ , , 10 LOCATE 5, 13: PRINT "A CONTINUACION EL PROGRAMA COMENZARA A RESOLVER EL SISTEMA": PRINT "" LOCATE 6, I3: PRINT "DE ECUACIONES DIFERENCIALES QUE DESCRIBEN LA RED, PARA EL ": PRINT "" LOCATE 7, 13: PRINT "INTERVALO DE TIEMPO ESTABLECIDO: "  $ITS = INKEYS$ 12061 IF  $1T$ \$ = "" THEN 12061 CLS : SCREEN 8: VIEW (20, 2)-(620, 172), , 10 LOCATE 5, 14: FRINT "DATOS EN FROCESO........." LOCATE 8, 14: PRINT "AVISO: CUANDO EL CONTADOR LLEGUE A CERO, EL SISTEMA HABRA " LOCATE 9, 14: PRINT "SIDO RESUELTO EN SU TOTALIDAD. POR FAVOR ESPERE.........."  $NT = TIN$  $M = 1$  $TIME(M) = TIN$  $FOR H1 = 1 TO NED$  $DATA(M, H1) = XESTNL(H1)$ NEXT H1  $H = (TFIN - NT) / 1000$ FOR  $LI = I$  TO NED  $C O IN L(L1) = XESTNL(L1)$ 

NEXT L1  $NCONT = 0$ NCONT1 = 1000  $FOR LS = 1 TO 1000$  $MCOMTI = NCOMTI - 1$ : LOCATE 15, 32: PRINT "CONTADOR :"; NCONT1:  $K = 0$ 12070  $T = NT$  $FOR HJ = 1 TO NED$  $VALAN = 0$  $FOR JH = 1 TO NED$  $EXPI = MEXP(HJ, JH)$ VALAN = MCONL(HJ, JH)  $\uparrow$  (XESTNL(JH)  $\sim$  EXP1) + VALAN NEXT JH  $DX(HJ) = VALAN + HTI(HJ)$ NEXT HJ  $K = K + 1$ IF  $K = 1$  THEN 12071 IF  $K = 2$  THEN 12072 IF  $K = 3$  THEN 12073 IF  $K = 4$  THEN 12074 12071 FOR  $KT = 1$  TO NED  $A11(KT) = H * DX(KT)$ NEXT KT  $FOR KA = 1 TO MED$  $XESTNL(KA) = COINL(KA) + .5$  # AI1(KA) NEXT KA  $NT = NT + .5 * H$ 6010 12070 12072 FOR  $KS = 1$  TO NED  $A12(KS) = H \uparrow DX(KS)$ NEXT KS  $FOR$   $IU = 1$   $TO$   $NED$  $XESTNL(1U) = COINL(1U) + .5 * AIZ(1U)$ NEXT IU 60T0 12070 12073 FOR  $KY = 1$  TO NED  $AIS(KY) = H * DX(KY)$ NEXT KY FOR  $11 = 1$  TO NED  $XESTML[IT] = COINL(IT] + AIS(IT)$ NEXT IT  $MT = NT + .5$  **t** H GUTO 12070 12074 FOR  $K2 = 1$  TO NED  $AI4(K2) = H * DX(K2)$ NEXT K2  $FOR K5 = 1 TO NED$ COINL(K5) = COINL(K5) + (AI1(K5) + 2 + AI2(K5) + 2 + AI3(K5) + AI4(K5)) / 6 NEXT K5 FOR  $KD = 1$  TO NED  $XESTNL(KD) = COINL(KD)$ NEXT KD  $NCOHT = NCOHT + 1$ IF NCONT = 10 THEN  $12081$ 

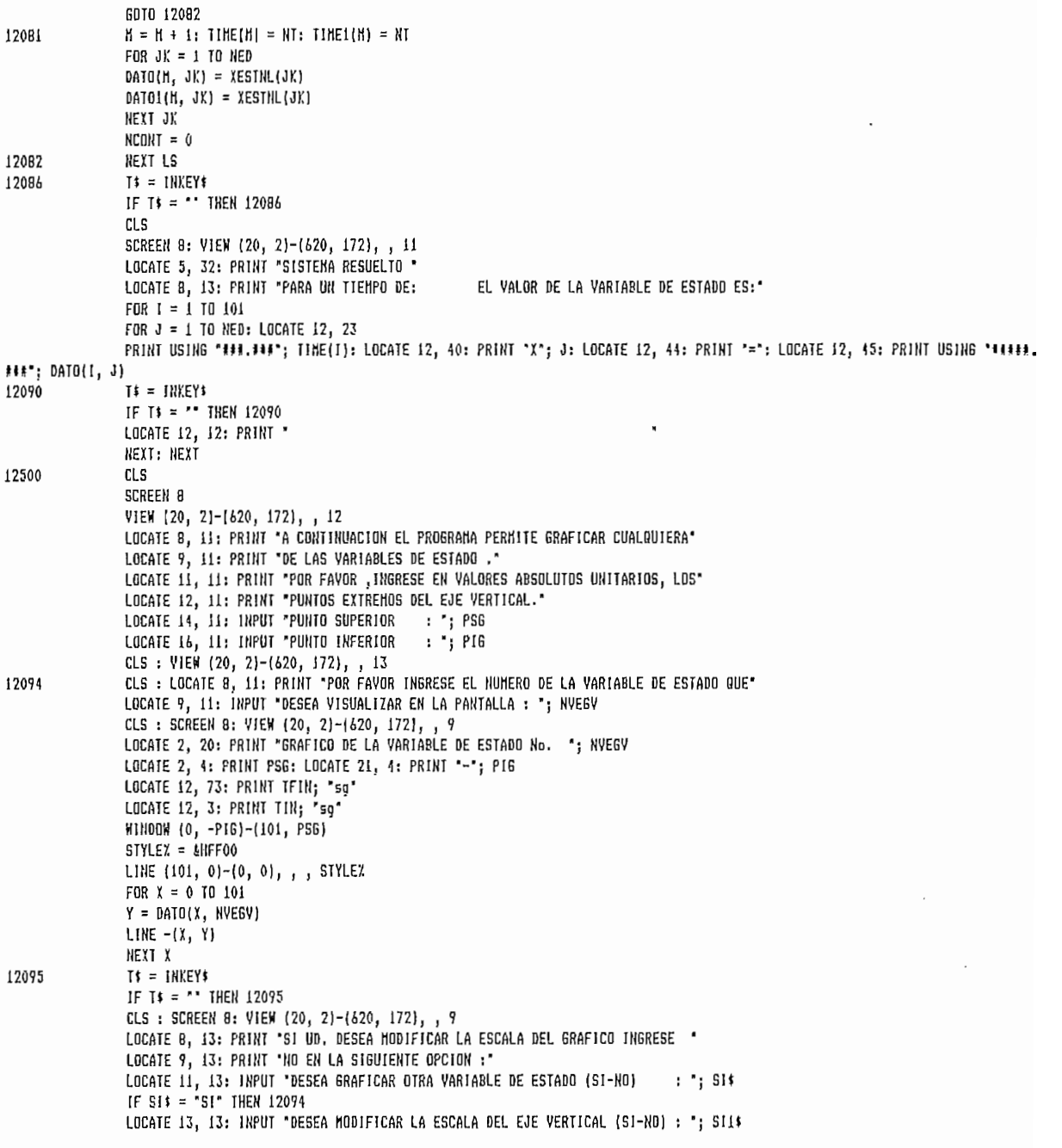

 $\overline{\phantom{a}}$ 

 $\cdot$ 

IF SI1\$ = "SI" THEN 12500 CLS: SCREEN 8: VIEW (20, 2)-(620, 172), , 13<br>LOCATE 10, 15: PRINT \* F I N D E L A S E G U N D A P A R T E \* 209B

 $\cdot$ 

0

END

 $\overline{\phantom{a}}$ 

 $1 = 1$  TO NFIL  $\overline{R}$  J = 1 TO NCOL RINT A(I, J);  $-4 +$ 

 $\sim$   $\sim$
$\label{eq:2.1} \frac{1}{\sqrt{2}}\int_{\mathbb{R}^3}\frac{1}{\sqrt{2}}\left(\frac{1}{\sqrt{2}}\right)^2\frac{1}{\sqrt{2}}\left(\frac{1}{\sqrt{2}}\right)^2\frac{1}{\sqrt{2}}\left(\frac{1}{\sqrt{2}}\right)^2\frac{1}{\sqrt{2}}\left(\frac{1}{\sqrt{2}}\right)^2.$ 

 $4.1$ MANUAL DE USO DE LOS PROGRAMAS.-

4.1 MANUAL DE USO DE LOS PROGRAMAS.-

Los programas digitales se han desarrollado utilizando el lenguaje de programación QUICK BASIC 4.0 para microcomputadores IBM o compatibles.

Dada la capacidad de resolución de los problemas, se recomienda trabajar con un computador con 640 Kb en memoria RAM. En cuanto tiene que ver con los programas en si, éstos se

En cuanto tiene que ver con los programas en si, éstos se encuentran grabados en un diskette de 3.5 " (720 kb) que contiene dos archivos denominados TESIS1. BAS y TESIS2. BAS correspondientes al programa principal y alprograma complementario respectivamente, y que adicionalmente ya trae grabados los archivos del Quick Basic asi como también los del Sistema D.O.S V.3.3 de IBM. En vista de esto, no se hace necesario el disponer de una unidad de disco fijo ni de un diskette de arranque del sistema.

Para utilizar cualquiera de los dos programas, es necesario ingresar al BASIC desde la unidad lógica de diskette (A 6 B) mediante su archivo ejecutable (QB.EXE) y luego cargar en memoria ya sea TESIS1 ó TESIS2.

El manejo de los procesos de carga y ejecución de los archivos es realmente simple pues en pantalla y a manera de

menú, el Quick Basic despliega toda la información necesaria.

Por el tipo de comandos usados en la realización de los programas y mas especificamente en lo que tiene que ver con la creación de pantallas, amerita disponer de un computador que posea un pórtico de video VGA.

Como el objetivo de este trabajo ha sido el de permitir al usuario un manejo lo mas simple de los programas, estos, una vez cargados en memoria, van instruyendo a la persona que los está utilizando la forma como debe realizar las tareas permitidas.

Vale la pena mencionar, el especial cuidado que se debe tener en el ingreso de datos a fin de evitar interrupciones por fallas de sintaxis o lógica.

En todo caso, buena parte del programa está protegido para afrontar estas eventualidades y en el caso que estas se den se pedirá nuevamente el ingreso de datos valederos.

En todo caso, buena parte del programa está protegido para

Como se ha mencionado a lo largo de la tesis, el programa principal resuelve una red lineal invariante en el tiempo mediante topología de redes, por lo cual se hace necesario que el ejemplo que se esté por resolver haya sido tratado con esta técnica. En ese mismo sentido, para el segundo programa en cuanto tiene que ver con una red variable en el tiempo, se requiere que el usuario haya formulado las

matrices de estado representativas de la red. En cambio para la parte correspondiente a redes no lineales, se deberá elavorar un conjunto de ecuaciones escritas en la forma normal y que asimismo representen a la red en cuestión.

Vale la pena recalcar el criterio de generalización que ha primado en este trabajo, pues mediante el programa suplementario se puede resolver el programa principal y dentro del programa suplementario, la segunda parte permite a su vez resolver un problema enmarcado en la primera parte.

Para una mejor comprensión de lo aquí expuesto, se desarrollan a continuación tres ejemplos correspondientes a los tres tipos de redes tratadas.

Finalmente y a manera de acotación, resulta interesante disponer de un monitor a color tal que permita una mejor visualización de la información que estos programas permiten procesar.

## $4.2$ LISTADO DE LOS SUBPROGRAMAS.

En este punto se presenta el listado de los subprogramas empleados a lo largo de este trabajo.

```
SUR ECUAC (VT, EEC(), EEAN(), EEDE(), EET$(), NFNE$(), KCT, DEEC(),
DEEAN(), DEEDE(), DEET$(), DNFNE$(), IL, JJC(), JJAN(), JJDE(), JJT$(),
NFNJ$(), DJJC(), DJJAN(), DJJDE(), DJJT$(), DJNJ$(), T, DX(), AINT(), BINT(), KFT, XEST())
REN SUBRUTINA PARA LA CONSTRUCCION Y EVALUACION DE LAS ECUACIONES DIFERENCIALES
REM VT = NO. DE FUENTES DE VOLTAJE
REM IL = NO. DE FUENTES DE CORRIENTE
REM KCT = ND. DE ECUACIONES DIFERENCIALES (VARIABLES DE ESTADO)
REM T = TIEMPDREM DX = VALOR DE LA DERIVADA DE X CON RESPECTO AL TIEMPO T
REM AINT= MATRIZ A DE LA ECUACION DE ESTADO
REM BINT= MATRIZ B DE LA ECUACION DE ESTADO
REN KFT = NO. TOTAL DE FUENTES DE VOLTAJE Y CORRIENTE CON SUS RESPECTIVAS
REN DERIVADAS
REM XEST= ARREGLO QUE CONTIENE A LAS VARIABLES DE ESTADO
REM EEC, JJC, DEEC, DJJC = VALORES CONSTANTES DE LAS FUENTES DE VOLTAJE Y CORRIENTE
REM Y SUS RESPECTIVAS DERIVADAS
REM EEAN, JJAN
REM DEEAN, DJJAN = VALORES DE W = 2 * PI * F DE LAS FUENTES DE VOLTAJE
REM Y CORRIENTE CON SUS RESPECTIVAS DERIVADAS
REM EET,JJT,DEET,DJJT = FUNCION DEL TIEMPO (T) DE LAS FUENTES DE VOLTAJE Y CORRIENTE
REM Y SUS DERIVADAS
REM EEDE,JJDE,DEEDE,DJJDE = VALORES EN RADJANES DEL ANGULO DE DESFASAMIENTO DE
REM LAS FUENTES DE VOLTAJE Y CORRIENTE Y SUS DERIVADAS
REM NFNE,NFNJ,DFNE,DFNJ = FUNCIONES TRIGONOMETRICAS MAS USUALES (SENO, COSENO Y EXPONENCIAL)
FOR I = 1 TO VI1F NFNE*(I) = "SIN" GOTO 1002
IF NFNE$(1) = "DOS" 60TO 1003
IF NFNE$(I) = "EXP" 60TO 1004
IF EET$(I) = "T" GOTO 1005
U(1) = EEC(1): 6010 909
1002 \text{ U}(1) = EEC(1) * SIN(EEAN(I) * T + EEDE(I)): GOTO 909
1003 U(I) = EEC(I) * COS(EEAN(I) * T + EEDE(I)): GOTO 909
1004 U(I) = EEC(I) * EXP(EEAN(I) * T): GOTO 909
1005 U(I) = EEC(I) \uparrow T
909
     NEXT
FOR I = 1 TO ILIND = I + VIIF NFNJ$(I) = "SIN" 6010 1006
IF NFNJ$(I) = "COS" GOTO 1007
IF NFNJ$(I) = "EXP" GOTO 1008
IF JJT$(I) = "T" GOTO 1009
U(1ND) = JJC(1): 60TD 908
1006 U(IND) = JJC(I) \uparrow SIN(JJAN(I) \uparrow T + JJDE(I)): GOTO 908
1007 U(IND) = JJC(I) * COS(JJAN(I) * T + JJDE(I)): 60TO 908
100B U(IND) = JJC(I) \uparrow EXP(JJAN(I) \uparrow T): GOTO 908
1009 U(IND) = JJC(I) \uparrow T
908 NEXT
FOR I = 1 TO VIIND = I + VI + ILIF DNFNE$(1) = "SIM" 6070 1010
IF DNFNE$(1) = "COS" GOTO 1011
IF DNFNE*(I) = "EXP" GOTO 1012
IF DEET$(1) = "T" GOTO 1013
```

```
U(1ND) = DEC(1): GOTO 9071010 \text{ U(HID)} = \text{DEC(I)} \uparrow SIN(DEEAN(I) \uparrow T + DEEDE(I)): GOTO 907
1011 \text{ U}(1 \text{ND}) = DEEC(I) | COS(DEEAN(I) | T + DEEDE(I)): GOTO 907
1012 U(IND) = DEEC(I) * EXP(DEEAN(I) * T + DEEDE(I)): GOTO 907
1013 \text{ U} (IND) = DEEC(I) # T
907 NEXT
FOR I = 1 TO ILIND = I + 2 + VI + ILIF DJNJ$(I) = "SIN" 60TO 1014
IF DJNJ$(1) = "C0S" GOTO 1015
IF DJNJ$(I) = "EXP" GOTO 1016
IF DJJI*(1) = 'T'' GOTO 1017
U(1ND) = DJJC(1): GOTO 9061014 U(IND) = DJJC(I) * SIN(DJJAN(I) * T + DJJDE(I)): GOTO 906
1015 U(IND) = DJJC(I) \uparrow CDS(DJJAN(I) \uparrow T + DJJDE(I)): GOTO 906
1016 U(IND) = DJJC(I) \uparrow EXP(DJJAN(I) \uparrow T + DJJDE(I)): GOTO 906
1017 \text{ U}(1 \text{ND}) = DJJC(1) + T906 NEXT
FOR J1 = 1 TO KCTA(J1) = 0B(J1) = 0: NEXT J1
FOR I = 1 TO KCIFOR J = 1 TO KCTA(1) = A(1) + AINT(1, J) # XEST(J)
NEXT: NEXT
FOR IA = 1 TO KCT
FOR JA = I TO KFTB(IA) = B(IA) + BINT(IA, JA) # U(JA)
NEXT JA: NEXT IA
FOR I = 1 T0 KCTDX(I) = A(I) + B(I)NEXT
END SUB
```
 $\cdot$ 

 $\blacksquare$ 

l,

```
SUB IMPTA (KCT, J)
REM SUBRUTINA PARA IMPRESION DE TITULOS DE TABLAS DE RESULTADOS
REM KCT = NUMERO DE ECUACIONES DIFERENCIALES (VARIABLES DE ESTADO)
IF (KCT > 10) AND (J > 1) THEN 9120
IF KCT > 10 60TO 9140
FOR I = I TO KCIIX(I) = INEXT
FOR I = 1 TO KCT\ddot{a} \ddot{a} \ddot{a} \ddot{a} \ddot{a} \ddot{a} \ddot{a} \ddot{a} \ddot{a} \ddot{a} \ddot{a} \ddot{a} \ddot{a} \ddot{a} \ddot{a} \ddot{a} \ddot{a} \ddot{a} \ddot{a} \ddot{a} \ddot{a} \ddot{a} \ddot{a} \ddot{a} \ddot{PRINT " TIEHPO
9120 PRINT **
9140 PRINT ""
HEXT
```
END SUB

SUB IMPRM (A(), NFIL, NCOL) REN SUBPROGRAMA PARA IMPRIMIR MATRICES REM A- MATRIZ QUE SE VA A IMPRIMIR REM NFIL Y NCOL, NUMERO DE FILAS Y COLUMNAS DE LA MATRIZ LOCATE 11, 35  $FOR I = I TO NFIL$ FOR  $J = 1$  TO NCOL FRINT A(I, J); NEXT J PRINT LOCATE 13, 35 NEXT I END SUB

```
SUB RUNTA (N, K, I, XEST(), DX(), T, H)
REN SUBRUTINA PARA APLICAR EL METODO DE RUNGE KUTTA
REM N=NUMERO DE ECUACIONES DIFERENCIALES
REM XEST=ARREGLO QUE GUARDA LAS CONDICIONES INICIALES Y LOS VALORES DE LAS VARIABLES
REN DE ESTADO.
REM DX=ARREGLO QUE GUARDA LOS VALORES DE LAS ECUACIONES DIFERENCIALES.
REM K=CONTADOR PARA DIRECCIONAMIENTO DE ENTRADA A UNA INSTRUCCION EN LA
REM SUBRUTINA.
REM I=CONTADOR PARA DIRECCIONAMIENTO DE RETORNO AL PROGRAMA FRINCIPAL.
REN T=TIENPO
REM H=INTERVALO DE TIEMPO.
                                 \bulletk = k + 1IF K = 1 THEN GOTO 1001
IF K = 2 THEN GOTO 10002
IF K = 3 THEN 10003
IF K = 4 THEN 10004
IF K = 5 THEN 10005
10002 FOR JC = 1 TO N
Z(JC) = DX(JC)Y(JC) = XEST(JC)XEST(JC) = Y(JC) + .5 + H * DX(JC) : NEXT1025 T = T + .5 t H
1001 I = 160T0 1030
10003 FOR JB = 1 TO N
Z(JB) = Z(JB) + 2 * DX(JB)XEST(JB) = Y(JB) + .5 # H * DX(JB): NEXT
I = 1GOTO 1030
10004 FOR JD = 1 TO N
Z(JD) = Z(JD) + 2 * DX(JD)XEST(JD) = Y(JD) + .5 + H * DX(JD) : NEXT6010 1025
10005 FOR JF = 1 TO N
XEST(JF) = Y(JF) + (Z(JF) + DX(JF)) + H / 6: NEXT
I = 2K = 01030 END SUB
```

```
SUB RESUL (DATO(), TIME(), T, XEST(), M, KCT)
REM SUBPROGRAMA PARA GUARDAR EN DATO LOS VALORES DE RESPUESTA Y
REM EN TIME LOS PUNTOS DE VARIACION DEL TIEMPO
REN DATO = ARREGLO QUE GUARDA LOS VALORES DE VARIABLES DE ESTADO
REM TIME = ARREGLO QUE GUARDA LOS PUNTOS DE VARIACION DEL TIEMPO
REM XEST = ARREGLO QUE CONTIENE LOS VALORES DE LAS VARIABLES DE ESTADO
REM T = TIEMPOREM KCT = NUMERO DE ECUACIONES DIFERENCIALES (VARIABLES DE ESTADO)
TIME(M) = TFOR IX = 1 TO KCTDATO(H, IX) = XEST(IX)
NEXT
END SUB
SUB PRODC (A(), B(), C(), NFIL, NCOL, NCL)
REN SUBRUTINA PARA MULTIPLICAR DOS MAIRICES
REM A=MATRIZ 1
REM B=MATRIZ 2
REM C=MATRIZ PRODUCTO DE LAS MATRICES A Y B
REN PR=MATRIZ AUXILIAR PARA HACER EL PRODUCTO DE MATRICES
REN NFIL=NUMERO DE FILAS DE LA MATRIZ A
REM NCOL=NUMERO DE COLUMNAS DE LA MATRIZ A Y NUMERO DE FILAS DE LA MATRIZ B
REM NCL=NUMERO DE COLUMNAS DE LA MATRIZ B
FOR IA = 1 TO HFILFOR JA = I TO NCLPR(IA, JA) = 0NEXT JA: NEXT IA
FOR IF = I TO NFIL
FOR JB = 1 TO NCL
FOR K = 1 to ncol
PR(IB, JB) = PR(IB, JB) + A(IB, K) * B(K, JB)NEXT K: NEXT JB: NEXT IB
FOR IC = 1 TO NFIL
FOR JC = 1 TO HCLC(IC, JC) = PR(IC, JC)NEXT JC: NEXT IC
```

```
END SUB
```

```
SUB TRANP (AN(), AMT(), IFIL, ICOL)
REN SUBRUTINA PARA TRANSPONER MATRICES
REN AM=MATRIZ DRIGINAL
REN ANT=MATRIZ TTANSPUESTA
REN IFIL=NUMERO DE FILAS DE LA MATRIZ ORIGINAL
REM ICOL=NUMERO DE CDLUMNAS DE LA MATRIZ ORIGINAL
FOR I = 1 TO I FILFOR J = I TO ICOLAMT(J, 1) = AM(I, J)NEXT: NEXT
```

```
END SUB
```
 $\overline{a}$ 

```
SUB INVERT (A(), X(), N, NN)
REM CALCULO DE LA INVERSA DE UNA MATRIZ
REM A= MATRIZ DE ENTRADA (N,N)
REM X= INVERSA DE LA MATRIZ A(N,N)
REM N= ORDEN DE LA MATRIZ A
REN C= NATRIZ AUXILIAR (N, 2N)
REN EPS= LINITE DE TOLERANCIA
REM NN= CONTADOR
DIM C(20, 40)
EFS = .000001N1 = 2 t N
REM SE CARGA LA MATRIZ A Y SE CONSTRUYE LA MATRIZ IDENTIDAD
IF N = 0 THEN RETURN
FOR I = 1 TO NFOR J = 1 TO NC(I, J) = A(I, J)NEXT: NEXT
FOR I = 1 TO NFOR J = 1 TO NIF I = J THEN GOTO 110
\mathbf{K} = \mathbf{J} + \mathbf{N}C(I, K) = 060TO 121
110 K = J + NE[I, K] = 1121 NEXT: NEXT
REN INVERSION DE LA MATRIZ
FOR IP = 1 TO N
REN ENCUENTRA EL ELEMENTO PIVOT EN LA COLUMNA IP
IM = IPIST = IP + 1IF IP \rangle = N THEN GOTO 150
FOR I = IST TO NAPN = ABS(C(1), IP))APM = ABS(C(I, IP))IF APN >= APN THEN GOTO 140
IM = I140 NEXT
150 APN = \text{ABS}(\text{C}(\text{IH}, \text{IP}))IF APN >= EPS THEN GOTO 170
REM ELEMENTO DIAGONAL BANDERA CERCANO A 0
PRINT " EXISTE UN PROBLEMA EN LA INVERSION DE LAS MATRICES RR, GG, CC, LL, "
PRINT " G, R, M, P. POR FAVOR REVISE EL INGRESO DE SUS DATOS. "
PRINT " LA EJECUCION DEL PROGRAMA HA SIDO CANCELADA........"
STOF
170 IF IM = IP THEN 190
REN INTERCANBIO DE FILAS A LA POSICION DEL ELEMENTO PIVOT
FOR J = IP TO NICL = C/IP, JC(IP, J) = C(IH, J)
```

```
SUB ADDTN (A(), B(), C(), NFIL, NCOL)
REM SUBRUTINA PARA SUMAR DOS MATRICES
REN A= MATRIZ 1
REN B= MATRIZ 2
REN C= HATRIZ RESULTANTE
REM SUM=MATRIZ AUXILIAR
FOR ID = 1 TO NFILFOR JD = 1 TO NCOLSUM(10, JD) = 0SUM(ID, JD) = A(1D, JD) + B(1D, JD)NEXT JD: NEXT ID
FOR IH = 1 TO NFIL
FOR JH = 1 TO NCOLC(1H, JH) = SUH(H, JH)NEXT JH: NEXT IH
END SUB
```
 $116$ 

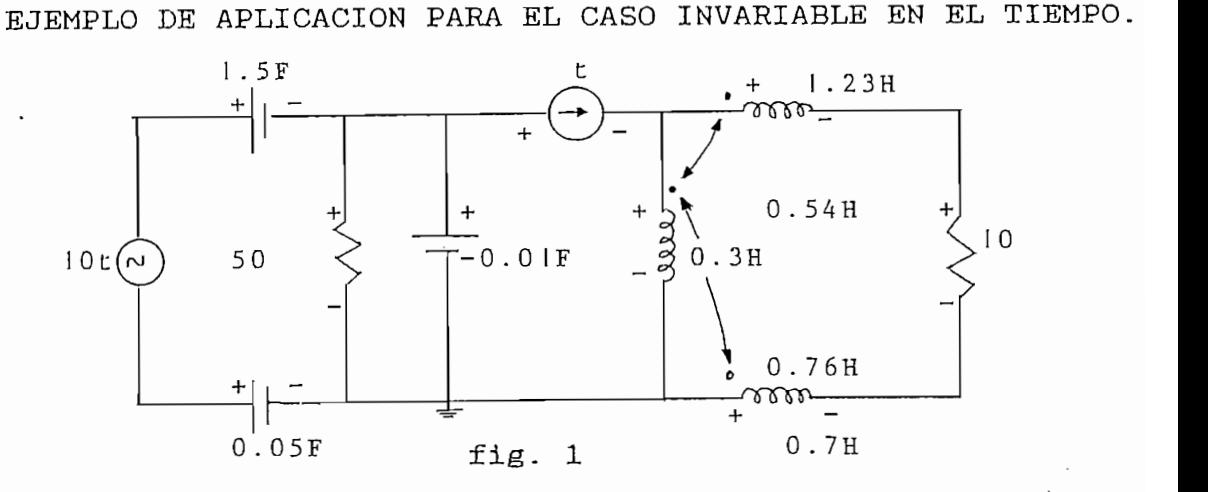

Se escoje un árbol normal tal que contenga a todas las ntes de voltaje, hinguna de las lachtes de corriente, tantos capacitores como sea posible y tan pocas inductancias como sea posible.

enumeran los brazos de acuerdo a lo establecido en la Se formulación de variables de estado para redes generales.

La red considerada tiene N+1 =7 nudos y B=10 brazos. El árbol. escogido tendrá  $N=6$  brazos de árbol y B-N=4 enlaces de árbol. Se escoge un sentido arbitrario de la corriente que circula por la red.

Según el gráfico de la fig. siguiente, las variables de estado a escogerse son los voltajes capacitivos de brazos de árbol y la corriente de inductancia de brazos de enlace, esto es:

$$
\begin{bmatrix} T \\ X (t) \end{bmatrix} = \begin{bmatrix} V2 & V3 & 19 \end{bmatrix}
$$

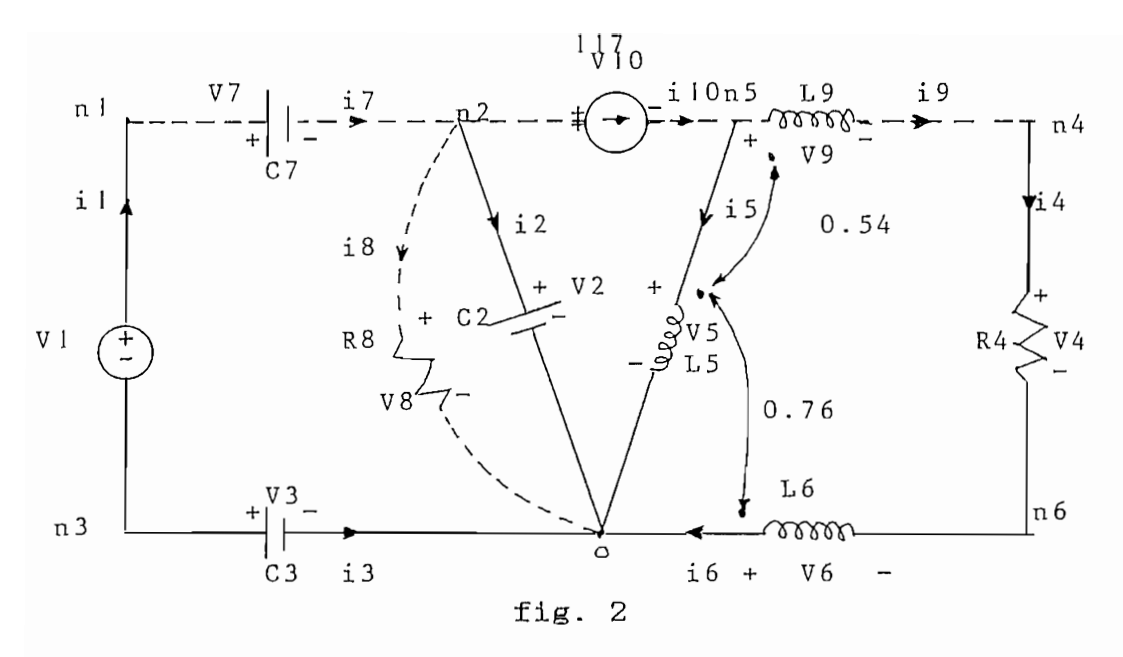

De acuerdo a la topología de redes, se denota los arreglos de corte fundamentales por C1, C2, ......, C6.

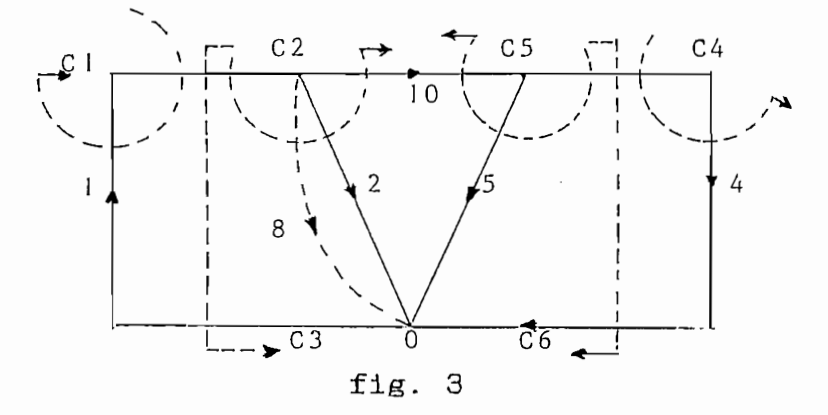

voltaje y el vector corriente vector El de rama correspondientes a la red en estudio de acuerdo  $1<sub>i</sub>$  $\mathbf a$ partición topológica de redes generales es:

$$
Vb = \begin{bmatrix} V1 & V2 & V3 & V4 & V5 & V6 & V7 & V8 & V9 & V10 \end{bmatrix}
$$

$$
Vb = \begin{bmatrix} 11 & 12 & 13 & 14 & 15 & 16 & 17 & 18 & 18 & 19 & 10 \end{bmatrix}^T
$$

La matriz Qf de arreglos de corte fundamentales de la reo

b1 b2 b3 b4 b5 b6 b7 b8 b9 b10  $0 \t 0 \t 0 \t 0 \t -1 \t 0 \t 0 \t 0$  $1$  $Qf = \begin{bmatrix} 1 & 0 & 0 & 0 & 0 & 0 & -1 & 1 & 0 & 1 \\ 0 & 1 & 0 & 0 & 0 & 0 & -1 & 1 & 0 & 1 \\ 0 & 0 & 1 & 0 & 0 & 0 & 1 & 0 & 0 & 0 \\ 0 & 0 & 0 & 1 & 0 & 0 & 0 & 0 & -1 & 0 \\ 0 & 0 & 0 & 0 & 1 & 0 & 0 & 0 & 1 & -1 \\ 0 & 0 & 0 & 0 & 1 & 0 & 0 & 0 & 1 & -1 \\ 0 & 0 & 0 & 0 & 0 & 1 & 0 & 0 & -1 & 0 \end$  $0 \t 0 \t 1 \t 0 \t 0 \t -1$  $\overline{O}$ 

Matriz Identidad Matriz F

 $C1$ 

C<sub>6</sub>

A continuación se parte la submatriz F de acuerdo a:

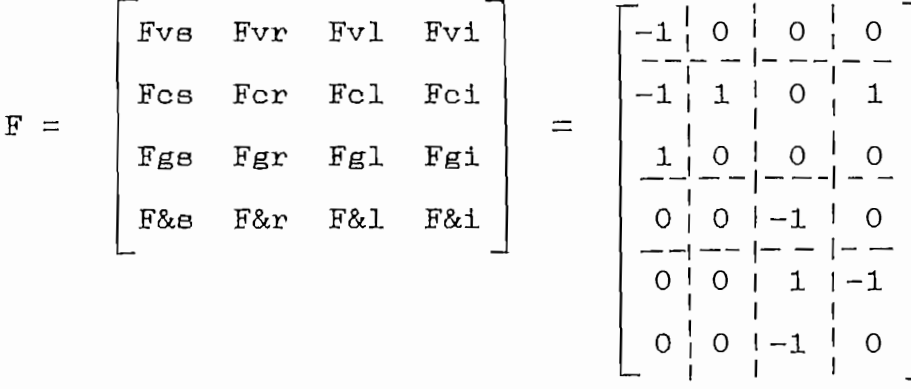

puesto que el número de elementos de la red es :

 $v = 1$  c = 2 g = 1 & = 1 s = 1 r = 1 l = 1 i= 1 Como se escogió un árbol normal y como se definió se tiene que:

 $Fgs = 0$ ,  $F&s = 0$ ,  $F&r = 0$ 

es:

De la figura 2 se consigue las siguientes matrices:

$$
C_{C} = \begin{bmatrix} C2 & 0 \\ 0 & C3 \end{bmatrix} = \begin{bmatrix} 0.01 & 0 \\ 0 & 0.05 \end{bmatrix}
$$

L1 =  $\begin{bmatrix} \text{Lq} \end{bmatrix}$  =  $\begin{bmatrix} 1.23 \end{bmatrix}$ 

$$
L& = \begin{bmatrix} L5 & M56 \\ M65 & L6 \end{bmatrix} = \begin{bmatrix} 0.3 & -0.76 \\ -0.76 & 0.7 \end{bmatrix}
$$

$$
Rr = \begin{bmatrix} RB & = & 50 \end{bmatrix}
$$

$$
Gg = \begin{bmatrix} 1/R4 \\ -0.54 \\ 0 \end{bmatrix} = \begin{bmatrix} 0.1 \\ 0.54 \end{bmatrix}
$$
  
 
$$
M1R = \begin{bmatrix} 0.54 & 0 \end{bmatrix} \quad Gg = \begin{bmatrix} 1.5 \end{bmatrix} = \begin{bmatrix} 07 \end{bmatrix}
$$

A continuación se obtiene los valores de 5 y R.  $\mathcal{L} = \mathcal{L} \mathcal{L}$ 

 $-1$  T  $G = 1/R4 = [0.1]$  $G = Gg + Fgr$  Rr Fgr<br>T -1  $R = R8 = [50]$  $R = Rr + Fgr$  Gg Fgr

Inmediatamente se obtienen las matrices

Hcc = -Fcr R For =

\n
$$
\begin{bmatrix}\n-1 & \text{Fer} \\
0 & 0\n\end{bmatrix}
$$
\nH11 = -Fgl G Fgl =

\n
$$
\begin{bmatrix}\n-1 & \text{T} \\
0 & 0\n\end{bmatrix}
$$
\nHow = -Fcr R Fvr =

\n
$$
\begin{bmatrix}\n0 \\
0\n\end{bmatrix}
$$

Hly = Fv1 - Fg1 G Fgr Rr Fvr = 
$$
\begin{bmatrix} 0 \end{bmatrix}
$$
  
\nHci = -Fci + Fcr R Fgr Gg Fg1 =  $\begin{bmatrix} -1 \ 0 \end{bmatrix}$   
\nH1i = -Fgl G Fgi =  $\begin{bmatrix} 0 \end{bmatrix}$   
\nH1i = -Fgl G Fgi =  $\begin{bmatrix} 0 \end{bmatrix}$   
\nH1i = -Fgl G Fgi =  $\begin{bmatrix} 0 \end{bmatrix}$   
\nH1i = -Fgl G Fgr Rr Fcr =  $\begin{bmatrix} 0 & 0 \end{bmatrix}$   
\nSe calculation has matrices auxiliares M y P siendo  
\nM = I + Fos Cs Fcs Cc  
\nP = I - F&1 M&1 L1 - M&1 K & -1  
\nH =  $\begin{bmatrix} 0.17127 & 0.16574 \\ 0.82873 & 0.83425 \end{bmatrix}$   $\begin{bmatrix} -1 \\ p^1 \end{bmatrix} = \begin{bmatrix} 0.46067 \\ 0.46067 \end{bmatrix}$ 

Por tanto las matrices A y B invariantes en el tiempo de la ecuación de estado para redes generales, resultan:

$$
A = \begin{bmatrix} -0.3425 & 0 & 0 \\ -0.3314 & 0 & 0 \\ 0 & 0 & -3.7453 \end{bmatrix}
$$
  

$$
B = \begin{bmatrix} 0 & -17.127 & -0.828 & 0 \\ 0 & -16.574 & 0.1657 & 0 \\ 0 & 0 & 0 & 0.1947 \end{bmatrix}
$$

 $120$ 

$$
X(t) = AX(t) + BU(t)
$$

 $\Gamma$ 

 $\alpha$ 

donde 
$$
X(t) = \begin{bmatrix} y_2 & v_5 & i.9 \end{bmatrix}^T
$$

\ny  $U(t) = \begin{bmatrix} V_1 \\ i.10 \\ \vdots \\ i.10 \\ i.10 \end{bmatrix} = \begin{bmatrix} 10t \\ t \\ 10 \\ 1 \end{bmatrix}$ 

vi

l<br>Lot

$$
X(t) = e^{A(t-t_0)} \qquad X_0 \qquad + \int_{t_0}^{t} e^{A(t-T)} BU(T) \, dT
$$

 $\bar{\mathcal{A}}$ 

$$
X(to) = \begin{bmatrix} 0 \\ 1 \\ 1.5 \end{bmatrix} = Xo
$$

$$
X(t) = \begin{bmatrix} -0.3425t \\ -121.774 & (e^{-0.3425t} -1) & -50t \\ 2 & -8 & t \\ 1 + 4.10 & - -38.709t & -117.84599 & (e^{-0.3425t} -1) \\ 2 & -3.7453t \\ 0.052 & + 1.448 & e^{-3.7453t} \end{bmatrix}
$$

Evaluando el vector de estado  $X(t)$  para un intervalo tiempo ( 0 a 5 sg.) se tiene la tabla de resultados.

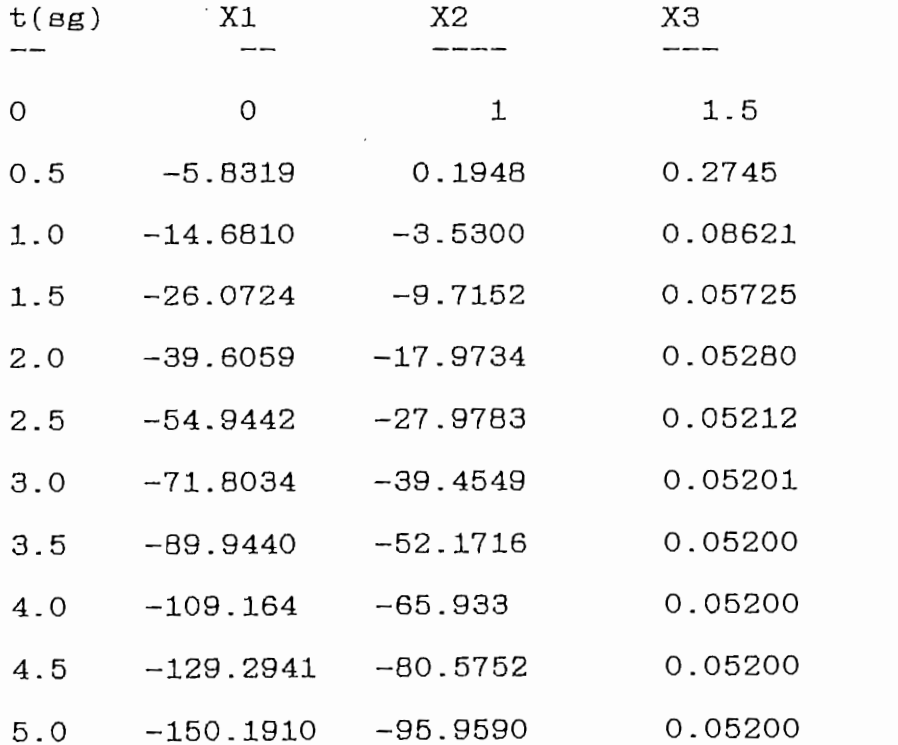

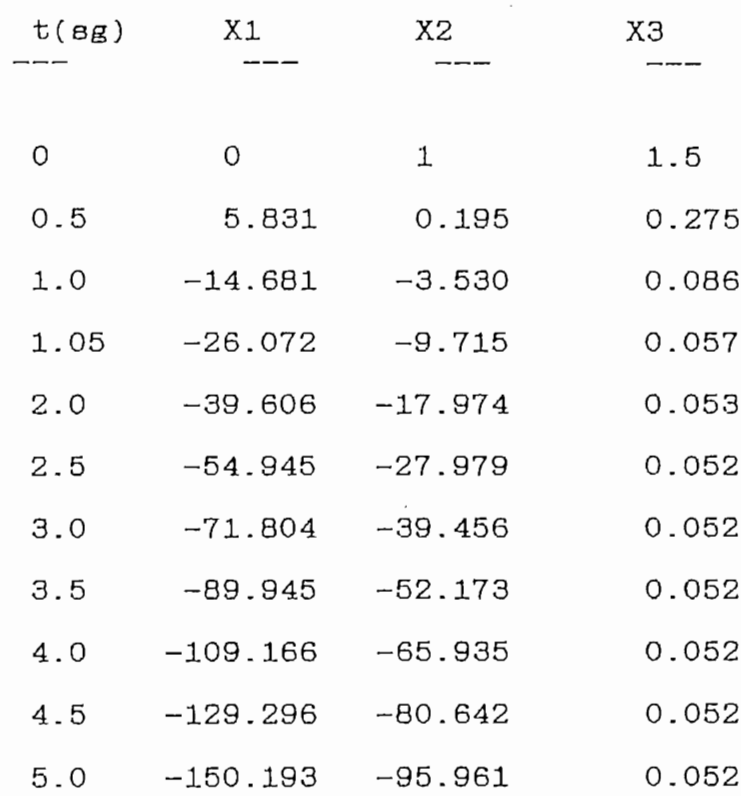

 $\sim 10^{-10}$ 

 $\mathcal{A}$ 

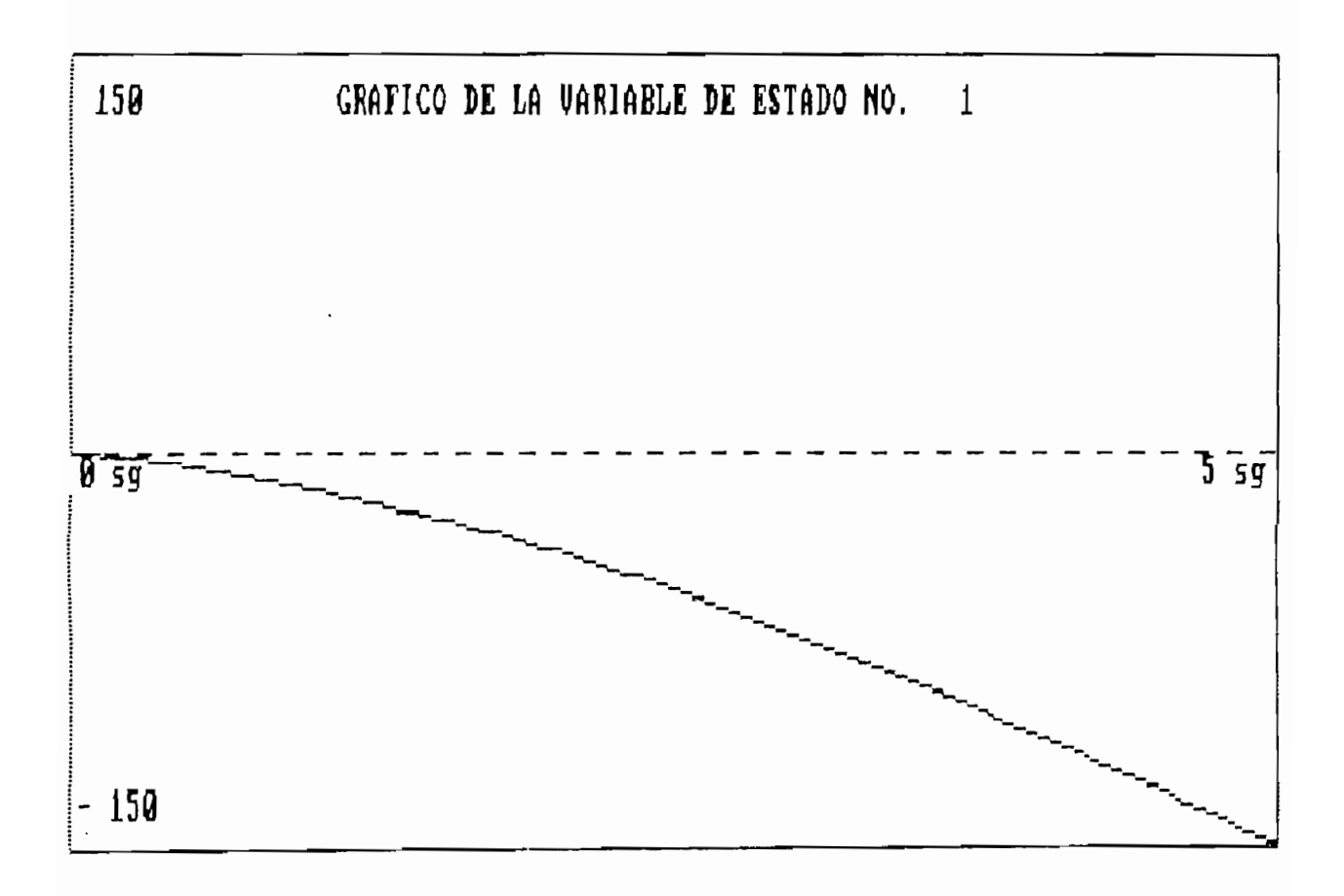

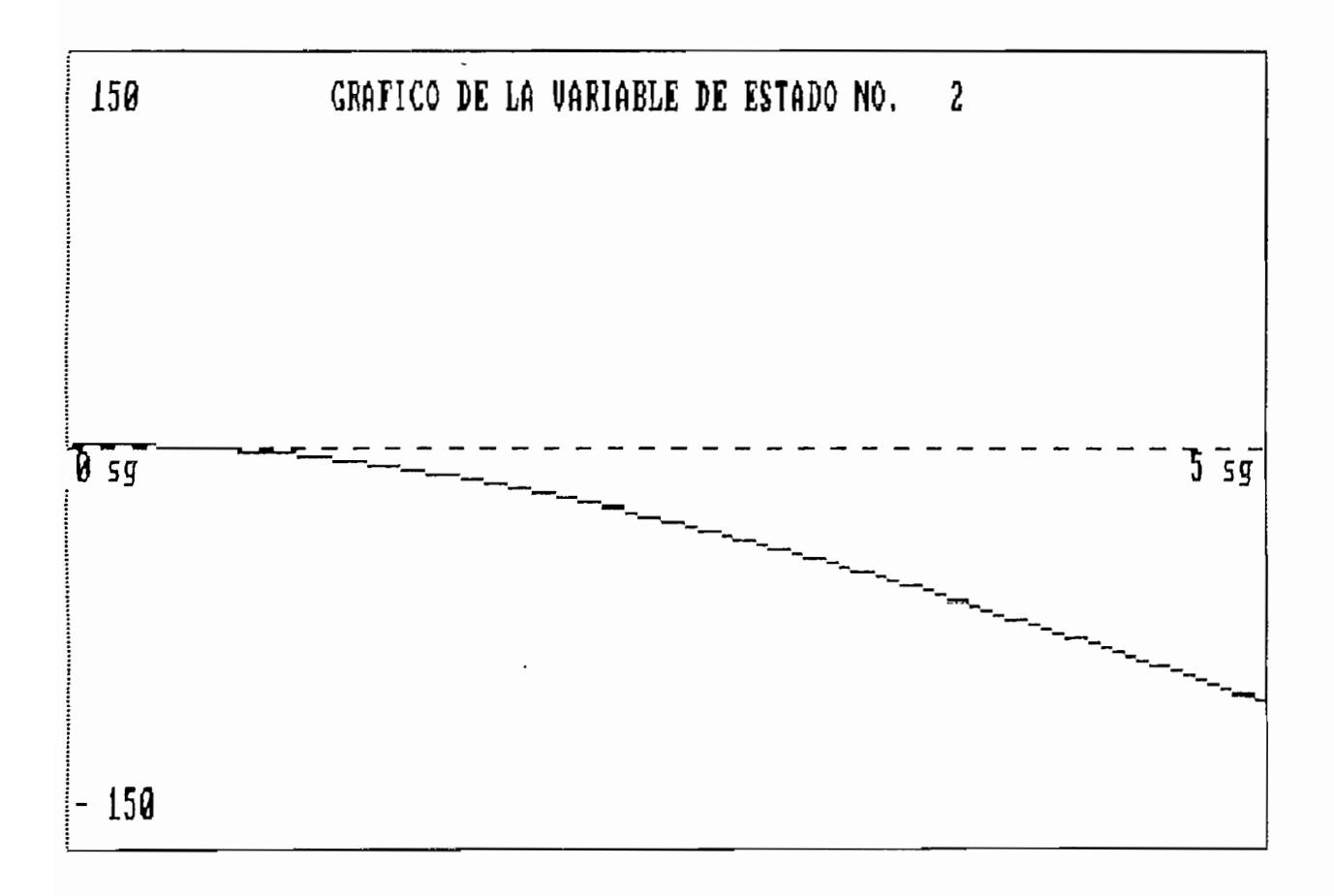

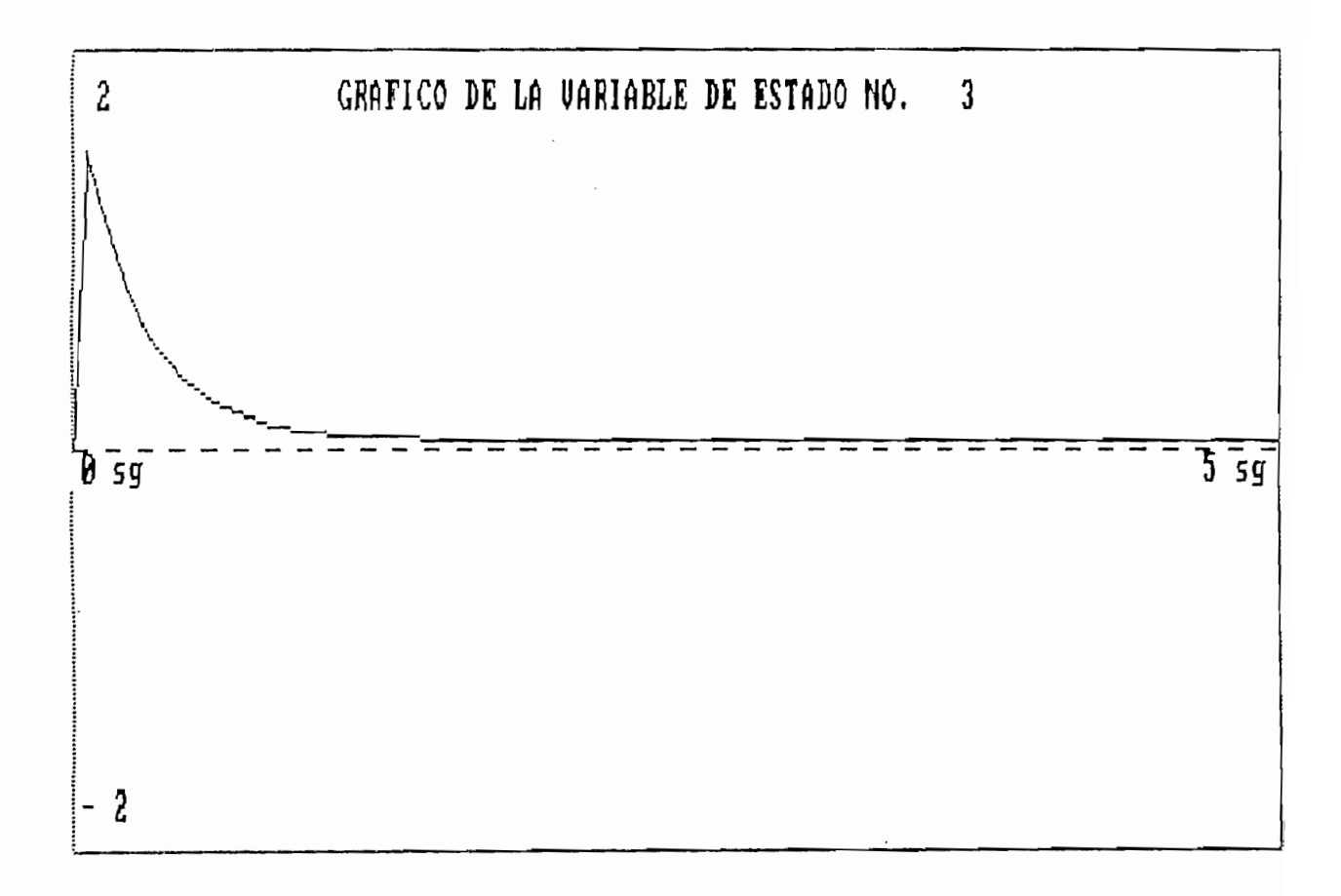

 $4.4$ EJEMPLO DE APLICACION PARA EL CASO VARIABLE EN EL TIEMPO.-

Consideremos la red presentada en la figura 4.4.1. Todos sus elementos son lineales, variantes en el tiempo, y

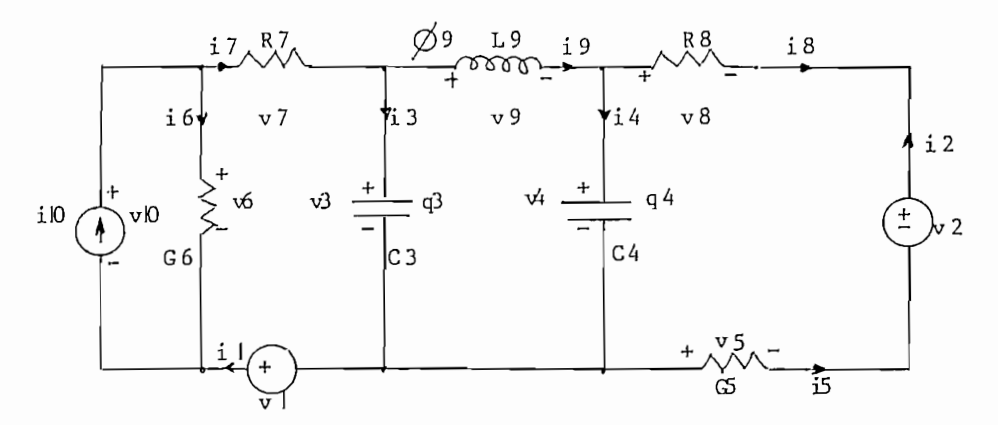

Solución.-

Dado que no existen lazos capacitivos únicos ni arreglos de corte inductivos únicos y como la red es variable en el tiempo, las variables de estado a escoger son las cargas en los capacitores y el flujo a través del inductor; esto es

$$
X(t) = \begin{bmatrix} 43(t) & 44(t) & \cancel{\theta}9(t) \end{bmatrix}^T
$$

Los brazos de esta red se numeran de acuerdo al proceso dado en la parte teórica correspondiente; un árbol propio puede ser dibujado como en la figura 4.4.2

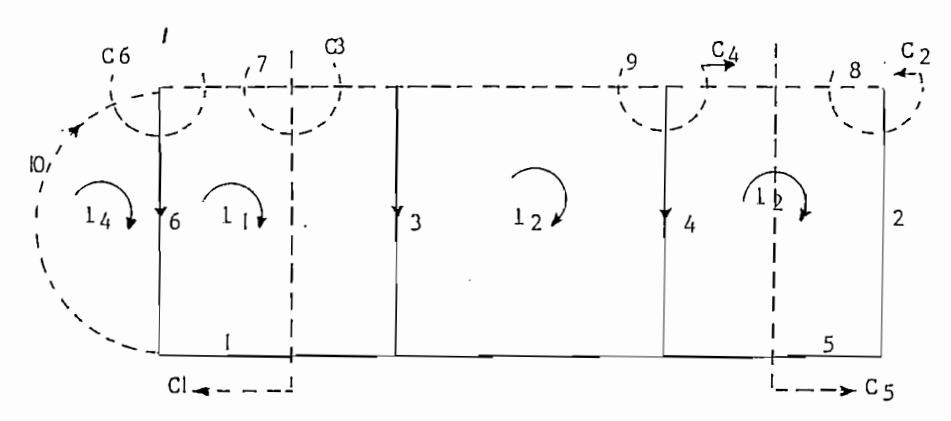

Los conjuntos de corte fundamentales, se denotan por C1, C2, .......C6 y los lazos fundamentales por 11 hasta 14. El vector de voltajes de brazo y el vector de corriente de brazo correspondiente a la red bajo estudio, se particiona de la siguiente manera:

$$
Vb = \begin{bmatrix} V1 & V2 & V3 & V4 & V5 & V6 & V7 & V8 & V9 & V10 \end{bmatrix} T
$$
  
1b = \begin{bmatrix} 11 & 12 & 13 & 14 & 15 & 16 & 17 & 18 & 19 & 110 \end{bmatrix} T

aguí,  $v = 2$ ,  $c = 2$ ,  $g = 2$ ,  $r = 2$ ,  $l = 1$  e i = 1

Entonces la matriz de cortes fundamentales Qf vendria a ser:

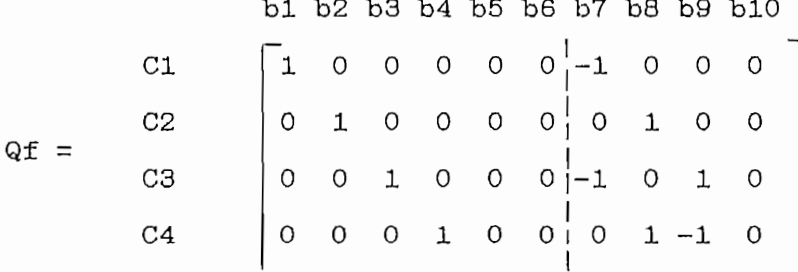

matriz identidad matriz F

Entonces la matriz particionada F será

$$
F = \begin{bmatrix} Fvr \mid Fv1 \mid Fvi \\ -r - 1 & -1 & -1 \\ Fcr Fer \mid Fcl \mid Fci \\ -r - 1 & -r -1 \\ Fgr \mid Fgl \mid Fgi \end{bmatrix} = \begin{bmatrix} -1 & 0 & 0 & 0 \\ 0 & 1 & 0 & 0 \\ -r - 1 & 0 & 1 & 0 \\ -1 & 0 & 1 & 0 \\ 0 & 1 & 1 & 0 \\ -r - 1 & -1 & -1 \\ 0 & 1 & 0 & 0 \\ 1 & 0 & 0 & -1 \end{bmatrix}
$$

De la figura 4.4.2 se obtiene inmediatamente:

$$
\text{Rr} = \begin{bmatrix} R7 & 0 \\ 0 & R8 \end{bmatrix} \text{Gg} = \begin{bmatrix} G5 & 0 \\ 0 & G6 \end{bmatrix} \text{Cc} = \begin{bmatrix} C3 & 0 \\ 0 & C4 \end{bmatrix}
$$
\n
$$
\text{L1} = \text{L9}
$$

donde la caracteristica de variabilidad de estas matrices, está sobreentendida. Entonces,

$$
\begin{array}{ccc} -1 \\ \text{Rr} \\ \end{array} = \begin{bmatrix} -1 \\ \text{R7} \\ 0 \\ 0 \end{bmatrix} \quad \begin{array}{c} -1 \\ -1 \\ \text{Gg} \\ 0 \end{array} = \begin{bmatrix} -1 \\ \text{G5} \\ 0 \\ -1 \\ 0 \end{bmatrix}
$$

$$
\text{usando la defintción de la matrix G y R, se obtiene}
$$
\n
$$
\text{G} = \begin{bmatrix} \text{G5} & 0 \\ 0 & \text{G6} \end{bmatrix} + \begin{bmatrix} 0 & 1 \\ 1 & 0 \end{bmatrix} \begin{bmatrix} -1 & 0 \\ R7 & 0 \\ 0 & R8 \end{bmatrix} \begin{bmatrix} 0 & 1 \\ 1 & 0 \end{bmatrix} = \begin{bmatrix} \text{G5} + \text{R8} & 0 \\ 0 & -1 \\ 0 & \text{G6} + \text{R7} \end{bmatrix}
$$

entonces **Contract Contract** 

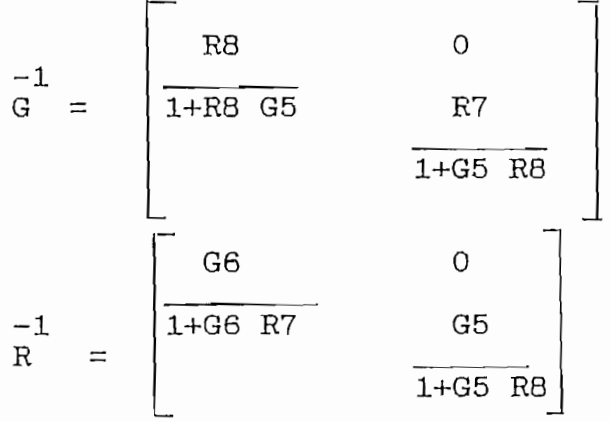

Usando estas relaciones juntas con F particionada se obtiene

$$
Hcc = \begin{bmatrix} -1 & 0 \\ 0 & 1 \end{bmatrix} \begin{bmatrix} G6 & 0 \\ -1+G6 & R7 & G5 \\ 0 & 1+G5 & R8 \end{bmatrix} \begin{bmatrix} -1 & 0 \\ 0 & 1 \end{bmatrix}
$$
  
6  
Hcc = 
$$
\begin{bmatrix} -G6 & 0 \\ \overline{1+G6 & R7} & -G5 \\ \overline{1+G5 & R8} & Hc\end{bmatrix} Hc\begin{bmatrix} -1 \\ 1 \end{bmatrix}, \quad H1c = \begin{bmatrix} 1 & -1 \end{bmatrix}
$$

H11 = 0, Hev = 
$$
\begin{bmatrix} -G6 & 0 \\ \frac{-G6}{1+G6 & R7} & -G5 \\ 0 & \frac{1+G5}{1+G5 & R8} \end{bmatrix}
$$
  
H1v = 
$$
\begin{bmatrix} 0 & 0 \\ 0 & 0 \end{bmatrix}, \quad \text{Hoi} = \begin{bmatrix} 1 \\ \frac{1}{1+G6 & R7} \\ 0 \end{bmatrix}
$$

Dado que la red resistiva es simétrica Hcl =  $-H1c$ , podemos obtener

Here 
$$
Cc = \begin{bmatrix} -46 & 0 & 0 \\ 0.3(1 + 66) & R7 & -65 \\ 0 & 0 & 0.7 \end{bmatrix}
$$

\nHere  $Cc = \begin{bmatrix} -4 & 0 & 0 \\ 0 & 0 & 0.7 \end{bmatrix}$ 

\nHere  $Cc = \begin{bmatrix} -1 & 1 \\ 0.3 & -1 \end{bmatrix}$ , then  $\frac{-1}{L} = \begin{bmatrix} -1 \\ 0.5 \end{bmatrix}$ 

\nThus  $Cc = \begin{bmatrix} 1 & 1 \\ 0.3 & -1 \end{bmatrix}$ , then  $\frac{-1}{L} = \begin{bmatrix} -1 \\ 0.5 \end{bmatrix}$ 

\nThus  $C = \begin{bmatrix} 1 & 1 \\ 0.5 \end{bmatrix}$ , then  $\frac{-1}{L} = \begin{bmatrix} -1 \\ 0 \end{bmatrix}$ 

 $\Delta$ 

 $\mathcal{A}$ 

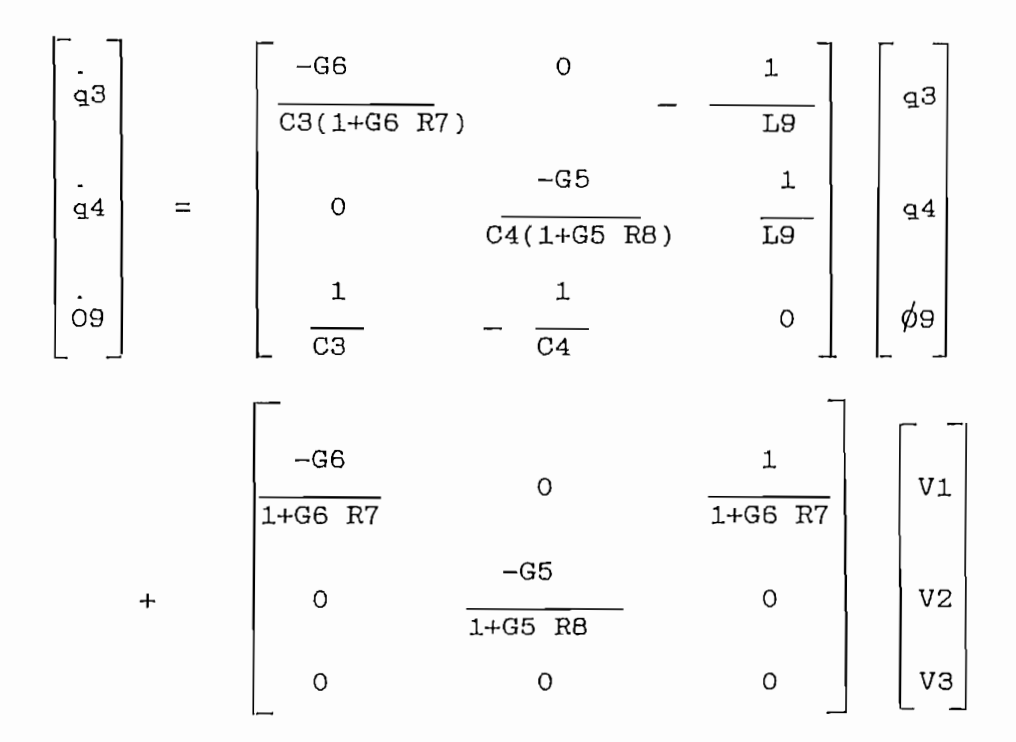

finalmente, las ecuaciones de estado pueden ser escritas como

Esta ecuación está, claramente, en la forma normal.

Para efectos del ejemplo, se asignan las siguientes funciones dependientes del tiempo, a cada uno de los elementos:

$$
G6 = \frac{1}{R6} = \frac{1}{5t+2}
$$

 $C3 = 5 \text{ Cos } t - 2$  $= 2t - 1$  $R7$  $L9 = 3 \sin 2t + 1$ 1  $\overline{\phantom{0}}$  $G5$  $\equiv$  $=$  $\overline{\text{R5}}$  $\frac{1}{3t+2}$  $-t$  $C4 = 4e$ R8  $= 2$ 

Reemplazando estos valores en las ecuaciones de estado representativas de la red se obtiene:

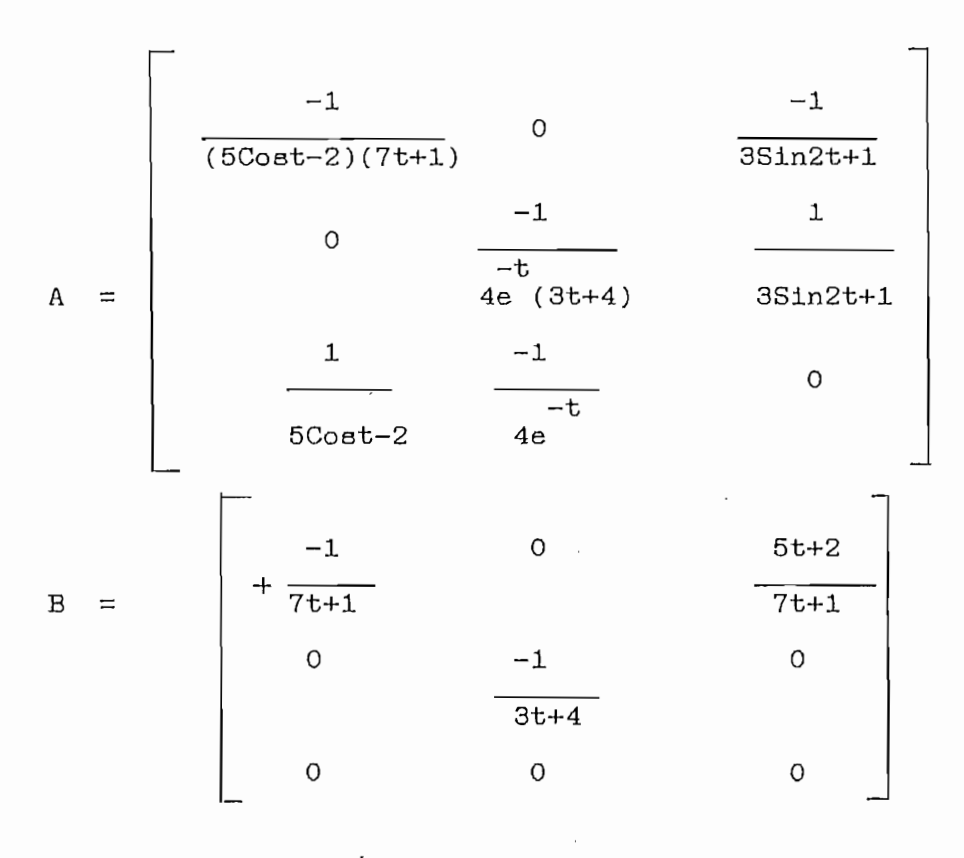

134

Para el presente ejemplo se tienen 3 fuentes (2 de voltaje

$$
2t + 1
$$
  
U = 3t - 3  
4 Cost + 2

y las condiciones iniciales para las tres variables de estado se establecen como X1(0) = 0, X2(0) = 1 y X3(0) = 1 Una vez estructuradas las matrices de estado, se procede con el programa digital, el mismo que nos entrega los siguientes valores :

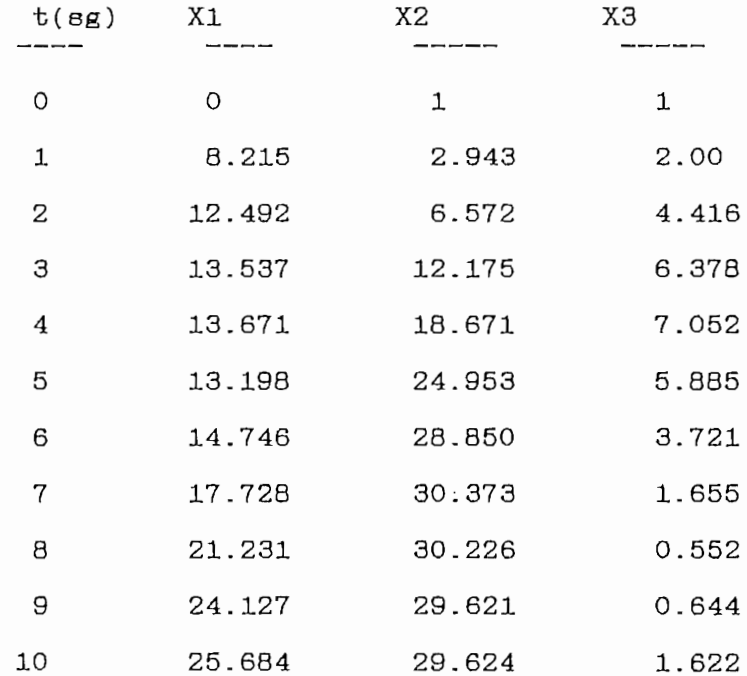

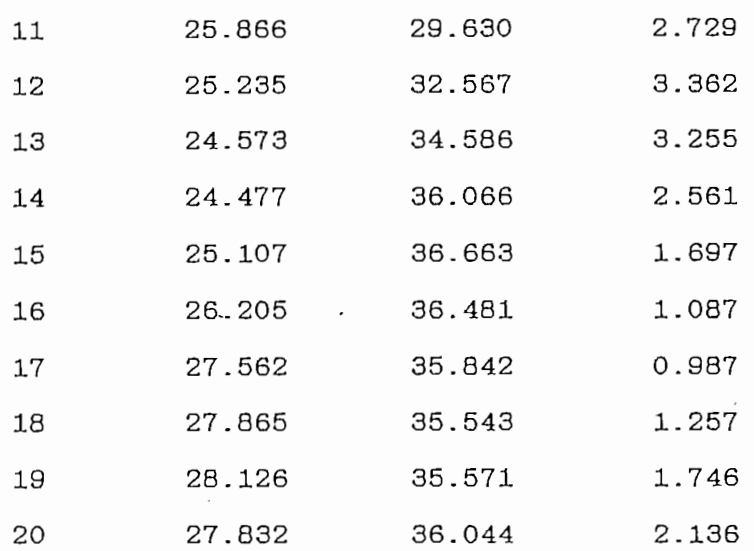

A continuación se imprimem los gráficos de las variables de estado, obtenidas a través del programa.

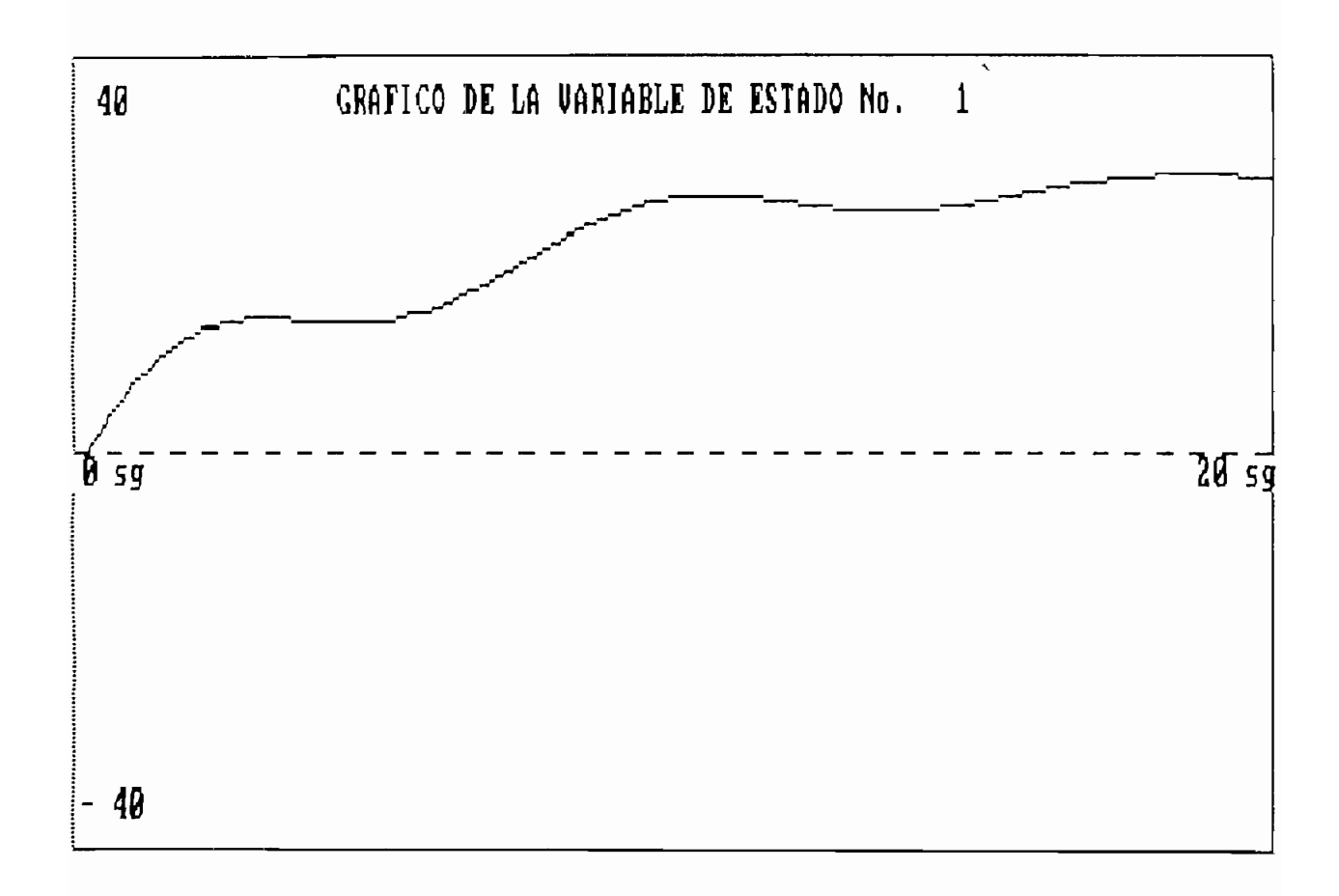

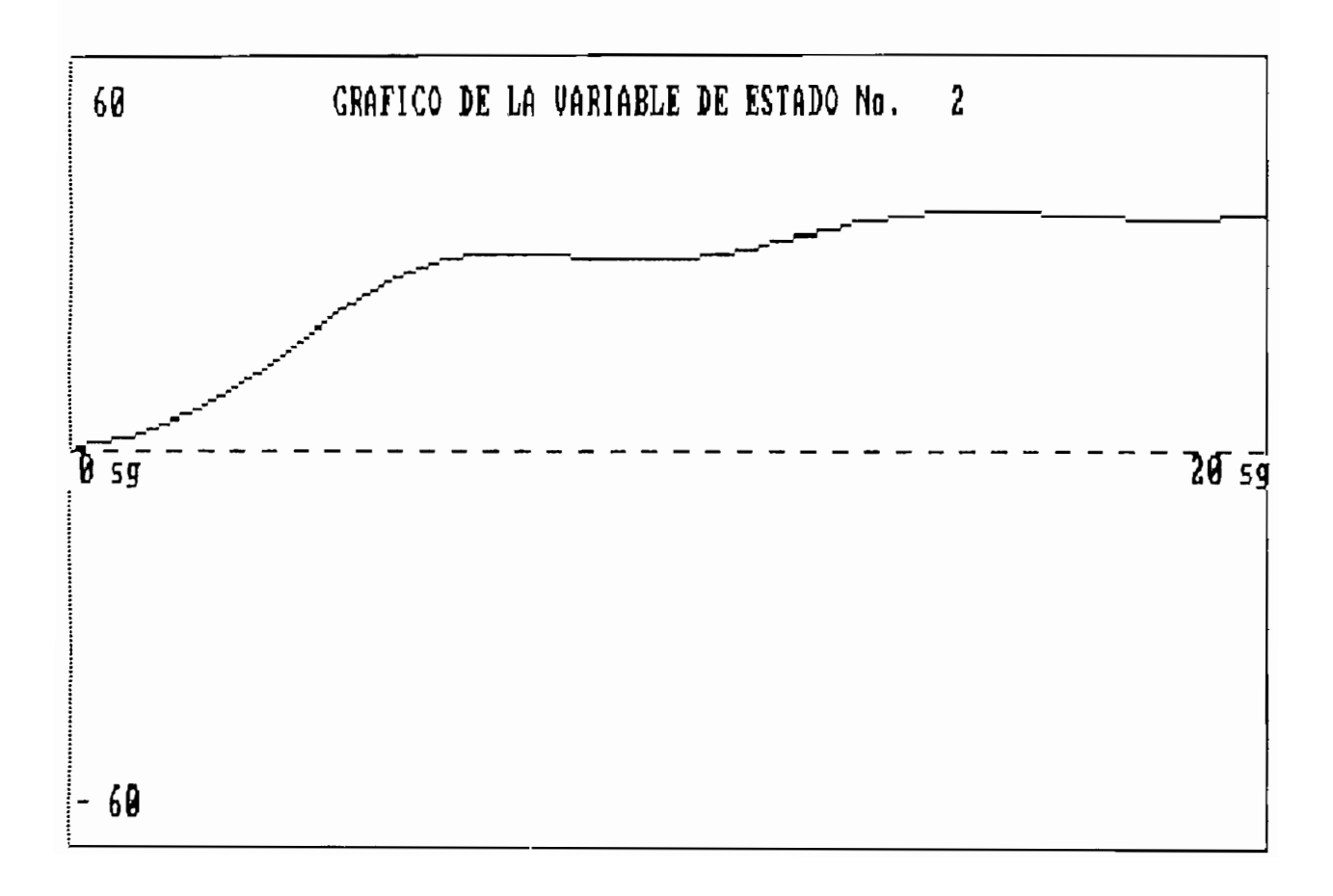

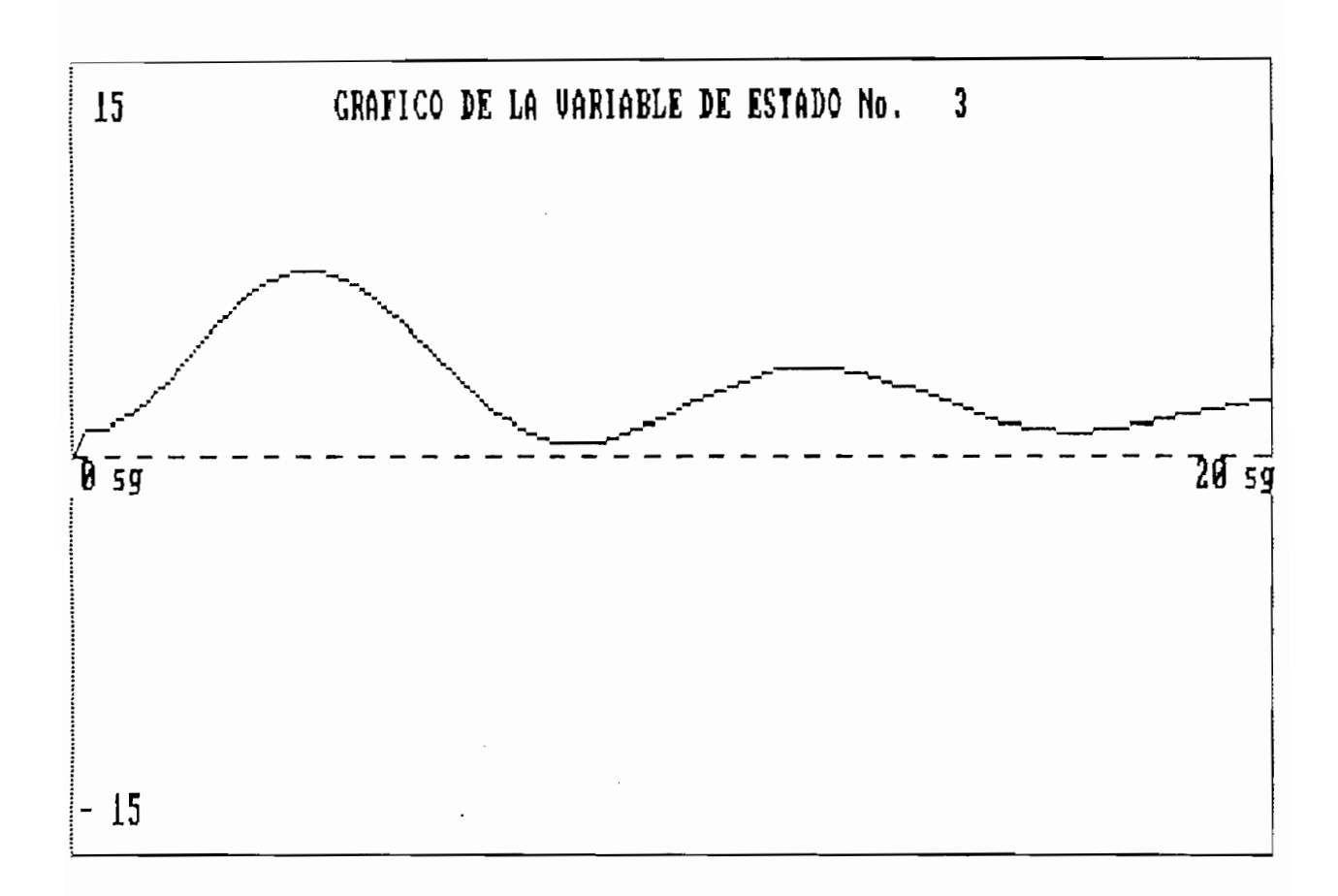

 $4.5$ EJEMPLO DE APLICACION PARA EL CASO DE RED NO LINEAL.

> Consideremos la red no lineal, mostrada en la fig. donde los capacitores son controlados por carga con característica v-q y donde el inductor es controlado 3 3

Consideremos la red no lineal, mostrada en la flg. donde

$$
ext{Ad} \qquad \text{v1} = \text{q1} \qquad \text{v2} = \text{q2} \qquad \text{13} = (8 \text{ Cos } t + 1) \text{ \%}
$$

Se asume que  $u(t) = 5$  Sin 2t

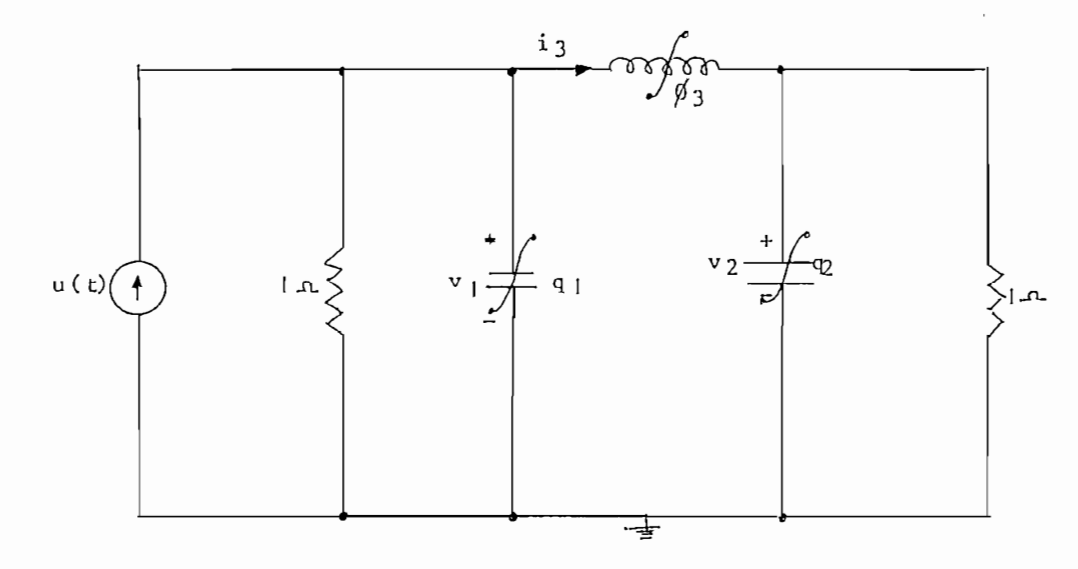

Tomando las cargas capacitivas y los flujos inductivos como variables de estado las ecuaciones de estado de esta red pueden ser escritas como:

$$
\begin{array}{rcl}\n\cdot & 3 \\
X1 & = & -X1 - (8 \cos t + 1) \ X3 + 5 \sin 2t\n\end{array}
$$
$$
\begin{array}{rcl}\n\dot{x}_2 &=& -x_2 + (8 \cos t + 1) \, x_3 \\
\dot{x}_3 &=& x_1 - x_2\n\end{array}
$$

XI = <al , X2 = g2 , X3 = f 3

$$
x_1 = q_1, \quad x_2 = q_2, \quad x_3 = \varphi_3
$$

Para resolver este sistema de ecuaciones diferenciales no lineales adicionalmente necesitamos de los valores de las condiciones iniciales. Para el ejemplo asumimos :

$$
X1(0) = 0 \qquad X2(0) = 1 \qquad X3(0) = 1
$$

Con estos datos y con ayuda del programa suplementario obtenemos los siguientes valores de respuesta:

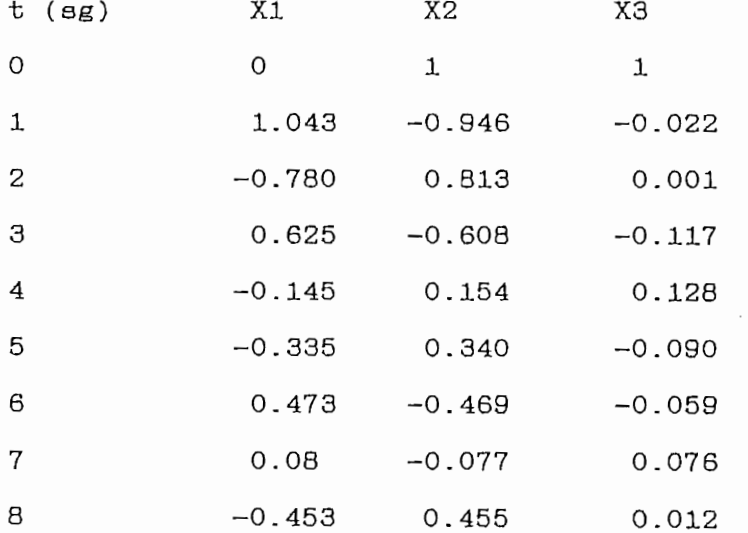

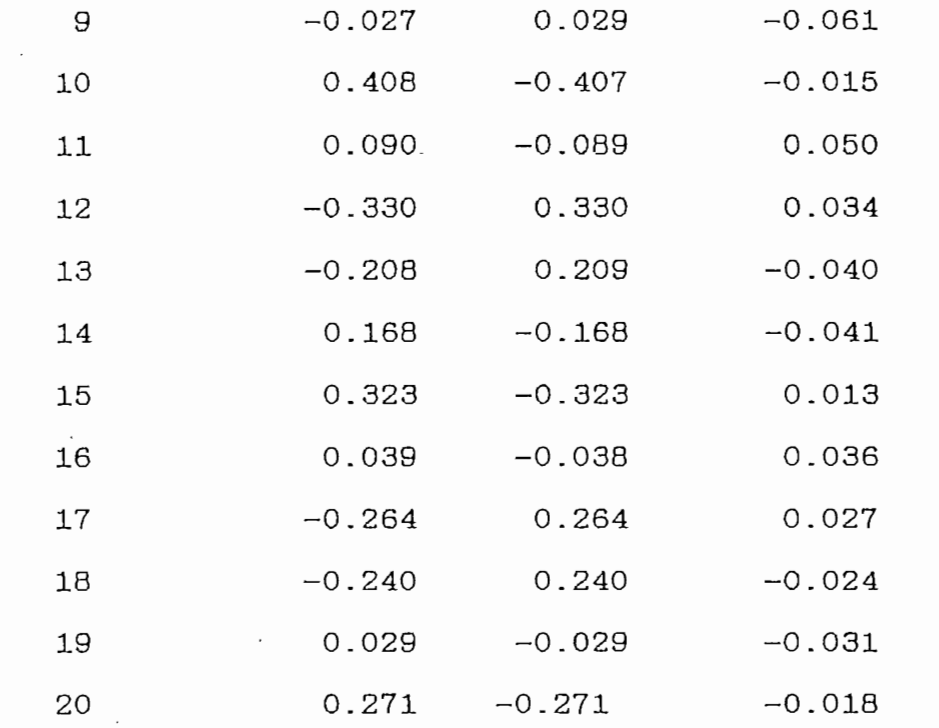

 $\cdot$ 

A continuación y en igual forma que en el punto anterior se grafican las tres variables de estado para el intervalo de tiempo establecido.

 $\mathcal{L}^{\text{max}}(\mathcal{C})$ 

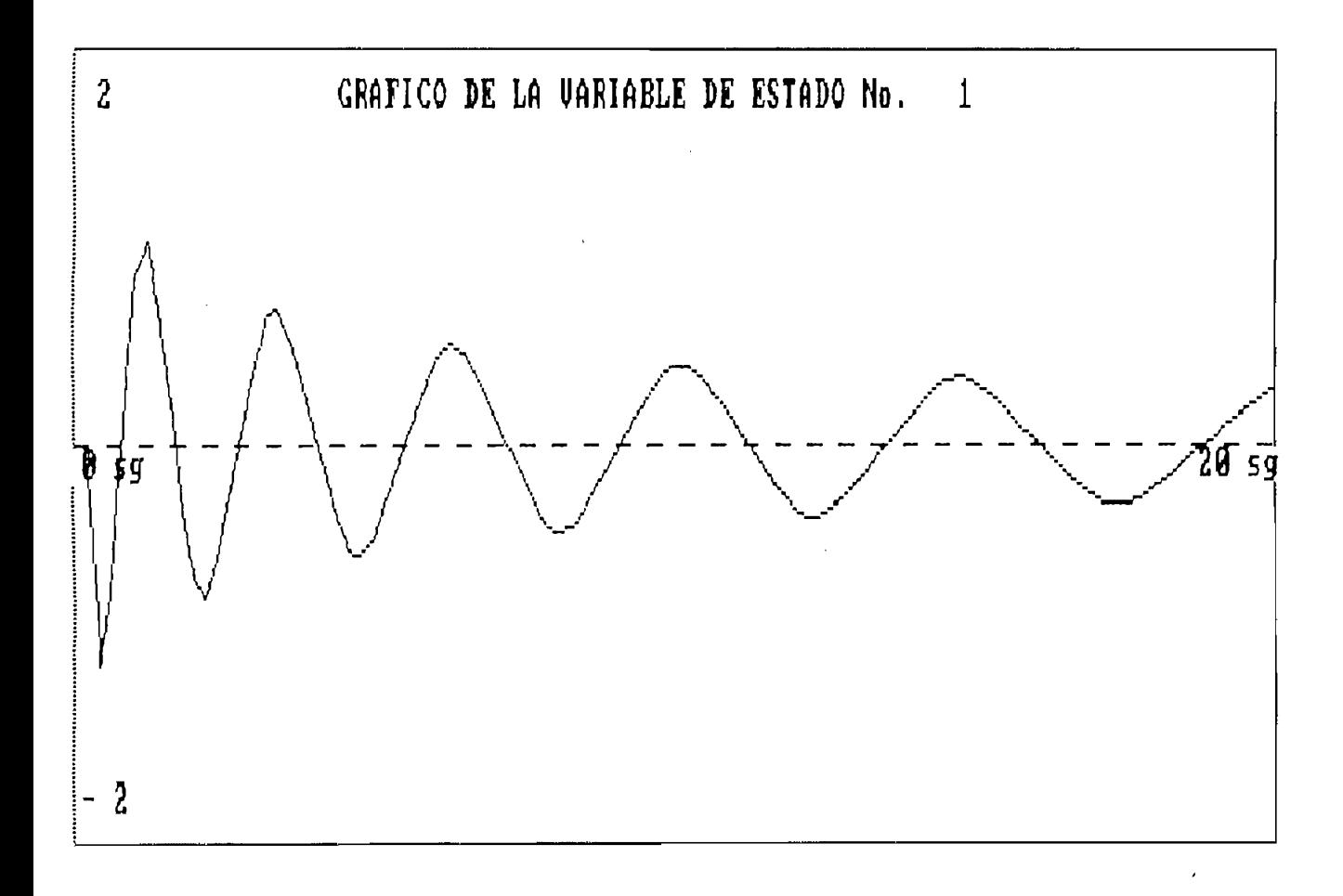

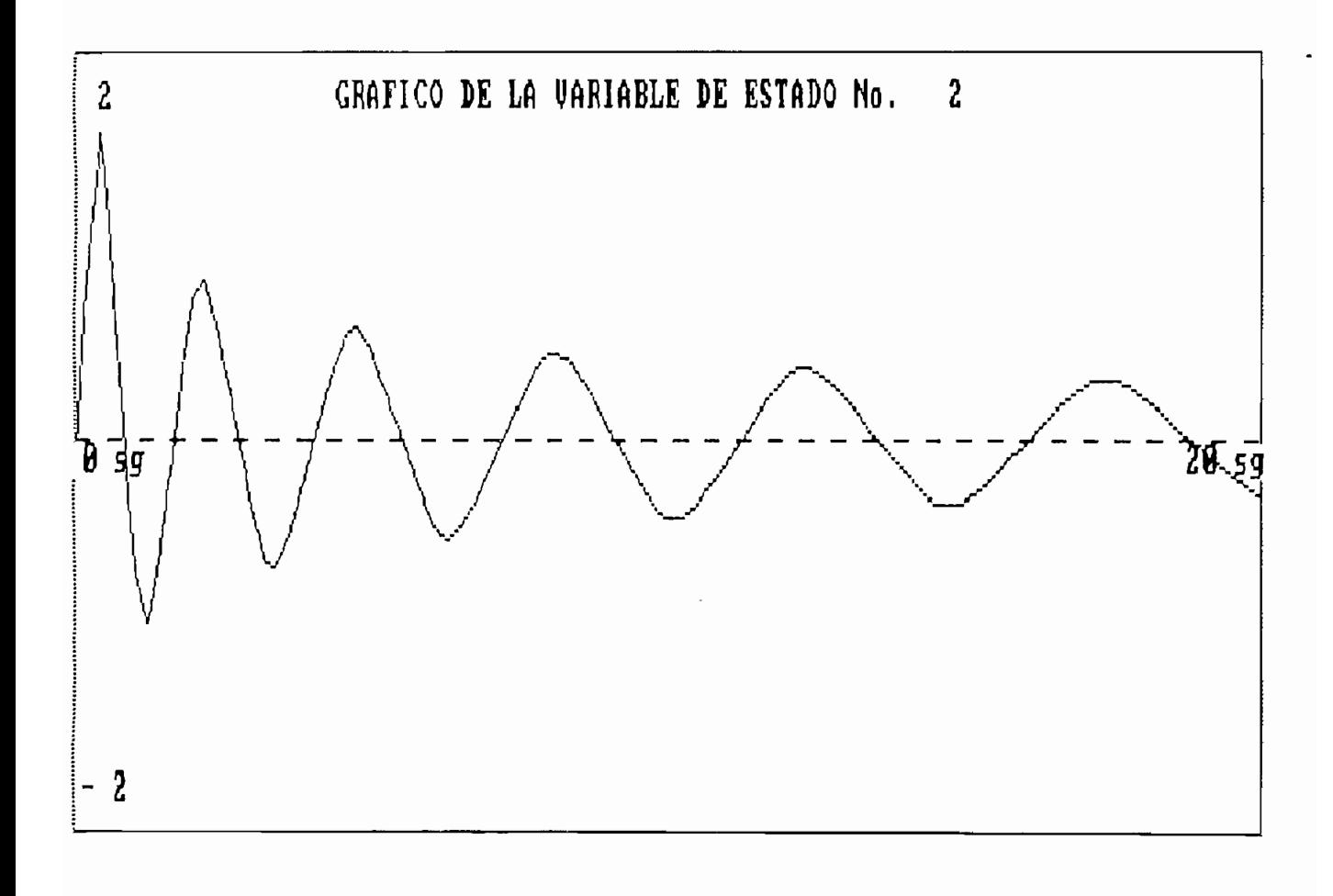

 $\sim$ 

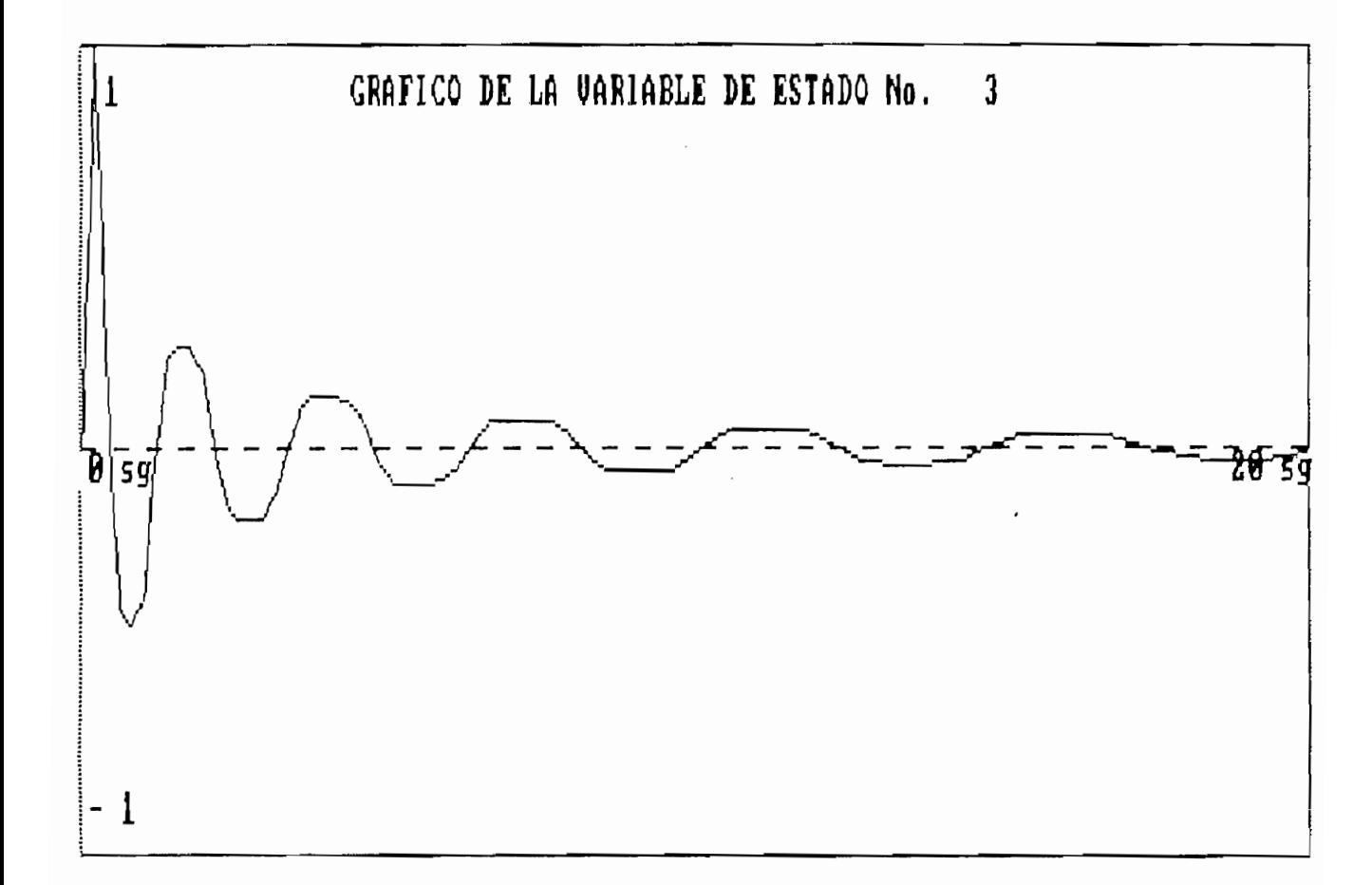

 $\bar{z}$ 

# CONCLUSIONES Y RECOMENDACIONES

presente trabajo, creemos en nuestro criterio, E1 constituye un modesto aporte a la mejor utilización de los recursos ya existentes en nuestra facultad en cuanto tiene que ver a equipos de computación, para el estudio automatizado de la teoría de redes.

Los programas desarrollados en esta tesis, son extensos pero por eso difíciles de comprender y menos de no utilizar . En especial el programa principal se destaca por que permite visualizar los pasos intermedios para la construcción de las matrices de estado, previamente a su solución numérica y gráfica. De esa manera el usuario que esté haciendo uso de el programa tendrá la oportunidad de comprobar sus cálculos topológicos analíticos al compararlos con los que vaya observando en el programa.

programa complementario mas bién está enfocado a la El resolución como tal de las matrices variantes en el tiempo representativas de una red asi como también permite resolver un sistema de ecuaciones diferenciales no lineales.

Como ya se expresó en su oportunidad, una característica importante de esta serie de tres programas es la jerarquía en su generalización. Con esto lo que se quiere decir es que mediante el programa complementario se puede resolver un problema de la primera parte y mediante el programa no lineal también se puede resolver el programa variable en el tiempo. La diferencia radica en la forma como está representada la red en estudio antes de ingresar a procesarlos datos.

Los programas están hechos de tal manera que únicamente el volúmen de información que pueden manejar se ve limitado por restricciones propias del sistema y de la máquina.

Posiblemente uno de los aspectos que ameritaría una ampliación a este trabajo, constituiría el estudio de técnicas mas sofisticadas de resolución numérica tal que el tiempo de ejecución del programa juntamente con la validez de sus resultados sean óptimos.

### CAPITULO SEXTO

# ANEXOS

# En esta sección, la topología de redes, será analizada

En esta sección, la topología de redes, será analizada desde el punto de vista de interconexión de sus elementos y mas no de su naturaleza. Es decir, que lo que se tratará es de armonizar el estudio realizado en la parte computacional de este trabajo con la teoría de gráficos de redes, en base a la representación mediante diagramas de elementos interconectados.

Para comenzar establezcamos algunas definiciones básicas:

## 6.1.1 DEFINICIONES TOPOLOGICAS

- 6.1.1.1 GRAFICO DE UNA RED.- Es un diagrama que muestra la interconexión de los elementos de una red, en donde todo elemento de 2 terminales se representa por un segmento de línea llamado brazo o rama, y cada punto terminal del elemento se denota por un punto llamado nodo.
- 6.1.1.2 NODO.- Un nodo, ni, se define a ser un punto terminal de un segmento de línea.
- 6.1.1.3 BRAZO.- Un brazo, bk, es un segmento de línea asociado con 2 nodos ni y nj en sus puntos terminales. Un brazo a

veces se denota por el par $n$ i, nj. k; esto significa que el brazo bk es incidente a los nodos ni y nj.

- $6.1.1.4$  GRAFO. $-$  Grafo G, es una colección de nodos y brazos con la condición que los brazos se interconectan solamente en los nodos.
- 6.1.1.5 LAZO.- Un lazo es un camino tq. sus nodos inicial y final coinciden. A un lazo dado, usualmente le asignamos una dirección.
- $6.1.1.6$  ARBOL.- Un árbol T de un gráfico conectado  $G$ , es un subgráfico conectado con las siguientes propiedades:
	- 1. El árbol T contiene a todos los nodos del gráfico G.
	- 2. El árbol T no contiene ningun lazo.

Los brazos de T se llaman brazos de árbol y los brazos de G que no son brazos de árbol se llaman enlaces o cuerdas.

6.1.1.7 ARREGLO DE CORTE.- Un arreglo de corte de un gráfico conectado es un grupo de un mínimo número de brazos que cuando se suprimen dividen al gráfico en 2 subgráficos separados, de manera que el gráfico permanecerá conectado, mientras no se suprima algún brazo de arreglo de corte. Un gráfico conectado G con N+1 nodos y B brazos tiene un

árbol T con exactamente N brazos de árbol y  $B - N$  cuerdas.

- 6.1.1.8 LAZO FUNDAMENTAL.- Un lazo fundamental de un gráfico G con respecto a un árbol T, es un lazo que está formado por una cuerda o enlace y un grupo único de brazos de árbol T.
- 6.1.1.9 ARREGLO DE CORTE FUNDAMENTAL.- Un arreglo de corte fundamental de un gráfico G con respecto a un árbol T es un arreglo de corte que está formado por un brazo de árbol y un grupo único de enlaces o cuerdas de T.

EJEMPLO:

EJEMPLO:

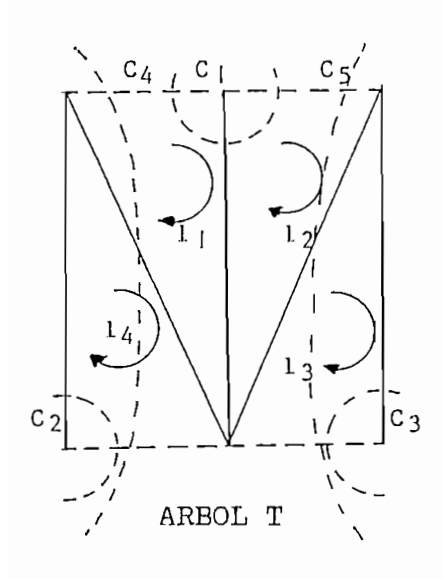

En el árbol T del ejemplo, los lazos fundamentales son  $11, 12, 13$  y  $14$ . Los arreglos de corte fundamentales correspondientes a T son C1, C2, C3, C4 Para un mismo gráfico conectado G con

Para un mismo gráfico conectado G con N+1 nodos y B brazos, pueden haber varios árboles diferentes. A cada árbol T del gráfico G corresponden N arreglos de corte fundamentales y B-N lazos fundamentales.

6.1.1.10 LAZO CAPACITIVO UNICO.- Un lazo es llamado, lazo capacitivo único, si está formado de capacitores solamente (dos o más) y posiblemente algunas fuentes independientes de voltaje.

6.1.1.11 ARREGLO DE CORTE INDUCTIVO ÚNICO.- Un arreglo de corte

- $6.1.1.11$  ARREGLO DE CORTE INDUCTIVO UNICO  $-$  Un arreglo de corte se llama un arreglo de corte inductivo único si está formado de inductancias solamente (dos o más) y posiblemente de algunas fuentes independientes de corriente.
- 6.1.1.12 RED PROPIA.- Se llama con tal nombre a una red que no contiene lazos capacitivos únicos ni arreglos de corte Se assume que los brazos o ramas de la red en estudio son estudio son estudio son estudio son estudio son estudio son estudio son estudio son estudio son estudio son estudio son estudio son estudio son estudio son estudio

Se asume que los brazos o ramas de la red en estudio son simples; o sea que un brazo es una fuente independiente de voltaje o de corriente o que tiene sólo resistencias, capacitores o inductancias, pero no una combinación de estos.

6.1.1.13 ARBOL PROPIO.- Un árbol propio de una red cerrada compuesta de resistencias, capacitores, inductancias y fuentes independientes, es un árbol que contiene a todas las fuentes de voltaje, todos los capacitores y posiblemente algunas resistencias, pero no inductancias ni fuentes de corriente.

6.1.1.14 ARBOL NORMAL.- Un árbol normal de una red conectada y compuesta de elementos de dos terminales como resistencias, capacitores, inductancias y fuentes independientes de voltaje y corriente es un árbol que contiene a todas las fuentes de voltaje, ninguna de corriente, tantos capacitores como sea posible y tan pocas inductancias como sea posible.

En esta definición se excluye la posibilidad de tener algunos lazos de fuentes de voltaje únicamente o algunos arreglos de corte de fuentes de corriente únicamente.

#### REPRESENTACION DE REDES ELECTRICAS LINEALES E INVARIANTES  $6.2.$ EN EL TIEMPO MEDIANTE ARREGLOS Y MATRICES OBTENIDAS A PARTIR DE LAS ECUACIONES DE VOLTAJE Y CORRIENTE.-

## 6.2.1 MATRIZ DE INCIDENCIA AUMENTADA.-

Dado un gráfico orientado, consistente de  $N + 1$  nudos y B brazos, marcados arbitrariamente como n1, ......  $n + 1 y$ b1, b2, ..... bB se define una matriz  $Aa = (akj)$  de akj - 1 cuando bj es incidente a nk y es en dirección akj = 1 cuando bj es incidente a nk  $y$  es en dirección  $\alpha$  and  $\alpha$  est. akj =  $-1$  cuando bj es incidente a nk y está dirigido hacia él.  $akj = 0$  cuando bj no es incidente a nk.

Como uno de los nodos es el de referencia, el rango de Aa es menor que  $N + 1$  y es  $N$ . Luego en Aa, únicamente N de las filas son li. A esta nueva matriz se le denomina simplemente matriz de incidencia.

# 6.2.2 LEY DE CORRIENTES DE KIRCHOFF (KCL)

Para cualquier red eléctrica la suma algebraica de todas las corrientes entrantes y salientes a un nodo es igual a  $\mathcal{A}$ 

Analiticamente se tiene:

 $\overline{ }$   $\overline{ }$ 

donde akj es la misma definida en (6.2.1)

Escrito en forma matricial se tiene: Aa ib =  $0$  (6.2.2.2) y donde A es la matriz de incidencia  $\Delta$ de  $\Delta$ 

La aplicación de KCL no se limita a nodos de una red, sino se puede aplicar a cualquier arreglo de corte de una red. La propiedad básica de los arreglos de corte fundamentales es que producen KCL ecuaciones li.

6.2.3 MATRIZ DE ARREGLOS DE CORTE FUNDAMENTALES.-

La matriz de arreglos de corte fundamentales Qf de un gráfico  $G$  con  $N + 1$  nodos y B brazos correspondiente a un árbol T es una matriz NxB, denotada como:

 $Qf = (qkJ)$   $(6.2.3.1)$ 

 $\frac{1}{2}$  cuando el brazo bjevi $\frac{1}{2}$  tiene la misma $\frac{1}{2}$  tiene la misma $\frac{1}{2}$  tiene la misma $\frac{1}{2}$ 

- $qkj = 1$  cuando el brazo bjestá en Ck y tiene la misma orientación . Ck es el conjunto de corte correspondiente.
- gkj = 1 cuando el brazo bj está en Ck y tiene dirección  $\sigma_r$  do está en Ck.

 $qkj = 0$  cuando el brazo bj no está en Ck.

Puesto que hay N arreglos de corte fundamentales en un gráfico de  $N + 1$  nodos es suficiente aplicar solamente las leyes KCL a los arreglos de corte fundamentales para obtener ecuaciones li.

En forma matricial se tiene:  $Qf$  . ib = 0 (6.2.3.2)

la orientación de los arreglos de corte es la misma . que la orientación de los brazos de árbol, la matriz de arreglosorientación de los brazos de árbol, la matriz de arreglos

de corte fundamentales Qf puede ser partida en la forma:

Qf =  $\begin{bmatrix} 1 & F \end{bmatrix}$  (6.2.3.3)

 $\mathcal{L}_{\mathcal{A}}$ 

Donde I es la matriz identidad  $N \times N$  correspondiente a los brazos de árbol, y  $F$  es una matriz  $N \times (B-N)$  que corresponde a los brazos de enlace de T, llamada submatriz fundamental.

Además se deduce que el rango de la matriz de arreglos de corte fundamentales Qf de un gráfico con  $N + 1$  nodos es N, puesto que tiene una matriz no singular I de N x N.

6.2.4 MATRIZ DE LAZO Y LEY DE VOLTAJES DE KIRCHOFF.-

Para una red con  $N + 1$  nodos y B brazos, es posible obtener un grupo de  $B - N$  ecuaciones li a partir de la ley de voltajes de Kircho ff (KVL).

6.2.4.1 MATRIZ DE LAZO AUMENTADA -

Una matriz Ba = (bkj) de orden (L x B) se dice ser la matriz de lazo aumentada de un gráfico orientado G con B brazos y L lazos si:

 $bkJ = 1$  cuando el brazo bj, está en un lazo lk y tiene la misma orientación.

 $156$ 

bkj =  $-1$  cuando el brazo bj, está en un lazo lk y tiene la dirección opuesta.

bkj el brazo bj, está el brazo bj, está en un lazo bj, está en un lazo Ik y tiene lazo ikke el brazo Ik y tien<br>Desenvolvencia el brazo bi, está el brazo ikke el brazo bi, está el brazo bi, está el brazo bi, está el brazo

bkj = 0 cuando el brazo bj, no está en el lazo lk.

El rango de la matriz de lazo aumentada de un gráfico G con con N + 1 nodos y B brazos es exactamente B-N.

Consideremos una red con  $N + 1$  nodos y B brazos  $LD$   $\ldots$  can esided de tensión igual a  $U_1$  neve  $I^{-1}$ 

bkj =  $-1$  cuando el brazo bj, está en un lazo lk y tiene la dirección opuesta.

bkj = -1 cuando el brazo bisko bisko bisko bisko bisko bisko bisko ik y tiene laso Ik y tiene laso Ik y tiene<br>Ik y tiene laso Ik y tiene laso Ik y tiene laso Ik y tiene laso Ik y tiene laso Ik y tiene laso Ik y tiene las

bkj = 0 cuando el brazo bj, no está en el lazo lk.

El rango de la matriz de lazo aumentada de un gráfico G con con N + 1 nodos y B brazos es exactamente B-N.

Consideremos una red con  $N + 1$  nodos y B brazos  $(b1...bB)$  y con caidas de tensión igual a Vj para cada  $\Delta$  cada brazo de enlace o cuerda de enlace o cuerda de T corresponde un lazo de T corresponde un lazo de T corresponde un lazo de T corresponde un lazo de T corresponde un lazo de T corresponde un lazo de T corresponde

A cada brazo de enlace o cuerda de T corresponde un lazo fundamental. Se denota estos lazos fundamentales l1 hasta lL y se asigna la misma dirección al lazo fundamental que  $1a$ dirección del prano de entade que lorma el correspondiente lazo fundamental. Si la dirección de la caida de voltaje a través de un brazo es la misma que la dirección del lazo, se asigna un signo  $+$  a la caida de voltaje, de otra manera será negativo. Con esta convención de signos se formula:

6.2.4.2 LEY DE VOLTAJES DE KIRCH OFF (KVL).-

Para cualquier circuito eléctrico, la suma algebraica de las caidas de voltaje en cualquier lazo es igual a cero.

Analíticamente se expresa como:

Bk  
\n
$$
\sum_{j=1}^{Bk}
$$
 bkj Vj = 0 (6.2.4.2.1) para K = 1,2,......,L  
\ndonde bkj es la misma definida en (6.2.4.1)

Escrito en forma matricial se tiene:

Bf  $Vb = 0$  (6.2.4.2.2)

6.2.4.3 MATRIZ DE LAZO FUNDAMENTAL.-

La matriz de lazo fundamental Bf de un gráfico orientado G con n+1 nudos y B brazos correspondiente a un árbol T es una matriz  $(B-N)$  x B

$$
Bf = (bkj)
$$

La matriz de lazo fundamental puede ser partida asi:<br>Bf =  $\begin{bmatrix} T \\ -F \end{bmatrix}$   $I$  (6.2.4.3.1)

donde I es una matriz identidad  $(B-N)$  x  $(B-N)$  que corresponde a los brazos de enlace de T, y la F es la misma matriz como se definió en (6.2.3.3). De agui se deduce que el rango de la matriz de lazo fundamental de un gráfico conectado con  $N + 1$  nodos y B brazos es  $(B-N)$ .

6.2.5 REPRESENTACION DE REDES ELECTRICAS LINEALES SIMPLES.-

Dado que una de las propiedades de las variables de estado

es que sus correspondientes ecuaciones representan el comportamiento dinámico de la red bajo estudio, resulta natural escoger ya sea las cargas o los voltajes en los capacitores y los flujos o corrientes a través de los inductores. Este escogitamiento de variables garantiza que las ecuaciones dinámicas resultantes sean un conjunto, de ecuaciones diferenciales de primer orden. Sin embargo, si la red en consideración no tiene ningún lazo capacitivo único o conjunto de corte inductivo único, las ecuaciones estado resultantes son linealmente independientes v del pueden ser resueltas por voltajes capacitivos o cargas y corrientes de inductor o flujos.

continuación se establecen los pasos básicos requeridos  $\mathbf{A}$ para escribir las ecuaciones de estado de una red por inspección y se procede con un ejemplo:

- ASOS BASIO SIMPLES.
	- no existen lazos capacitivos únicos y no existen  $1.$ Si. conjuntos de corte inductivos únicos, ве евсоде ya sea:
		- Los voltajes de capacitor y las corrientes de inductor o
		-

 $158$ 

es gue sus correspondientes ecuaciones representan el

como variables de estado.

- Se escribe las ecuaciones de KVL y KCL linealmente  $2.$ independientes.
- Se usa las relaciones de voltaje corriente para 3. expresar todas las variables de la red que no sean variables de estado en términos de las variables de estado escogidas en el paso 1.
- Se usa las ecuaciones en el paso 3 para eliminar todas 4. las variables que no son las escogidas como variables de estado en las ecuaciones obtenidas en el paso 2.

Las ecuaciones resultantes contienen únicamente las variables de estado y sus derivadas. Entonces transfiriendo todas las derivadas al lado izguierdo, las ecuaciones resultantes serán las ecuaciones de estado deseadas en la forma normal.

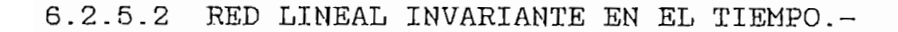

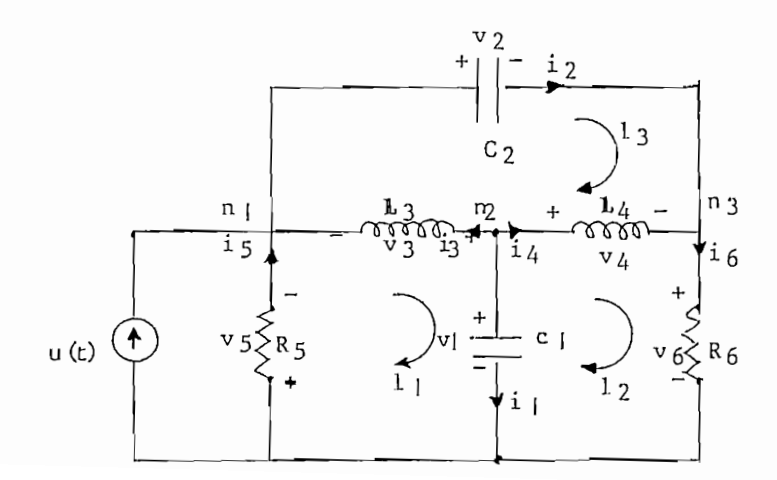

Dado que no existen lazos capacitivos únicos ni arreglos de corte inductivos únicos, el proceso anteriormente descrito 1. Se estado variables de estado variables de estado los voltajes de estado los voltajes de estado los voltaje<br>1. Se estado los voltajes de estado los voltajes de estado los voltajes de estado los voltajes de estado los v

Se escoge como variables de estado los voltajes de  $1.$ capacitor y las corrientes de inductor. Entonces:

$$
X1(t) = V1(t) \t(1)
$$
  
\n
$$
X2(t) = V2(t) \t(2)
$$
  
\n
$$
X3(t) = 13(t) \t(3)
$$
  
\n
$$
X4(t) = 14(t) \t(4)
$$

Donde Xk denota la k-ésima variable de estado.

 $2.$ Usando la notación del punto anterior se escribe las ecuaciones KCL y KVL 11.

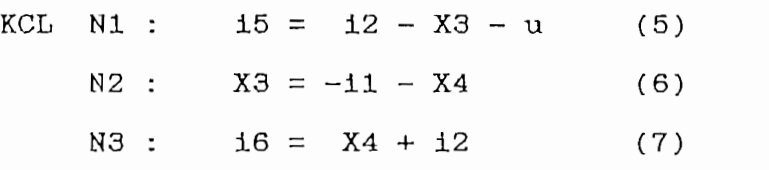

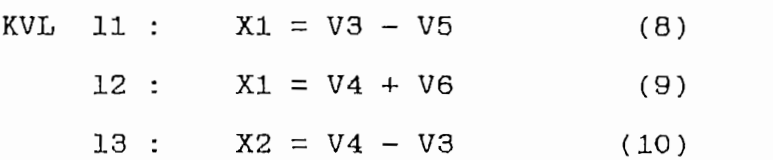

3. Se escribe las relaciones de voltaje-corriente de rama paraa expresar i1, i2, V3, V4, V5, V6, i5 e i6 en términos de X1 a X4:

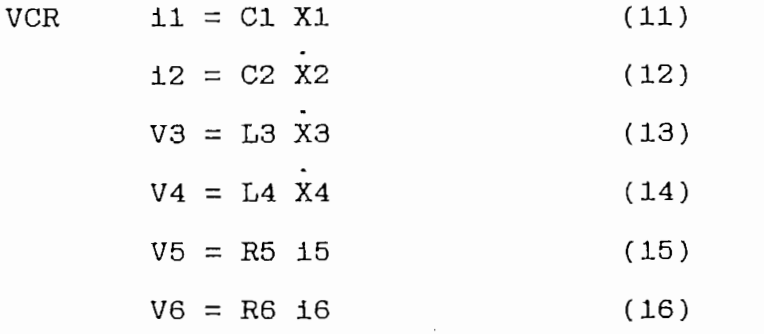

Reemplazando las ecuaciones de (11) a (16) en las  $4.$ ecuaciones KCL y KVL obtenidas en el paso 2, y eliminando 16 e 15, nosotros conseguimos:

$$
x_1 = -\frac{1}{c_1} x_3 - \frac{1}{c_1} x_4
$$

 $R6$  C2 X2 + L4 X4 = X1 - R6 X4  $R5$  C2 X2 - L3 X3 =-X1 + R5 X3 + R5u  $-L3 X3 + L4 X4 = X2$ 

Resolviendo estas ecuaciones para $x_1$ ,  $x_2$ ,  $x_3$  y  $x_4$  y poniendo el resultado en forma matricial, obtenemos:

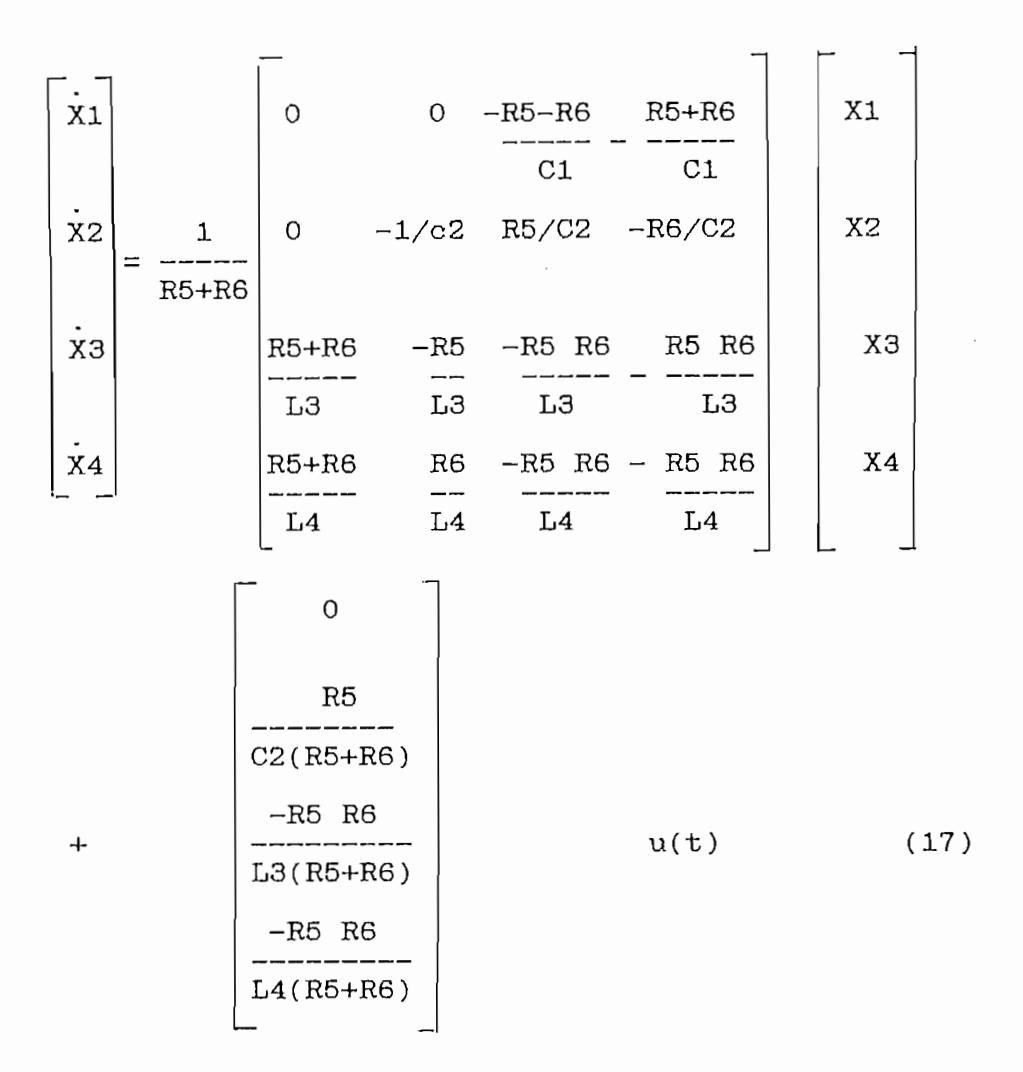

o en un forma más compacta

 $X(t) = Ax(t) + bu(t)$  (18)

Esta ecuación representa la ecuación dinámica de la red escrita en forma normal. Resolviendo la ecuación (17) para X se puede obtener cualquier voltaje de rama o corriente por simple manipulación. Por ejemplo, si se puede obtener como salida el voltaje V6, a través de la resistencia

terminal, nosotros podemos escribir la ecuación KVL para el lazo 12 y conseguir:

$$
X1 = L4 \t X4 + V6
$$
  

$$
V6 = X1 - L4 \t X4
$$

De la última ecuación de (17) obtenemos:

 $X4 = X1$  R6  $X2$ R6 X3 R5 R6 X4 R5 R6  $L4 L4 (R5+R6)$  $L4(R5+R6)$   $L4(R5+R6)$   $L4(R5+R6)$ 

entonces V6 será:

 $V6= X1-X1 - R6 X2$ R6 X3 R5 R6 X4 R5 R6 R5+R6 R5+R6 R5+R6  $R5+R6$  $\sigma$  $\circ$  V6 = C X + du

 $\overline{a}$ 

donde:

$$
C = \begin{bmatrix} - & R6 & R5 & R6 & R5 & R6 \\ - & - & - & - & - \\ R5 + R6 & R5 + R6 & R5 + R6 & R5 + R6 \end{bmatrix} y
$$

En general, nosotros podemos considerar cualquier voltaje de rama y corriente como la salida y denotar el correspondiente vector de salida por Y; entonces este vector de salida puede ser escrito como una combinación lineal del vector de estado y el vector de entrada  $u(t)$ .

 $Y = Cx + D$ 

Donde C y D son matrices con apropiadas dimensiones.

6.3 EXTENSIÓN A REDES QUE CONTIENEN TRANSFORMADORES, GIRADORES, FUENTES CONTROLADAS Y ELEMENTOS VARIABLES EN EL TIEMPO Y  $6.3$ NSION A REDEE<br>Ension A TIEMPO Y  $\texttt{TWWHR2}$   $\texttt{-}$ 

acoplamiento de elementos simples de 2 puertas como E L transformadores, giradores y fuentes controladas puede ser descrito mediante relaciones algebraicas lineales entre sus entradas de voltaje y corriente.

En el caso del transformador ideal, es decir, una fuente de voltaje, controlada por voltaje y la fuente de corriente contralada por corriente, las relaciones voltaje-corriente están expresadas en función de un matriz denominada matriz hibrida. Para el caso del girador, sirve tanto Admitancia como la matriz Impedancia. En general, las relaciones V-I de ramas o brazos para todos los elementos resistivos en la red pueden ser descritos por la matriz híbrida siguiente:

$$
\begin{bmatrix}\nVr \\
ig\n\end{bmatrix} = \begin{bmatrix}\nH11 & H12 \\
H21 & H22\n\end{bmatrix} \qquad \begin{bmatrix}\n\mathbf{1}r \\
Vg\n\end{bmatrix}
$$

En la ecuación anterior, cualquiera de las submatrices de la matriz híbrida puede ser cero. La ventaja de la representación híbrida es que simultameamente admite elementos resistivos con caracterizaciones enteramente diferentes.

Sin embargo, y dada la forma general de esta matriz, no existen restricciones únicamente para elementos de 2 puertas.

Las restricciones mas bien emergen cuando se trata de representar una ecuación de estado. Asi por ejemplo, los elementos que únicamente admiten una representación en matriz de impedancia deben ser elementos de enlace.

Los elementos que únicamente contienen una representación en matriz de admitancia deben ser elementos de ramas de árbol y los elementos de acople con solamente una representación en matriz híbrida pueden contener únicamente una rama entre el enlace y la otra en el árbol.

Por ejemplo, la fuente de corriente controlada por corriente debe tener una rama de entrada entre los enlaces y su rama de salida en el árbol, mientras que la fuente de voltaje controlada por voltaje deberá tener el arreglo opuesto. Si bajo las presentes circunstancias, el árbol normal puede permanecer dibujado como para la red RLC, entonces las ecuaciones de estado pueden ser obtenidas inmediatamente. En el caso de redes no lineales y asumiendo que la red en cuestión contiene únicamente resistores no lineales, inductores y capacitores, se deberá tomar en cuenta la ausencia de acoplamientos entre

پي

A continuación se procede con varios ejemplos:

6.3.1 RED VARIABLE EN EL TIEMPO.-

Consideremos la red lineal variable en el tiempo, mostrada la figura, procederemos a obtener las ecuaciones de en estado escritas en la forma normal.

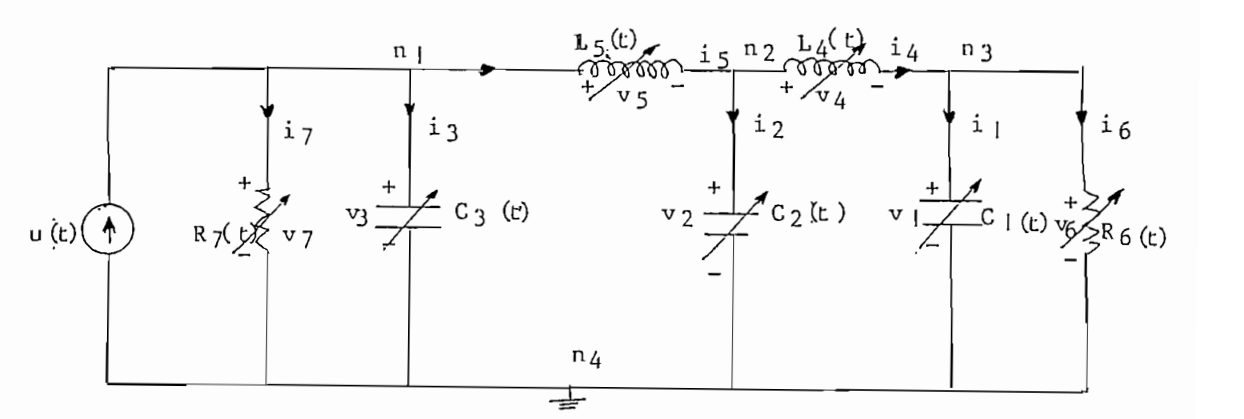

Como no hay lazos capacitivos únicos ni arreglos de corte inductivos únicos, en esta red, las variables de estado son las cargas en el capacitor y los flujos en el inductor.

 $1.$ escoge el vector de estado X(t) a ser:<br>...  $X(t) = \begin{bmatrix} X1(t), X2(t), X3(t), X4(t), X5(t) \end{bmatrix}$ donde  $X_2(x) = \frac{1}{2} \sum_{i=1}^3 \frac{1}{2} \sum_{j=1}^3 \frac{1}{2} \sum_{j=1}^3 \frac{1}{2} \sum_{j=1}^3 \frac{1}{2} \sum_{j=1}^3 \frac{1}{2} \sum_{j=1}^3 \frac{1}{2} \sum_{j=1}^3 \frac{1}{2} \sum_{j=1}^3 \frac{1}{2} \sum_{j=1}^3 \frac{1}{2} \sum_{j=1}^3 \frac{1}{2} \sum_{j=1}^3 \frac{1}{2} \sum_{j=1}^3 \frac{1}{2} \sum_{j=1}^3 \frac{1}{2$  $\mathfrak{z}$ ) = g1(t) X2(t) = g2(t) X3  $X4(t) = \emptyset 4(t)$   $X5(t) = \emptyset 5(t)$ 

Las ecuaciones independientes de voltaje y corriente de  $2.$ Kirchooff son:

KCL 
$$
u = i7 + i3 + i5
$$
  
\n $i5 = i2 + i4$   
\n $i4 = i1 + i6$   
\nKVL V7 = V3  
\nV3 = V5 + V2  
\nV2 = V4 + V1  
\nV1 = V6

З. En este caso, las relaciones de brazo de los elementos almacenadores de energía deberían ser escritos en términos de las cargas y flujos; la corriente a través de cada capacitor es la derivada del tiempo de la carga a través de él y los voltajes a través de cada inductor es la derivada del tiempo de el flujo a través de él.

Entonces tenemos:

YΣ

ケット じゅうしょう アンプログラム

 $\ddot{\cdot}$ 

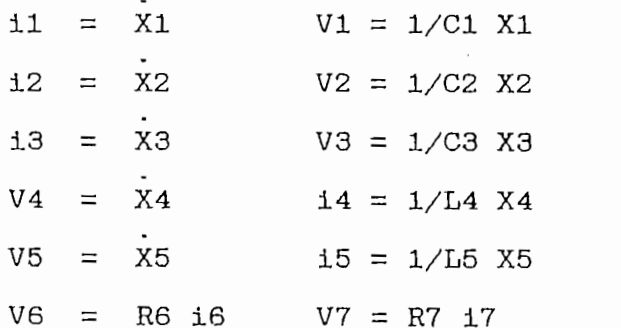

4. Eliminando todas las no variables de estado desde las

ecuaciones obtenidas en los pasos 2 y 3 y poniendo el resultado en forma matricial, obtenemos:

| X1                   |            | -1          | $\circ$ | $\mathbf 0$ | 1/C4(t)     | $\mathsf O$ | X1             |        | $\circ$     |      |
|----------------------|------------|-------------|---------|-------------|-------------|-------------|----------------|--------|-------------|------|
|                      |            | CL(t)RS(t)  |         |             |             |             |                |        |             |      |
| $\blacksquare$<br>X2 |            | $\circ$     | O       | $\circ$     | $-1/L4(t)$  | 1/L5(t)     | X <sub>2</sub> |        | $\circ$     |      |
| $\blacksquare$<br>XЗ |            | $\mathsf O$ | O       | 1           | O           | $-1/L5(t)$  | ХЗ             | $\div$ | 1           | u(t) |
|                      | C3(t)R7(t) |             |         |             |             |             |                |        |             |      |
| X <sub>4</sub>       |            | $-1$        | 1       | $\circ$     | $\mathsf O$ | $\circ$     | X4             |        | 0           |      |
|                      |            | C1(t)       | C2(t)   |             |             |             |                |        |             |      |
| X5                   |            | $\mathbf 0$ |         | 1           | $\Omega$    | $\mathsf O$ | X5             |        | $\mathbf 0$ |      |
| C2(t)<br>C3(t)       |            |             |         |             |             |             |                |        |             |      |

o equivalentemente  $X = A(t)X + bu(t)$ 

o equivalente  $X = \frac{1}{\sqrt{2}} \left( \frac{1}{\sqrt{2}} \right)^{1/2} \left( \frac{1}{\sqrt{2}} \right)^{1/2}$ 

donde X es el vector de estado definido anteriormente,  $A(t)$ es la matriz variable en el tiempo  $5 \times 5$  y b es el vector columna invariable en el tiempo.

Teniendo resuelta la ecuación diferencial de primer orden para  $X(t)$ , los voltajes y corrientes de rama pueden ser fácilmente obtenidos usando las ecuaciones derivadas en el  $p$ aso  $3$ .

Si la red bajo consideración contiene elementos no lineales

bajo ciertas condiciones, las ecuaciones de estado pueden ser representadas en la forma normal

$$
\bar{X} = f(x, u)
$$

Donde x representa el vector de estado, u representa las fuentes  $y f(x, t)$  es un vector de función no lineal. Vale mencionar, sin embargo, que la forma normal puede no existir para algunas redes no lineales; la existencia de la forma normal de las ecuaciones de estado de una red no lineal depende primeramente de la naturaleza de los elementos de la red.

6.3.2 RED NO LINEAL.-

Consideremos la red mostrada en la figura donde los resistores son controlados por voltaje, los capacitores son cargas controladas y el inductor es flujo controlado con características V1=f1(q1), V2=f2(q2), i3=f3(03), i4=f4(V4) e 15=f5(V5). Escribimos las ecuaciones de estado de la red en forma normal.

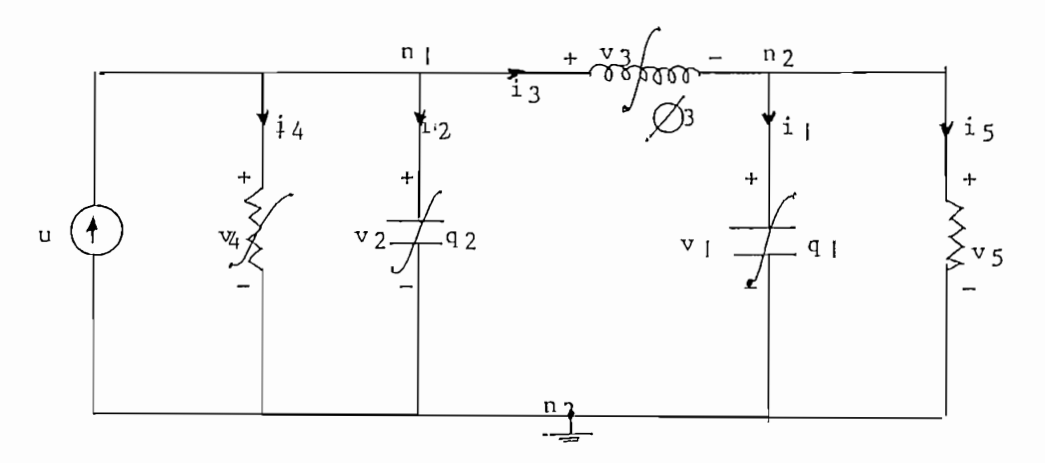

Dado que no existen lazos capacitivos únicos ni conjuntos de corte inductivos únicos, las variables de estado pueden ser escogidas a ser las cargas en los capacitores  $log$  ${\bf y}$ flujos en los inductores:

 $1.$ Escogemos el vector de estado X a ser:

$$
X(t) = \begin{bmatrix} X1(t), X2(t), X3(t) \end{bmatrix}^{T}
$$
  
Donde  

$$
X1(t) = q1(t), X2(t) = q2(t), X3(t) = 03(t)
$$

- $2.$ Las ecuaciones de voltaje y corriente independientes de Kirchooff son:  $u = 12 + 13 + 14$   $V4 = V2$  $13 = 11 + 15$  $V1 = V5$  $V2 = V3 + V1$
- З. Las relaciones de brazo o rama son:

 $11 = X1$   $V2 = f2(x2)$  $12 = X2$   $13 = f3(x3)$  $V3 = X3$   $14 = f4(V4)$  $VI = f1(x1)$   $15 = f5(V5)$ 

4. Eliminando las no variables de estado y reemplazando las ecuaciones derivadas en los pasos 2 y 3

 $X1 = f3(X3) - f5 [f1(X1)]$ 

$$
\begin{aligned}\n\dot{x}_2 &= -f3(X3) - f4 \quad \left(f2(X2)\right) + u \\
\dot{x}_3 &= -f1(X1) + f2(X2)\n\end{aligned}
$$

Este último grupo de 3 ecuaciones, constituyen las ecuaciones de estado de la red escritas en forma normal. Una solución única de esta red puede existir o no.

Como fue mencionado anteriormente, la existencia de las ecuaciones de estado en una forma normal depende de la naturaleza de los elementos de la red. Para verificar, este factor, consideremos que el resistor R4 es no lineal controlado por corriente. Esto es:

 $V4 = f4(14)$ 

Donde f4(.) es tq. 14 no puede ser expresado como una función simplemente valorada de V4.

Siguiendo los mismos pasos del 1 al 3, se obtienen las mismas ecuaciones con exepción de la correspondiente a la rama de R4. Luego del proceso de eliminación establecido en el paso 4, obtenemos:

 $X1 = f3(X3) - f5 [\text{f1}(X1)]$  $X2 = -f3(X3) - i4 + u$  $X3 = f1(X1) + f2(X2)$ 

KCL 
$$
u(t) = 13 + C1 X1
$$
  
\n
$$
11 = C1 X1
$$
\n
$$
12 = -C2 X2
$$

KVL V3 = X1 + V1  

$$
V2 = X2
$$

Las relaciones voltaje-corriente remanentes son

 $V3 = R13$   $V1 = -0.12$   $V2 = 0.11$ 

Eliminando il, i2, i3, V1, V2 y V3 de estas ecuaciones queda:

$$
\begin{bmatrix} \dot{x}_1 \\ \dot{x}_2 \end{bmatrix} = \begin{bmatrix} 0 & 1/\lambda C1 \\ -1/\lambda C2 & R \\ \lambda^2 C2 \end{bmatrix} \begin{bmatrix} x_1 \\ x_2 \\ x_3 \end{bmatrix} + \begin{bmatrix} 0 \\ R \\ R \\ \lambda C2 \end{bmatrix} u
$$

que constituye la ecuación de estado deseada.

 $6.4$ SOLUCION NUMERICA DE LAS ECUACIONES DE ESTADO. METODO DE RUNGE KUTTA.-En general, una ecuación que envuelve la derivada de una

En general, una ecuación que envuelve la derivada de una función o de una variable como la ecuación de estado en su forma normal, puede ser representada como una ecuación de la forma:

donde X' es función de las variables X,u, es función de las variables X,u, y es función de las variables X,u, y

donde  $X^{\prime}$  = dx, es función de las variables  $X, u, y$  es  $$ dt

 $\lambda$ 

dependiente del tiempo t.

El método de Runge-Kutta, se basa en un método realmente simple, denominado el método de Euler y que a continuación se detalla:

La solución de 6.4.1 a un tiempo t+h se aproxima en términos de  $X(t)$  y h. Se divide el intervalo de interés T The contract of the contract of the contract of the contract of the contract of the contract of the contract of

$$
h = \frac{T}{n}
$$
 6.4.2

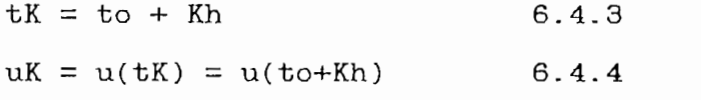

$$
XX = X(tK) = X(to+Kh)
$$
 6.4.5

observa que la derivada de X al tiemp ser  $\overline{1}$ aproximada por :

$$
\dot{X}(to) = \frac{1}{h} \left[ X(t1) - X(to) \right]
$$
 6.4.6

Usando esta ecuación con (6.4.1) resulta:

$$
X1 = Xo + h
$$
 f(Xo, uo, t) 6.4.7

interpretación geométrica está representada en La  $1a$ siguiente figura:

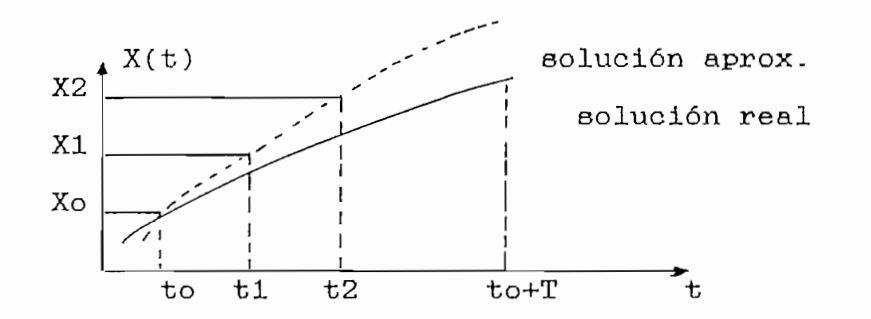

y en general para un tK cualquiera

 $XK + 1 = XK + hf (Xk, uK, tk)$  $6.4.8$ 

que es la llamada fórmula de integración de Euler. En esta ecuación usamos la pendiente de  $X(t)$  al tiempo  $tK$  para aproximar X(tK+).

Si escogemos el promedio de las derivadas de  $X(t)$  al tiempo tK y tK+, resulta la siguiente fórmula aproximativa:

$$
XK+1 = XK + \frac{h}{2} \left[ f(XK, uK, tK) + f(XK+1, uK+1, tK+1) \right]
$$
  
6.4.9

que se denomina Método de Runge-Kutta de 2do. orden. Siguiendo un procedimiento analítico semejante se llega a obtener un resultado conocido como el método de Runge-Kutta de cuarto orden; y que se puede definir de la siguiente manera:

Una solución aproximada para una ecuación diferencial escalar

$$
X(t) = f(X, u, t) \qquad X(to) = Xo
$$

es

$$
Xk+1 = xk + \frac{1}{6} (k1 + 2K2 + 2K3 + K4)
$$

donde

K1 = hf(XK, uK, tk)  
\nK2 = hf 
$$
\begin{bmatrix} 1 \\ 2 \\ 2 \end{bmatrix}
$$
  
\nK3 = hf  $\begin{bmatrix} 1 \\ 2 \\ 2 \end{bmatrix}$   
\nK4 = hf  $\begin{bmatrix} 1 \\ 2 \\ 2 \end{bmatrix}$   
\nK5 = hf  $\begin{bmatrix} 1 \\ 2 \\ 2 \end{bmatrix}$   
\nK6 = hf  $\begin{bmatrix} 1 \\ 2 \\ 2 \end{bmatrix}$   
\nK7 = hf  $\begin{bmatrix} 1 \\ 2 \\ 2 \end{bmatrix}$   
\nK8 = hf  $\begin{bmatrix} 1 \\ 2 \\ 2 \end{bmatrix}$ 

$$
tK + (1/2) \stackrel{\Delta}{=} tK + \frac{1}{2} h \qquad y \qquad uK + (1/2) \stackrel{\Delta}{=} u(tK + \frac{1}{2} h)
$$

La propiedad básica del método de Runge-Kutta de cuarto orden es la de maximizar la precisión del cálculo.
## **BIBLIOGRAFIA**

- $1.$ PEIKARI, BEHROUZ "Fundamentals of Network analysis and synthesis" Prentice - Hall, Electrical Engineering System
- 2. E. S. KUH & R. A. ROHRER "The state - variable approach to Network Analysis" Proceedings of the IEEE. Julio 1965
- З. JENSEN & WATKINS "Network Analysis, theory and computer methods" Prentice - Hall, Electrical Engineering Series
- DERUSSO, ROY & CLOSE 4. "State variables for Engineers"
- 5. MICROSOFT CORPORATION ""Programming in Quick Basic"